Dipl.-Ing. Arne Nielsen Brink

**Einsatz der Impuls-Thermografie zur quantitativen zerstörungsfreien Prüfung im Bauwesen**

BAM-Dissertationsreihe • Band 7 Berlin 2005

Die vorliegende Arbeit entstand an der Bundesanstalt für Materialforschung und -prüfung (BAM). Es handelt sich hierbei um eine von der Fakultät VI – Bauingenieurwesen und Angewandte Geowissenschaften der Technischen Universität Berlin genehmigte Dissertation zur Erlangung des akademischen Grades Doktor der Ingenieurwissenschaften – Dr.-Ing. – von Dipl.-Ing. Arne Nielsen Brink aus Berlin.

Promotionsausschuss: Prof. Dr. E. Cziesielski (Vorsitzender) Prof. Dr.-Ing. B. Hillemeier (Gutachter) Dr. H. Wiggenhauser (Gutachter)

Tag der wissenschaftlichen Aussprache: 26. März 2004

#### Impressum

#### Einsatz der Impuls-Thermografie zur quantitativen zerstörungsfreien Prüfung im Bauwesen

2005

Herausgeber: Bundesanstalt für Materialforschung und -prüfung (BAM) Unter den Eichen 87 12205 Berlin Telefon: +49 30 8104-0 Telefax: +49 30 8112029 E-mail: info@bam.de Internet: www.bam.de

Copyright © 2005 by Bundesanstalt für Materialforschung und -prüfung (BAM)

Verlag und Vertrieb: Wirtschaftsverlag NW Verlag für neue Wissenschaft GmbH 27568 Bremerhaven Telefon: +49 471 94544-0 Telefax: +49 471 94544-77/-88

Layout: BAM-Arbeitsgruppe Z.03

ISSN 1613-4249 ISBN 3-86509-300-0

Für Regine, meine beste Freundin

Ruhe in Frieden

## **Kurzreferat**

Die zerstörungsfreie Prüfung im Bauwesen gewinnt immer mehr an Bedeutung. Wurde sie bislang fast nur punktuell für die Schadensdiagnose zum Beispiel bei Instandsetzungsmaßnahmen eingesetzt, könnte sie in Zukunft auch in der Qualitätskontrolle eine entscheidende Rolle einnehmen.

Eine Vorraussetzung für den Einsatz von zerstörungsfreien Prüfverfahren ist ihre Praxistauglichkeit. Die Weiterentwicklung der sich zum Teil noch im Forschungsstadium befindlichen Verfahren hin zu technisch ausgereiften Prüfmethoden mit entsprechender Standardisierung ist demzufolge eine klar definierte Aufgabe für die in diesem Bereich tätigen Forschungseinrichtungen.

Ein Verfahren, welches sich zur zerstörungsfreien Prüfung eignet, ist die Impuls-Thermografie, da sie in anderen Industriezweigen eine etablierte Methode zur Materialprüfung darstellt. Zudem ist die passive Thermografie im Bauwesen ein anerkanntes Verfahren zur thermischen Prüfung stationärer Systeme.

Die Vorteile der Thermografie sind die Möglichkeit der schnellen und umfassenden Untersuchung von großflächigen Bauwerken und –teilen und ihre bildgebende Anwendungsweise, die eine direkte (Vor-)Auswertung der Messungen vor Ort gestattet.

Im Rahmen dieser Arbeit werden qualitative und quantitative Möglichkeiten der Impuls-Thermografie als zerstörungsfreies Prüfverfahren im Bauwesen dargelegt. Es wird aufgezeigt, inwiefern sich die Impuls-Thermografie zur Lösung des inversen Problems eignet.

Zur Erforschung der Anwendbarkeit wurden im Labor experimentelle Untersuchungen an drei verschiedenen Probekörpern durchgeführt, welche mit einem engen Bezug zur Praxis hergestellt wurden. Im einzelnen wurden Hohlstellen in Betonbauteilen (Pk1), Putzablösungen auf Betonkonstruktionen (Pk2) und unzureichende Vermörtelungen von im Dickbettverfahren verlegten Spaltklinkern auf Betonwänden (Pk3) geprüft.

Neben den experimentellen Untersuchungen wurden numerische Simulationen durchgeführt. Dafür wurde zunächst ein Programm auf Basis der finiten Differenzen entwickelt. Die Methode, die zu berücksichtigenden Randbedingungen und der Aufbau des Simulationsprogramms werden in der Arbeit beschrieben.

Mit Hilfe des Programms wurde eine umfangreiche Variation aller Einflussparameter für den Probekörper Pk1 vorgenommen. Insbesondere die Auswirkungen auf die maximale Temperaturdifferenz über einer Fehl- und einer Referenzstelle und deren Zeitpunkt des Auftretens wurde analysiert.

Nach der Parametervariation wurden analog zu den experimentellen Untersuchungen für alle drei Probekörper numerische Simulation durchgeführt und mit den Ergebnissen der Messungen verglichen. Während die Messungen und Simulationen für den Probekörper Pk1 relativ gut übereinstimmen, weichen die Ergebnisse bei den anderen beiden Probekörpern teilweise doch erheblich voneinander ab. Mögliche Gründe für diese Unterschiede werden im Kapitel 7 diskutiert.

Im Hinblick auf die quantitativen Möglichkeiten der Impuls-Thermografie wurden im Rahmen dieser Arbeit zwei Ansätze betrachtet. Zum einen wurden die

Simulationsergebnisse für den Probekörper Pk1 systematisch ausgewertet und zur Bestimmung der Tiefen der einzelnen Fehlstellen des Probekörpers verwendet. Zum anderen wurden die experimentellen und simulierten Temperatur-Zeit-Kurven an ein theoretisches Modell angepasst.

Die Ergebnisse belegen die Eignung der Impuls-Thermografie für die zerstörungsfreie Prüfung im Bauwesen für die im Rahmen der Arbeit behandelten Aufgaben.

## **Abstract**

Non-destructive testing in civil engineering gains more and more importance. So far it had only be used selectively for damage investigations at reconstruction measures for example. But in the future it could play a decisive role in the field of quality assurance.

A requirement for applying non-destructive testing methods is their suitability for daily use. Therefore enhancements of the techniques which are partly at the laboratory stage up to technically mature testing methods with an adequate standardisation is a clear defined aim for the research institutions in this field.

A method capable for non-destructive testing is impulse thermography, as it is an established technique for material testing in other industry branches. In addition passive thermography in civil engineering is accepted tool for the thermal testing of stationary systems.

The advantages of thermography are the possibility of investigating extensive constructions and components fast and broadly and its imaging application allowing the data analysis directly at the site.

Within the scope of this work qualitative and quantitative possibilities of impulse thermography as a non-destructive testing method will be presented. It will be shown to what extent impulse thermography is suited for solving the inverse problems.

For investigating the practicability experimental measurements were made in the laboratory at three different practical specimen. In detail, voids in concrete structures (Pk1), delaminations of plaster on concrete constructions (Pk2) and defects behind cleaving tiles taken in thick bed mortar on concrete walls (Pk3) were studied.

Besides the experimental measurements numerical simulations were carried out. Therefore a program was written based on finite differences. The method and the boundary conditions and the simulation program are described in this work.

With the help of the program an extensive variation of every influence parameter was undertaken for specimen Pk1. In particular the effects on the maximum temperature difference between a reference and a defect and on the time of its appearance were analysed.

After the parameter variation numerical simulations were carried out for the three specimen along the lines of the experimental measurements and compared with them. While the measurements and simulations for specimen Pk1 are in agreement on the main lines, the results diverge substantial for the other two specimen. Feasible reasons for these differences are discussed in *chapter 7*.

With regard to the quantitative possibilities of impulse thermography in the scope of this work two approaches were considered. On the one hand the simulation results for specimen Pk1 were analysed systematically and used for the determination of the void depths. On the other hand the experimental and the simulated temperature time curves were fitted with a theoretical model.

The results prove the suitability of impulse thermography for non-destructive testing in civil engineering for the tasks chosen within the scope of this work.

# Inhaltsverzeichnis

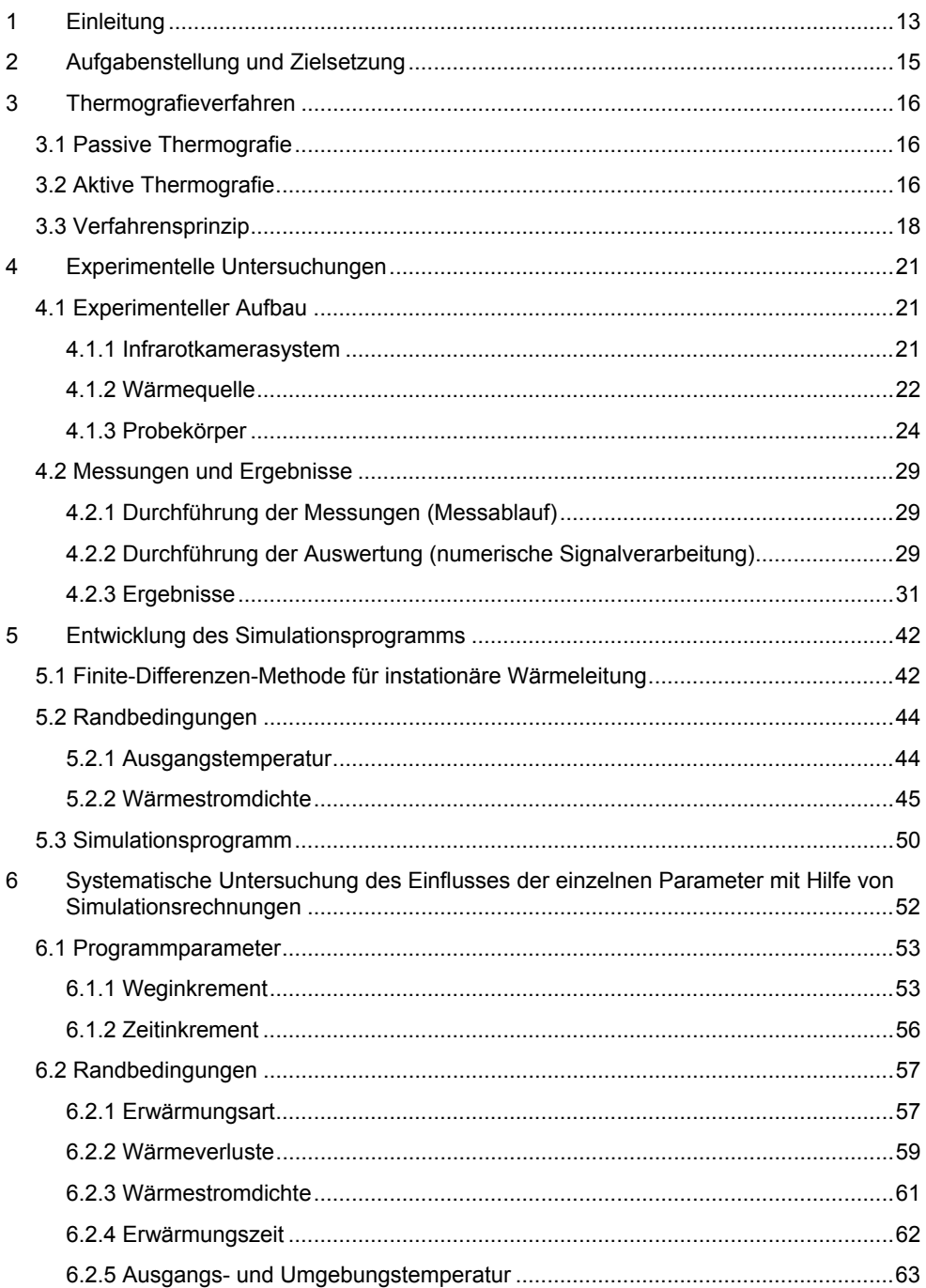

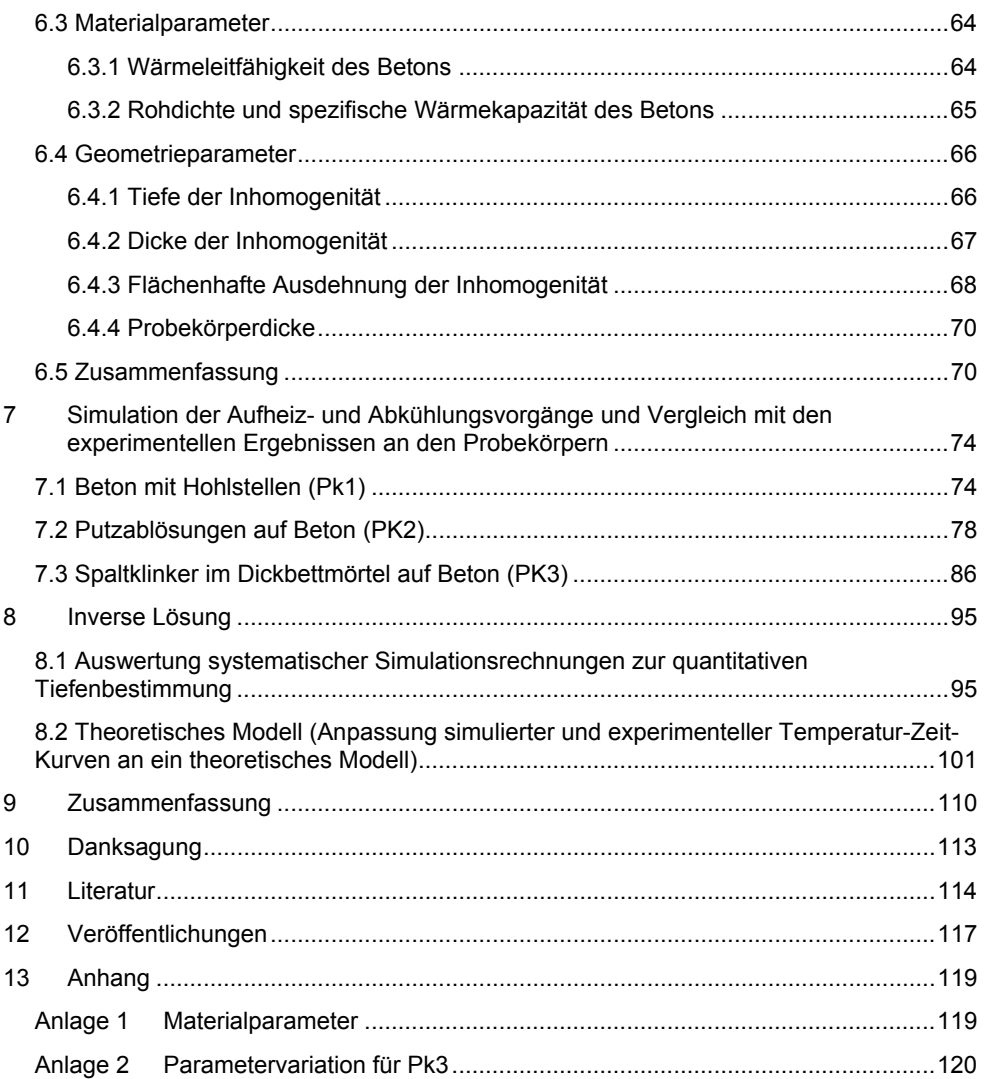

# **Parameterliste**

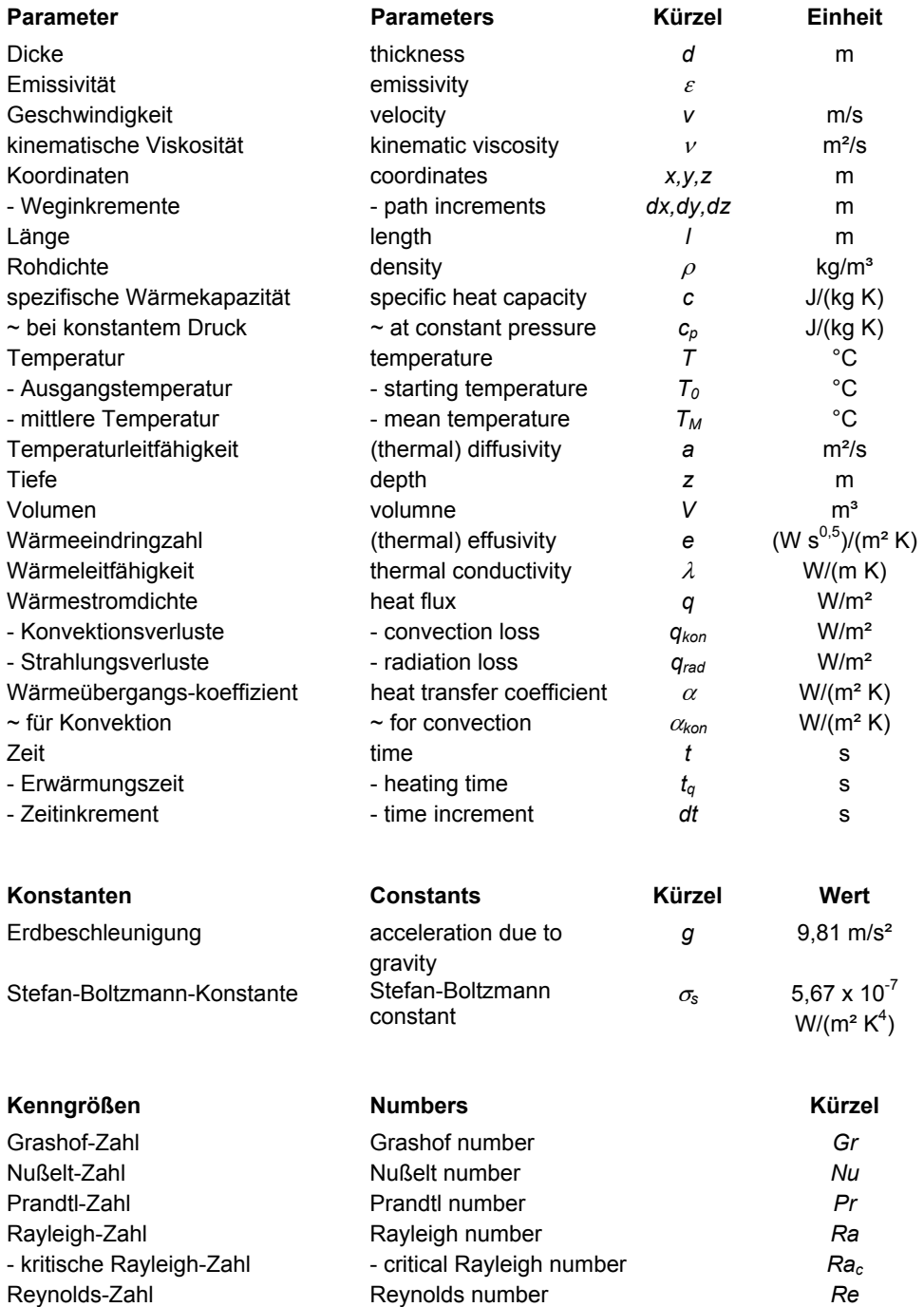

## **1 Einleitung**

In einer Gesellschaft, in der das Bewusstsein für einen schonenden und umweltverträglichen Umgang mit den natürlichen Ressourcen stetig wächst, gewinnt die Nachhaltigkeit im Bauwesen immer mehr an Bedeutung. Daraus ergibt sich zwangsläufig die Forderung nach einer zu gewährleistenden Qualität. Dieses beinhaltet nicht nur die Verwendung zuverlässiger und oftmals hochwertiger Baumaterialien, sondern es werden vor allem an die Bauweise erhöhte Ansprüche zur Einhaltung der Qualität gestellt. Ein stichhaltiges Konzept bezüglich des Qualitätsmanagements ist daher unerlässlich, um den Anforderungen des modernen Bauens gewachsen zu sein.

In diesem Zusammenhang gewinnt die zerstörungsfreie Prüfung im Bauwesen immer mehr an Bedeutung. Wurde sie bislang fast nur punktuell für die Schadensdiagnose zum Beispiel bei Instandsetzungsmaßnahmen eingesetzt, könnte sie in Zukunft auch in der Qualitätskontrolle eine entscheidende Rolle einnehmen. Das Ziel ist dabei die deutliche Verringerung der Erhaltungskosten. Das Argument der Kostenreduzierung kann auch bei Sanierungsmaßnahmen angeführt werden, bei denen durch eine frühzeitige Schadenserkennung die Instandsetzungskosten deutlich reduziert werden könnten.

Eine Vorraussetzung für den Einsatz von zerstörungsfreien Prüfverfahren ist ihre Praxistauglichkeit. Die Weiterentwicklung der sich zum Teil noch im Forschungsstadium befindlichen Verfahren hin zu technisch ausgereiften Prüfmethoden ist demzufolge eine klar definierte Aufgabe für die in diesem Bereich tätigen Forschungseinrichtungen. Eine weitere Vorrausetzung für die praktische Anwendung im Bauwesen ist die Erhöhung des Bekanntheitsgrads und vor allem der Akzeptanz der Verfahren. Zur Zeit sind einem Großteil der beteiligten Verantwortlichen in der Baupraxis die Leistungsfähigkeit und die Möglichkeiten der zerstörungsfreien Prüfung unbekannt.

Ein Verfahren, welches sich zur zerstörungsfreien Prüfung eignet, ist die Impuls-Thermografie, da sie in anderen Industriezweigen eine etablierte Methode zur Materialprüfung darstellt. Zudem ist die passive Thermografie im Bauwesen ein anerkanntes Verfahren zur zerstörungsfreien Prüfung.

Die Vorteile der Thermografie sind die Möglichkeit der schnellen und umfassenden Untersuchung von großflächigen Bauwerken und –teilen und ihre bildgebende Anwendungsweise, die eine direkte (Vor-)Auswertung der Messungen vor Ort gestattet.

Zum Einsatz der Impuls-Thermografie als zerstörungsfreies Prüfverfahren fehlt die konkrete Umsetzung auf das Bauwesen unter Berücksichtigung der dort vorhandenen speziellen Gegebenheiten. Vor allem die homogene Erwärmung von Bauteilen im Bauwesen stellt wegen der deutlich größeren Abmaße der Untersuchungsobjekte eine völlig neue Herausforderung dar. Ferner gilt es, insbesondere andere Materialen und deren Eigenschaften sowie Abmessungen zu berücksichtigen, was eine systematische Untersuchung der einzelnen Einflussfaktoren erfordert.

Zur Erforschung der Anwendbarkeit der Impuls-Thermografie als qualitatives und quantitatives zerstörungsfreies Prüfverfahren im Bauwesen wurde von der DFG das Forschungsprojekt "Struktur- und Feuchteuntersuchungen von Bauteil- und Bauwerksoberflächen mit der Impuls-Thermografie" eingerichtet, welches in Kooperation von der Bundesanstalt für Materialforschung und –prüfung (BAM) (WI 1785/1-1) [1] und der Technischen Universität Berlin (TUB) (HI 636/2-1) [2] bearbeitet wurde.

Das Forschungsvorhaben war so aufgebaut, dass zunächst eine umfangreiche Literaturrecherche durchgeführt wurde. Parallel dazu wurden anhand theoretischer Überlegungen praxisnahe Probekörper konzipiert, um die Eignung des Verfahrens hinsichtlich seiner Anwendungsmöglichkeiten zu evaluieren. Im einzelnen wurden folgende Problemstellungen an Probekörpern untersucht:

- Hohlstellen in Betonbauteilen
- Verklebungsfehler von CFK-Laminaten auf Beton
- Putzablösungen auf Betonbauteilen
- Putzablösungen auf Mauerwerk
- Bewehrung in Betonbauteilen
- Ablösungen von Bitumenschweißbahnen auf Stahlplatten
- Spaltklinker mit unzureichender Vermörtelung sowie Ablösungen des Dickbettmörtels auf Betonbauteilen
- Hohlstellen in Mauerwerksfugen
- Hohlstellen in Spritzbetonbauteilen
- Stahlfasergehalt bei Stahlfaserbetonbauteilen

Nach der Herstellung der Probekörper wurde eine geeignete Messapparatur aufgebaut. Dabei entfiel die wesentliche Arbeit auf die Auswahl geeigneter Wärmequellen. Außerdem wurde eine Software für die spätere Auswertung der thermografischer Messdaten entwickelt.

Danach wurden die einzelnen Probekörper zuerst qualitativ untersucht, um die Grenzen der Bestimmbarkeit der eingebrachten Inhomogenitäten zu ermitteln. Bei erfolgreicher Ortung der Fehlstellen wurde dann nach quantitativen Auswertungsmöglichkeiten gesucht.

Wichtigster Ansatz war die Durchführung von Simulationsrechnungen und die Lösung des inversen Problems mit Hilfe numerische Modelle. Zu diesem Zweck wurde ein Simulationsprogramm auf Basis der finiten Differenzen entwickelt. Dabei wurden die definierten Geometrie- und Materialparameter der praktischen Probekörper sowie die Randbedingungen der experimentellen Versuche als Ausgangslage für die Simulationsrechnungen verwendet.

Als weiterer Lösungsansatz wurde die Anpassung der experimentellen Temperatur-Zeit-Kurven an geeignete analytische Funktionen betrachtet.

# **2 Aufgabenstellung und Zielsetzung**

Diese Arbeit wurde im Rahmen des zuvor erwähnten Forschungsprojekts angefertigt. Das Ziel dieser Arbeit war die Entwicklung eines geeigneten Simulationsprogramms für die Impuls-Thermografie sowie mit dessen Hilfe die systematische Untersuchung der Einflussparameter. Ein weiteres Ziel war die Lösung des inversen Problems zum einen durch einen Vergleich der experimentellen Messungen mit den numerischen Simulationen und zum anderen durch eine Anpassung der experimentellen Temperatur-Zeit-Kurven mit analytischen Funktionen.

In dieser Arbeit wird im Kapitel 3 zunächst ein Überblick über passive und aktive Thermografieverfahren im allgemeinen und im Bauwesen gegeben und anschließend das angewendete Verfahrensprinzip erklärt.

Danach werden experimentelle Untersuchungen für drei in der Einleitung beschriebene Problemstellungen vorgestellt. Im ersten Teil des Kapitels 4 werden das Infrarotkamerasystem, die Wärmequellen und die drei Probekörper zu der jeweils ausgewählten Problemstellung beschrieben. Im zweiten Teil des Kapitels sind die Durchführung der experimentellen Messungen dargestellt und die Ergebnisse zusammengefasst.

Im Kapitel 5 wird das auf Basis der Finite-Differenzen-Methode entwickelte Simulationsprogramm präsentiert. Die Variation der Material-, Geometrie- und Programmparameter sowie der Randbedingungen, die mit Hilfe des Simulationsprogramms durchgeführt wurde, um den Einfluss der einzelnen Parameter auf die Messungen abschätzen zu können, wird im Kapitel 6 dargestellt.

Anschließend erfolgt im Kapitel 7 die Ergebnispräsentation der Simulationsrechnungen und der Vergleich der experimentellen Messungen und der numerischen Simulationen.

Im Kapitel 8 werden zwei mögliche Ansätze für die Lösung des inversen Problems erläutert und die mit ihrer Hilfe erzielten Ergebnisse beschrieben.

Kapitel 9 fasst die wichtigsten Erkenntnisse dieser Arbeit zusammen.

# **3 Thermografieverfahren**

## **3.1 Passive Thermografie**

Die Thermografie ist ein unkompliziertes Verfahren zur schnellen, gefahrlosen und berührungsfreien Untersuchung von Oberflächen aller Art. Die einfachste Form der Thermografie ist ihre passive Anwendung. Hierbei werden Oberflächentemperaturen von Bauteilen mit einer Infrarotkamera gemessen, ohne dass eine externe Beeinflussung auf das Bauteil ausgeübt wird.

Mit Hilfe einer Infrarotkamera wird von einem zu untersuchenden Bereich eines Bauteils eine thermische Bestandsaufnahme gemacht, indem ein Wärmebild (Thermogram) zu einem festgelegten Zeitpunkt aufgenommen wird. Dieses Thermogram wird dann hinsichtlich seiner Temperaturverteilung analysiert und auf thermische Auffälligkeiten hin überprüft.

Die passive Thermografie eignet sich demzufolge für die Aufzeichnung von Temperaturprofilen der Oberflächen. Die Ortung von Inhomogenitäten ist nur dann möglich, wenn sich aufgrund der natürlichen Gegebenheiten auf der Oberfläche Temperaturkontraste einstellen.

Anwendungsgebiete für passive Thermografie sind zum Beispiel die Untersuchung von elektrischen Anschlüssen und Geräten [3] und die Überwachung der Bandstahlherstellung [4].

Auch im Bauwesen ist die passive Thermografie seit etlichen Jahren eine klassische zerstörungsfreie Prüfmethode [5] zur Untersuchung stationärer Systeme. Typische Anwendungsbeispiele sind die Untersuchung von Wärmedämmungen auf Wärmebrücken [6], die Kontrolle von Fußbodenheizungen auf undichte Stellen und das Aufzeigen der Holzbalken bei Holzfachwerken unter Putz.

## **3.2 Aktive Thermografie**

### **Impuls-Thermografie**

Bei der Impuls-Thermografie wird die Oberfläche eines Körpers gezielt, möglichst homogen und verzögerungsfrei erwärmt. Die thermische Anregung wird in Form eines Rechteckpulses oder periodisch durchgeführt. Die Anregungsdauer wird in Abhängigkeit der Materialeigenschaften des Körpers und der Wärmequelle so gewählt, dass die geforderte Eindringtiefe erreicht werden kann. Je nachdem variiert die optimale Erwärmungszeit von wenigen Millisekunden bis hin zu einer Stunde.

Im Anschluss wird das Abkühlungsverhalten mit Hilfe einer Infrarotkamera beobachtet. Gegebenenfalls kann zuvor auch der Erwärmungsvorgang mit aufgezeichnet werden. Die Impuls-Thermografie kann sowohl als Reflexions- als auch als Transmissionsmethode angewendet werden. Bei der Reflexion werden die Wärmequelle und die Infrarotkamera von der gleichen Seite auf den Körper gerichtet. Bei der Transmission wird der betrachtete Körper zwischen der Wärmequelle und der Infrarotkamera angeordnet.

Die Impuls-Thermografie ermöglicht die Ortung von Inhomogenitäten und verdeckten Strukturen innerhalb eines Körpers, wenn diese sich in ihren thermischen

Materialeigenschaften von denen des Körpers unterscheiden. Je tiefer eine Fehlstelle oder eine Struktur in dem Körper liegt, desto später tritt sie zutage und desto kontrastärmer zeichnet sie sich ab. Nach [7] lassen sich die optimale Beobachtungszeit *t*∆*Tmax*, bei welcher der Temperaturkontrast maximal wird, und der Kontrastverlust *k* in Abhängigkeit der Tiefe *z* [m] und der Temperaturleitfähigkeit *a* [m²/s] wie folgt abschätzen:

$$
t_{\Delta T \max} \approx \frac{z^2}{a} \tag{1}
$$

und

$$
k \approx \frac{1}{z^3} \tag{2}
$$

Die Grenze der Bestimmbarkeit von Fehlstellen liegt empirisch etwa bei einer Fehlstellentiefe, die dem minimalen Fehlstellendurchmesser parallel zur betrachteten Oberfläche entspricht.

Die Impuls-Thermografie eignet sich demzufolge für die Bestimmung oberflächennaher Inhomogenitäten bzw. zur Untersuchung verhältnismäßig dünner Körper. Das Verfahren wird erfolgreich zur Materialprüfung eingesetzt. Anwendungsgebiete sind unter anderem die Ortung von Ablösungen und Defekten bei Kohlefaser-Verbundwerkstoffen [8], Aluminium-Laminaten [7] und beschichteten Metalloberflächen [9].

### **Lock-In-Thermografie**

Die Lock-In-Thermografie oder auch phasenempfindliche Modulationsthermografie wird mit einer sinusförmigen periodischen Erwärmung durchgeführt und die Oberfläche parallel zu der Erwärmung mit einer Infrarotkamera beobachtet. Die durch diese Art der Anregung erzeugten thermischen Wellen [10] stoßen im Körper auf thermische Grenzflächen und werden dort reflektiert.

Die aufgenommenen Bilddaten werden mit Hilfe einer Fourier-Transformation vom Zeit- in den Frequenzbereich transformiert. Für jede Frequenz kann dann der Phasen- und der Amplitudenanteil für jeden Punkt der betrachteten Oberfläche dargestellt werden.

Das Amplitudenbild gibt die durch die Modulation hervorgerufene Temperaturänderung wieder und ist abhängig von der Emissivität der Oberfläche sowie der Homogenität der Erwärmung. Im Amplitudenbild werden im Idealfall alle Strukturen innerhalb der thermischen Eindringtiefe abgebildet.

Die thermische Eindringtiefe entspricht der Strecke, auf der die Amplitude ebener Wärmewellen auf e<sup>-1</sup> abfällt und auf der sich die Phase um 1 rad ändert. Wegen ihrer Frequenzabhängigkeit muss für die Untersuchung mehrerer Tiefenlagen jeweils eine andere Modulationsfrequenz verwendet werden. Je niedriger die Modulationsfrequenz gewählt wird, desto größer ist die thermische Eindringtiefe [11].

 Im Gegensatz zum Amplitudenbild wird das Phasenbild kaum von der Emissivität der Oberfläche und der Homogenität der Erwärmung beeinflusst, was die Aussagesicherheit der Messung erhöht. Zudem hat das Phasenbild eine etwa doppelt so große

Tiefenreichweite und der Phasenwinkel ist als Maß für die Laufzeit der thermischen Welle indirekt mit der Tiefe von Inhomogenitäten verknüpft.

Bei der Materialprüfung werden vor allem faserverstärkte Metall- und Kunststoff-Laminate sowie beschichtete Bauteile mit der Lock-In-Thermografie untersucht. Erfahrungsgemäß kann das Verfahren erfolgreich bis zu einer Eindringtiefe bzw. Materialdicke von ungefähr 0,01 m eingesetzt werden.

### **Puls-Phasen-Thermografie**

Die Puls-Phasen-Thermografie stellt eine Kombination der Impuls-Thermografie und der Lock-In-Thermografie dar [12]. Wie bei der Impuls-Thermografie wird der Probekörper mit einem Recheckpuls oder einer periodischen Schwingung erwärmt. Analog zur Lock-In-Thermografie werden die Bilddaten mit einer Fourier-Transformation umgewandelt und im allgemeinen die aussagekräftigeren Phasenbilder analysiert.

### **Aktive Thermografie im Bauwesen**

Neben der passiven Thermografie wird im Bauwesen auch eine quasi-statische Form der Thermografie seit längerer Zeit angewendet, die streng genommen schon zu den aktiven Thermografieverfahren gerechnet werden müsste. Bei dieser Art der Thermografie werden z. B. Raumheizungen oder die anfallende Verdunstungskälte ausgenutzt, um thermische Kontraste zu erhalten.

Bei der aktiven Thermografie wird ein sich im thermischen Gleichgewicht befindliches System gezielt mit Hilfe einer Wärmequelle gestört und die Auswirkung dieser Systembeeinflussung erforscht. Aktive Thermografie wird im Bauwesen vor allem unter Ausnutzung der Sonne als natürlicher Wärmequelle durchgeführt. Sehr gute Ergebnisse werden damit bei der Inspektion von Brücken [13] und Straßenbelägen [14] erzielt.

Weitere Anwendungsgebiete, in denen die aktive Thermografie im Bauwesen erfolgreich getestet worden ist, sind:

- Ablösungen und Lufteinschlüsse bei faserverstärkten Kunststoffschichten auf Beton [15][16]
- Metallische Ankerplatten bei Fassadenbefestigungen [17]
- Feuchtigkeit in Beton und Mauerwerk [18][19]
- Hohlstellen und Einschlüsse in Beton [20]
- Unvollständig verfüllte Fugen bei Mauerwerk
- Ablösungen bei Putz, Spritzbeton, etc.
- Ablösungen und Hohlräume bei Boden- und Wandplatten

## **3.3 Verfahrensprinzip**

Die schematische Funktionsweise der im Rahmen dieser Arbeit angewendeten Impuls-Thermografie in Form der Reflexionsmethode ist in *Abbildung 3.1* dargestellt. Die dort aufgeführte (Video-)Kamera bzw. ein Fotoapparat dienen zur Dokumentation der Problemstellung und des Messaufbaus.

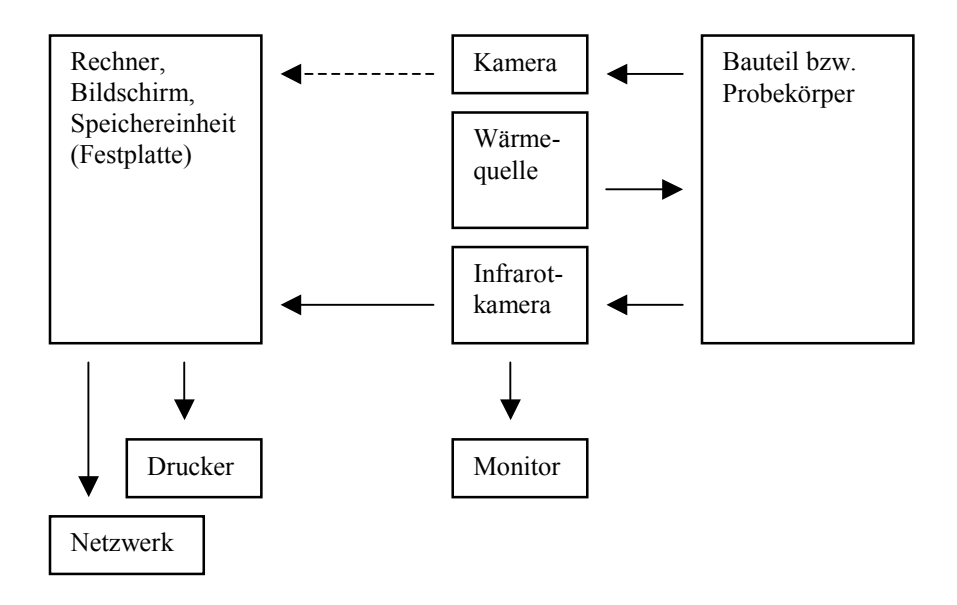

### *Abb*i*ldung 3.1 Schematischer Aufbau der Impuls-Thermografie*

Mit Hilfe einer Wärmequelle wird die Oberfläche des zu untersuchenden Bauteils bzw. Probekörpers erwärmt. Im Idealfall würde die Wärmequelle verzögerungsfrei ein homogenes Temperaturfeld auf der Oberfläche erzeugen. Für die Anwendung der Impuls-Thermografie im Bauwesen ist eine verzögerungsfreie Erwärmung aus technischer und auch aus wirtschaftlicher Sicht kaum zu realisieren. Je nach Problemstellung muss daher die Erwärmung mit Zeiten von 15 s bis hin zu 3600 s durch geeignete Infrarotheizstrahler erfolgen.

Die auf die Oberfläche eingebrachte Wärmemenge verursacht einen instationären Wärmefluss in den Probekörper hinein. *Abbildung 3.2* veranschaulicht diesen dynamischen Prozess. Zusätzlich findet an allen freien Rändern des Probekörpers eine Wärmeaustausch mit der Luft über Konvektion und Strahlung statt.

Die Ausbreitung der Wärme innerhalb des Probekörpers ist abhängig von den thermischen Materialparametern Wärmeleitfähigkeit (λ), spezifische Wärmekapazität (*cp*) und Rohdichte  $(\rho)$ . Solange das Material homogen und isotrop ist, erfolgt die Ausbreitung der Wärme gleichmäßig. Falls innerhalb des Probekörpers Inhomogenitäten auftreten, deren thermische Materialeigenschaften sich von denen der Umgebung unterscheiden, wird die gleichmäßige Wärmeausbreitung in einem lokalen Bereich gestört. Es entsteht entweder ein Wärmestau oder ein beschleunigter Wärmeabfluss.

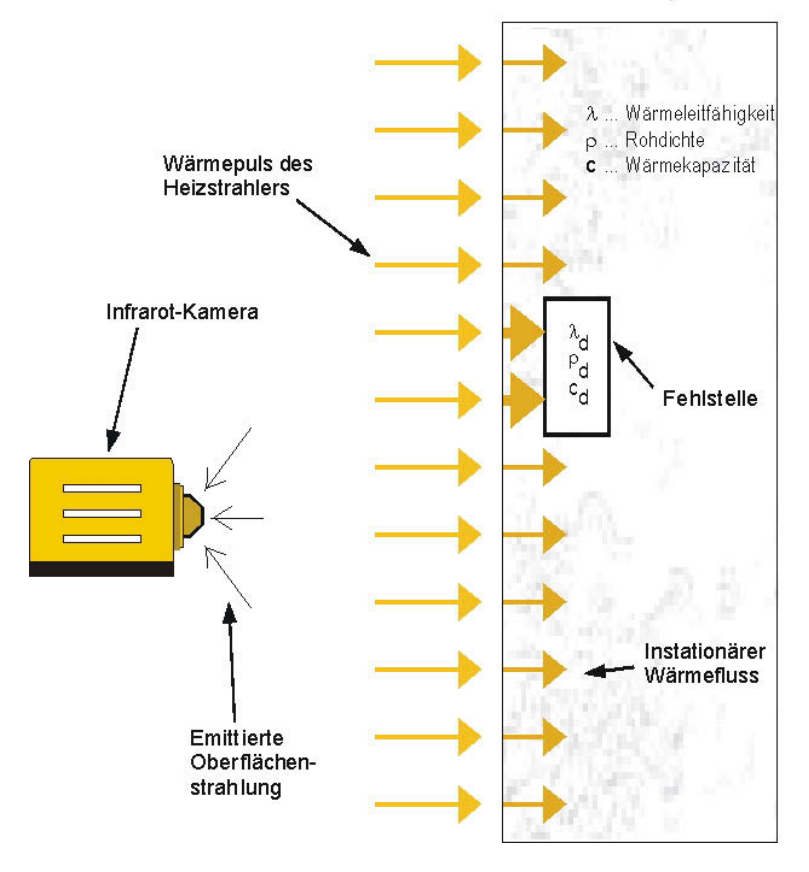

#### Probekörper

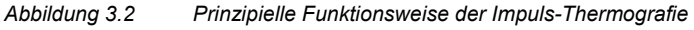

Nach der Erwärmung des Bauteils bzw. Probekörpers wird der Abkühlungsprozess der Oberfläche mit einer Infrarotkamera beobachtet, indem die Kamera die von der Oberfläche emittierte Strahlung aufnimmt und in thermische Bilddaten umwandelt. Während die zeitlichen Veränderungen der Temperaturverteilung auf der Oberfläche auf diese Weise betrachtet werden, können oberflächennahe Inhomogenitäten geortet werden, wenn sie aufgrund des veränderten Wärmeflusses einen messbaren Temperaturkontrast auf der Oberfläche verursachen.

Die von der Infrarotkamera aufgenommenen thermischen Bilddaten können während der Beobachtung des Abkühlungsprozesses in Echtzeit auf einem Computer gespeichert werden. Dieses ermöglicht neben der qualitativen Bestimmung von Inhomogenitäten auch eine spätere quantitative Auswertung der Messdaten.

# **4 Experimentelle Untersuchungen**

## **4.1 Experimenteller Aufbau**

In *Abbildung 4.1* ist der experimentelle Aufbau für die Messungen mit der Impuls-Thermografie dargestellt. Er setzt sich aus einer Wärmequelle, einem Infrarotkamerasystem und einer Einheit für die Datenerfassung zusammen.

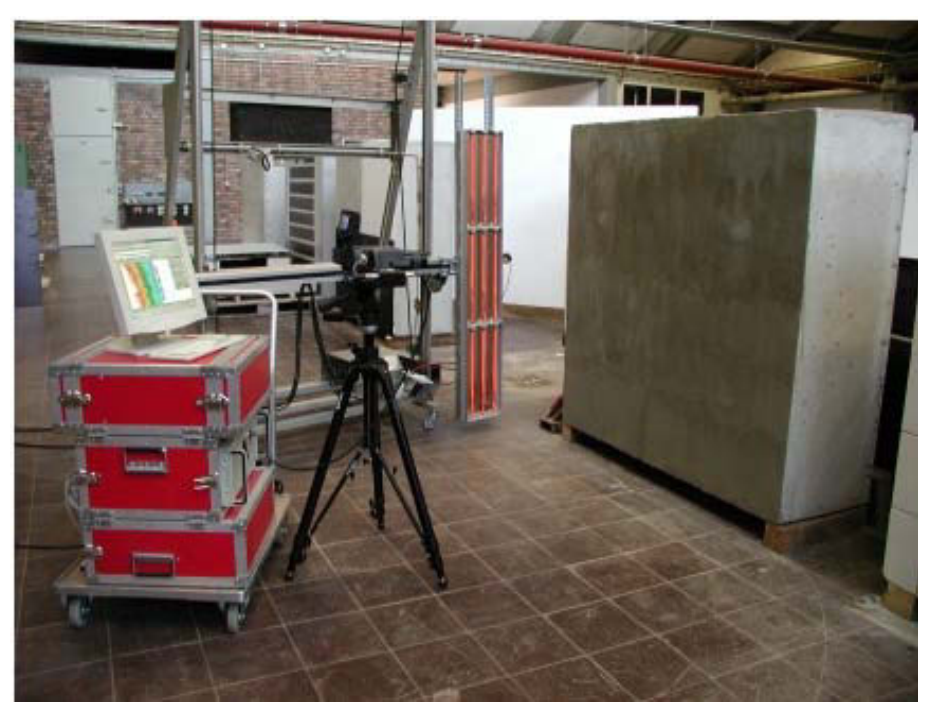

*Abbildung 4.1 Experimenteller Aufbau für die Impuls-Thermografie im Bauwesen* 

### **4.1.1 Infrarotkamerasystem**

Zu dem Infrarotkamerasystem gehören eine ThermaCAM SC1000 Infrarotkamera von Inframetrics (jetzt FLIR Systems GmbH) und ein darauf abgestimmtes Rechnersystem.

Die Infrarotkamera hat einen Focal-Plane-Array-Detektor (FPA) bestehend aus 256 mal 256 Detektorelementen (PtSi-Schottky-Dioden) in CMOS-Bauweise mit einem Stirling-Mikrokühler. Durch eine permanente automatische Kennlinienkorrektur über das gesamte Bild wird ein punktweiser elektronischer Ausgleich von Inhomogenitäten des Sensorfeldes erzielt. Weitere technische Daten und Spezifikationen der ThermaCAM SC1000 Infrarotkamera sind in der *Tabelle 4.1* zusammengefasst.

| Spektralbereich              | $3,4$ bis $5,0 \mu m$       |
|------------------------------|-----------------------------|
| Temperaturmessbereich        | -10 bis +450 $^{\circ}$ C   |
| Temperaturauflösung          | Mindestens 0,07 K bei 30 °C |
| Messgenauigkeit              | $± 2$ % bzw. 2 K            |
| <b>Bildrate</b>              | 50 Hz (PAL) Vollbild        |
| Dynamikumfang pro Messpunkt  | 12 Bit                      |
| Räumliche Auflösung (IFOV)   | 1,2 mrad                    |
| Sichtfeld mit Normalobjektiv | $17°$ x $16°$               |

*Tabelle 4.1 Technische Daten und Spezifikationen der ThermaCAM SC1000 Infrarotkamera* 

Für die Kamera stehen drei Objektive (8°, 16°, 32°) zur Verfügung. Für die Untersuchungen im Rahmen dieser Arbeit wurde das 32°-Objektiv verwendet.

Die Kamera verfügt über einen Video- und einen Digitalausgang. Über den Digitalausgang kann sie zur Echtzeiterfassung der digitalen Bilddaten mit dem Rechnersystem verbunden werden. Dabei bleibt der volle Dynamikumfang pro Messpunkt erhalten.

Mit Hilfe der Software kann eine Korrektur der atmosphärischen Transmission durch Eingabe des Kameraabstands, der Atmosphärentemperatur und der relativen Luftfeuchtigkeit durchgeführt und die Emissivität der betrachteten Oberfläche eingestellt werden.

### **4.1.2 Wärmequelle**

Im Rahmen eines Forschungsvorhabens wurden an der BAM verschiedene thermische Anregungseinheiten hinsichtlich ihrer Verwendbarkeit als Wärmequelle für die Impuls-Thermografie im Bauwesen getestet. Das Ziel war es, mindestens 1,0 x 1,0 m² nahezu homogen erwärmen zu können. Bei den Untersuchungen wurden sowohl die Wärmeübertragung in Form von Wärmeleitung durch direkten Kontakt als auch jene über Konvektion bzw. Strahlung berücksichtigt [1].

Eine Erwärmung über direkte Wärmeleitung mit Hilfe von Heizmatten erwies sich als wenig vorteilhaft, weil der Wärmeeintrag direkt vom Anpressdruck abhängt, welcher sich selbst bei relativ glatten Oberflächen nur mit großem technischen Aufwand ausreichend gleichmäßig ausführen lässt. Auch die Verwendung eines Heißluftgebläse zur konvektiven Anregung der Oberfläche wurde wegen der sehr unhandlichen Apparatur und einer zu inhomogenen Erwärmung verworfen.

Als sinnvollste Variante zur Erwärmung der Oberfläche zeigte sich der Einsatz von Infrarotstrahlern, mit denen ein kontaktloser Energieeintrag möglich ist und die im Vergleich zu Leuchtmitteln eine günstigere Wellenlänge für die Erwärmung von Baustoffen haben. Ein einzelner Infrarotstrahler ist jedoch nicht ausreichend, um die geforderte Mindestfläche zu erwärmen. Da ein Feld aus Infrarotstrahlern, mit dem eine entsprechend große Fläche statisch homogen erwärmt werden kann, aus finanzieller und praktischer Sicht nicht realisierbar war, wurde schließlich eine bewegliche Wärmequelle aus drei mittelwelligen Infrarotstrahlern des Typs MMS 2400 von Heraeus ausgewählt, von denen jeder einzelne Strahler drei in Längsrichtung angeordnete Zwillingsröhren aus Quarzglas vor einer vergoldeten Ummantelung besitzt. Die technischen Daten eines einzelnen Infrarotstrahlers diesen Typs sind in *Tabelle 4.2* aufgeführt.

| Leistungsaufnahme      | 2400 W                             |
|------------------------|------------------------------------|
| Abmaße                 | $10.50 \times 0.25$ m <sup>2</sup> |
| Maximale Feldauslegung | 19.2 kW/m <sup>2</sup>             |
| Spektralbereich        | $1,5$ bis 3,0 $\mu$ m              |

*Tabelle 4.2 Technische Daten eines einzelnen Infrarotstrahlers MMS 2400* 

Die drei Strahler sind in Längsrichtung linienförmig angeordnet und vertikal an einer umgebauten Beregnungsanlage befestigt (siehe *Abbildung 4.1*). Die Strahler können computergesteuert gleichmäßig senkrecht zu ihrer Anordnungsrichtung mit einer Geschwindigkeit von bis zu 0,12 m/s über eine maximale Länge von 1,75 m hin und her bewegt werden. Auf diese Art und Weise ist es möglich, eine Fläche von ungefähr 1,5 x 1,5 m² nahezu homogen zu erwärmen, wie *Abbildung 4.2* veranschaulicht. 90 % aller Temperaturwerte liegen innerhalb einer Spanne von 4,5 K.

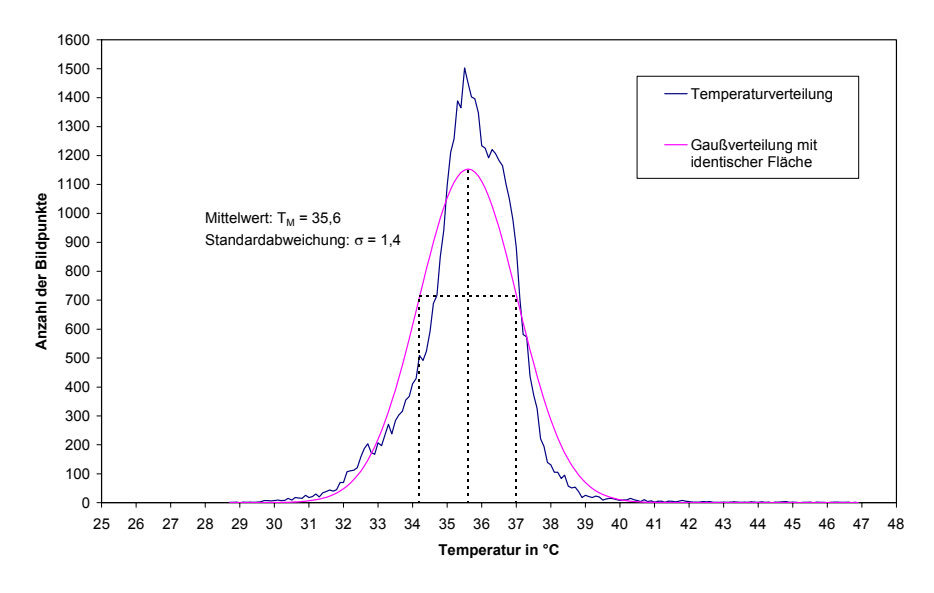

*Abbildung 4.2 Temperaturverteilung auf der Oberfläche des Probekörpers Pk1 direkt nach einer Erwärmung von 900 s* 

Für die experimentellen Untersuchungen wurde für die zweimal 1,75 m lange Strecke eine Periodendauer von 30 s verwendet, nachdem Voruntersuchungen gezeigt hatten, dass diese nahezu keinen Einfluss auf die Messergebnisse hat. Die nachträglich im Rahmen einer Parametervariation (siehe *Kapitel 6*) durchgeführten Simulationen bestätigen diese Beobachtung.

Der Abstand der Wärmequelle zum Probekörper wurde mit 0,15 m für die Probekörper Pk1 und Pk3 bzw. 0,30 m für den Probekörper Pk2 jeweils so festgelegt, dass die Oberflächentemperatur bei der gewählten Erwärmungszeit unter normalen Bedingungen den maximalen Temperaturwert des eingestellten Temperaturbereiches der Infrarotkamera (-10 °C bis 50 °C) möglichst nicht überschreitet. Eine Überschreitung einer maximalen Oberflächentemperatur von 50 °C ist auch hinsichtlich der Gewährleistung einer

### *Experimentelle Untersuchungen*

zerstörungsfreien Durchführung der Erwärmung nicht zu empfehlen. Der Einfluss des Abstandes wurde ebenfalls experimentell untersucht. Bis zu einem Abstand von 0,6 m fällt die auf die Oberfläche aufgebrachte Wärmemenge mit wachsender Distanz quasi linear ab.

### **4.1.3 Probekörper**

Im Rahmen dieser Arbeit wurden drei Problemstellungen bezüglich der Anwendung der Impuls-Thermografie im Bauwesen als quantitatives zerstörungsfreies Prüfverfahren bearbeitet:

- Hohlstellen in Betonbauteilen
- Putzablösungen auf Betonbauteilen
- Spaltklinker mit unzureichender Vermörtelung sowie Ablösungen des Dickbettmörtels auf Betonbauteilen

Weitere baupraktische Problemstellungen, die innerhalb des übergeordneten Forschungsvorhabens in der BAM untersucht wurden, sind [1]:

- Verklebungsfehler von CFK-Laminaten auf Beton
- Putzablösungen auf Mauerwerk
- Bewehrung in Betonbauteilen
- Ablösungen von Bitumenschweißbahnen auf Stahl

Von der TUB wurden im Rahmen des Forschungsvorhabens die folgenden Problemstellungen untersucht:

- Hohlstellen in Mauerwerksfugen
- Hohlstellen in Spritzbetonbauteilen
- Stahlfasergehalt bei Stahlfaserbetonbauteilen

Für jede Aufgabenstellung wurde ein Probekörper für die experimentellen Untersuchungen angefertigt. Die drei in dieser Arbeit betrachteten Probekörper wurden aus unbewehrtem Transportbeton C 20/25 in einer Holzschalung hergestellt. Die Grundfläche der Probekörper wurde mit 1,5 x 1,5 m² relativ groß gewählt, um die Randeinflüsse bei den Untersuchungen möglichst gering zu halten. Alle drei Probekörper wurden mit einer Tiefe von 0,5 m ausgeführt, damit die Probekörper im Rahmen der theoretischen und experimentellen Untersuchungen als halbunendliche Körper betrachtet werden können.

Die Messungen an den drei Probekörpern fanden in einer Halle der BAM statt, wo jeder Probekörper an einem festen Standort aufgestellt wurde. Wie aus *Abbildung 4.1* beispielhaft ersichtlich ist, wurde die zu untersuchende Oberfläche der Probekörper senkrecht zum Fußboden ausgerichtet. Zur Vermeidung eines Wärmeabflusses in den Fußboden während der Messungen wurden die Probekörper mit der unteren Seitenfläche auf zwei Kanthölzern gelagert.

### **Beton mit Hohlstellen (Pk1)**

Der Probekörper Pk1 dient zur Simulation von Kiesnestern und sonstigen Hohlstellen in Betonbauteilen, die häufig eine Folge von mangelnder Verdichtung bei der Herstellung sind. Mit Hilfe der Impuls-Thermografie wurden die Nachweisgrenzen für solche Fehlstellen abgeschätzt und ihre Geometrieparameter sowie die Betonüberdeckung bestimmt.

*Abbildung 4.3* zeigt eine Zeichnung des Probekörpers Pk1, in den jeweils vier Fehlstellen mit den Abmaßen 0,10 x 0,10 x 0,10 m<sup>3</sup> bzw. 0,20 x 0,20 x 0,10 m<sup>3</sup> aus Polystyrol-Extruderschaum eingebracht wurden. Für beide Fehlstellengrößen waren je vier verschiedene Tiefenlagen mit 0,02, 0,04, 0,06 sowie 0,08 m Betondeckung auf der abzureibenden Seite des Probekörpers vorgesehen. *Tabelle 4.3* gibt die Werte für die planmäßigen Einbautiefen und die Abmaße der einzelnen Fehlstellen an. Die jeweiligen Einbaupositionen innerhalb des Probekörpers können der *Abbildung 4.3* entnommen werden.

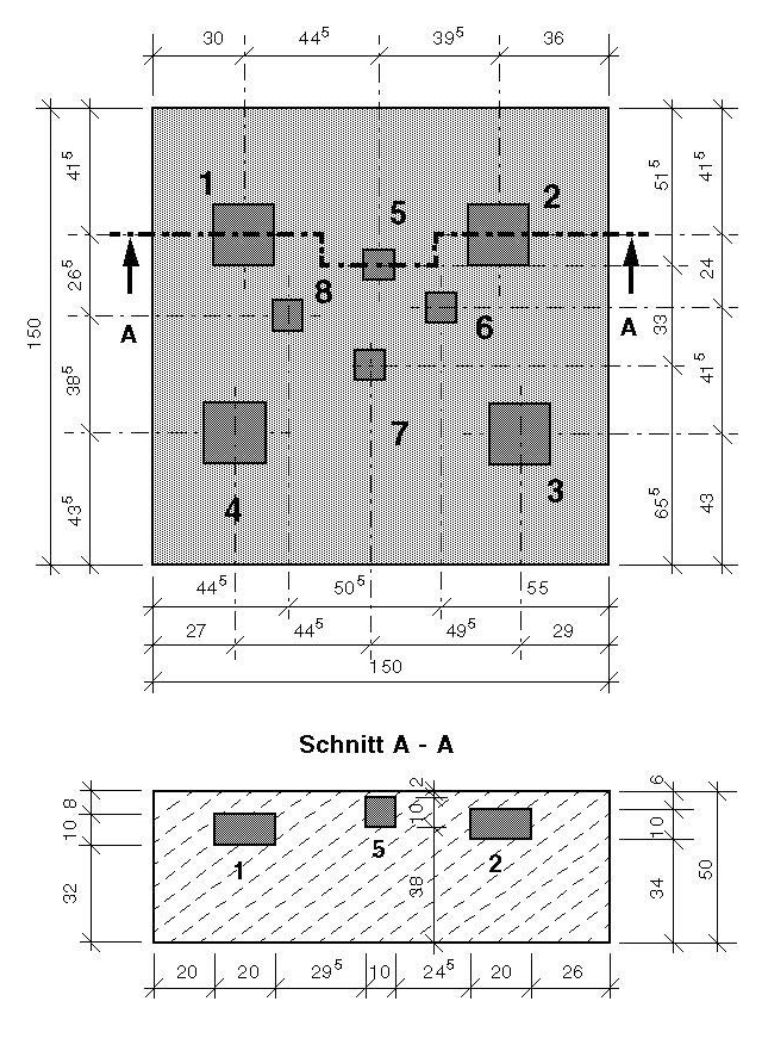

*Abbildung 4.3 Ansicht und Schnitt des Probekörpers Pk1* 

| Fehlstelle Nr. | <b>Einbautiefe</b> | Länge | <b>Breite</b> | <b>Tiefe</b> |  |
|----------------|--------------------|-------|---------------|--------------|--|
|                | in m               | in m  | in m          | in m         |  |
|                | 0.08               | 0,20  | 0,20          | 0,10         |  |
| 2              | 0.06               | 0,20  | 0,20          | 0,10         |  |
| 3              | 0,04               | 0,20  | 0,20          | 0,10         |  |
| 4              | 0,02               | 0,20  | 0,20          | 0,10         |  |
| 5              | 0,02               | 0,10  | 0,10          | 0,10         |  |
| 6              | 0,04               | 0,10  | 0,10          | 0,10         |  |
|                | 0,06               | 0,10  | 0,10          | 0,10         |  |
| 8              | 0.08               | 0,10  | 0,10          | 0,10         |  |

*Tabelle 4.3 Planmäßige Einbautiefen und Abmaße der Fehlstellen in Probekörper Pk1* 

Während die kleinen Blöcke nach der Verdichtung des Betons ohne Fixierung eingebaut wurden, wurden die größeren zusätzlich mit Holzlatten gegen Aufschwimmen gesichert. Die Holzlatten wurden nach der Erhärtung des Betons entfernt und die entstandenen Löcher nachträglich mit Beton verfüllt.

### **Putzablösungen auf Beton (Pk2)**

Putzablösungen treten meistens infolge von mangelnder Untergrundvorbereitung bzw. unsachgemäßer Ausführung beim Verputzen auf. Am Probekörper Pk2 wurde die Nachweisbarkeit solcher Putzablösungen im Hinblick auf ihre flächenmäßige Ausdehnung und die Putzdicke untersucht.

Der Probekörper wurde nach der Erhärtung des Betons auf seiner Schalungsseite grundiert und mit einem handelsüblichen Gipsputz beschichtet, welcher in drei Bereichen mit verschiedenen Dicken von  $0.01 \pm 0.002$ ,  $0.015 \pm 0.002$  und  $0.02 \pm 0.002$  m aufgebracht wurde. Zur Simulation von Ablösungen wurden vor dem Verputzen Papierblätter von 0,10 x 0,10 m² an ihren Rändern mit Silikon auf die Oberfläche geklebt.

Für die Fehlstellen wurden sowohl ungelochte Papierblätter als auch gelochte mit zwei verschiedenen Lochmustern verwendet. Die Fehlstellen 3, 7 und 10 bestehen aus ungelochtem Papier. Bei den Fehlstellen 1, 5 und 8 wurden die einzelnen Papierstücke mit 49 gleichmäßig verteilten Löchern versehen, die einen Radius von  $0,006 \pm 0,001$  m haben. Die Fehlstellen 4, 6 und 9 weisen jeweils 5 Löcher mit einem Radius von 0,0125  $\pm$  0,001 m auf. Die größere Fehlstelle 2 mit 0,20 x 0,20 m² wurde aus vier einzelnen Papierblättern zusammengesetzt.

Eine Zeichnung des Probekörpers Pk2 und ein Überblick über die eingebauten Fehlstellen ist in *Abbildung 4.4* dargestellt.

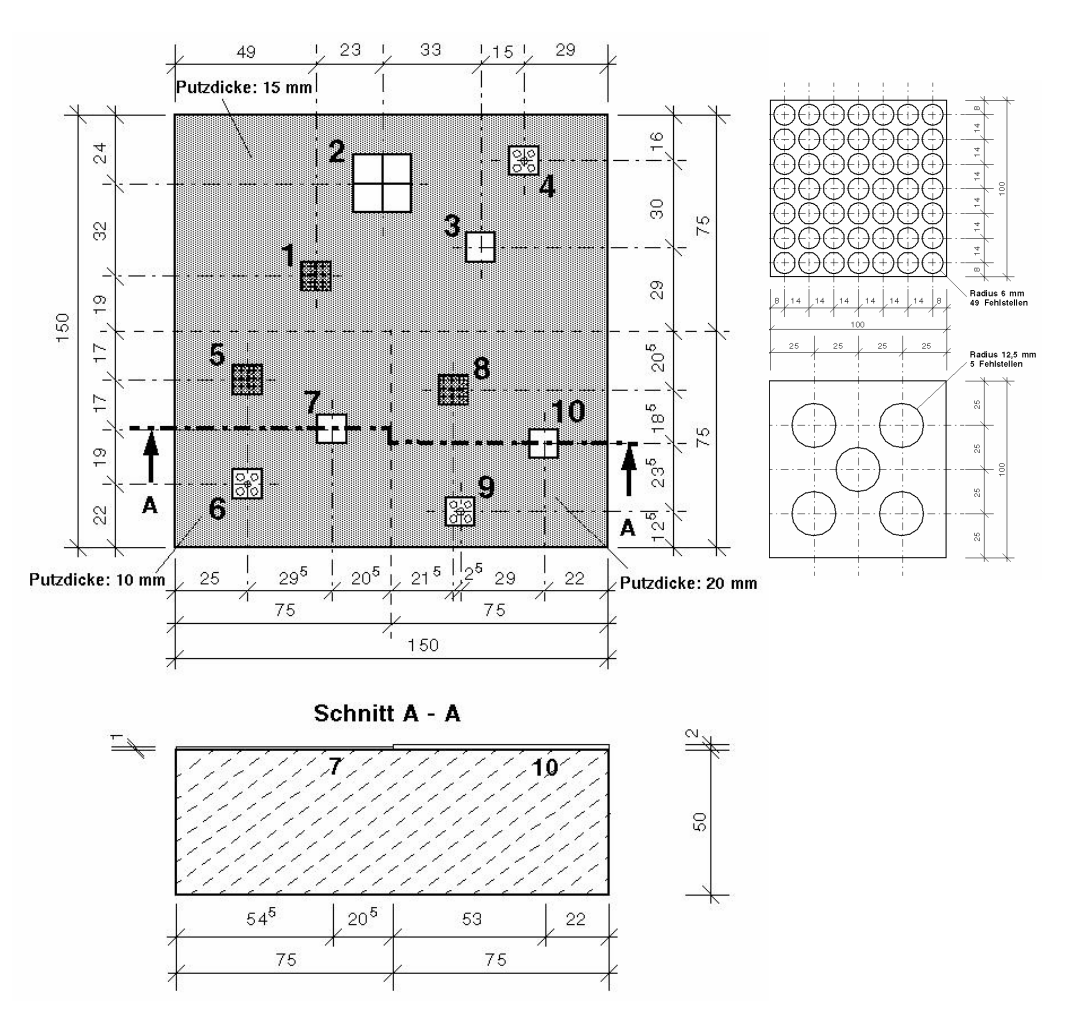

### *Abbildung 4.4 Ansicht und Schnitt des Probekörpers Pk2 sowie Skizzen der gelochten Fehlstellen*  **Spaltklinker auf Beton (Pk3)**

Häufige Ursachen für Schäden bei Spaltklinkern auf Beton sind eine mangelhafte Vermörtelung oder großflächige Ablösungen des Mörtels. Zur Überprüfung der Detektierbarkeit von Ablösungen mittels der Impuls-Thermografie wurde der Probekörper Pk3 hergestellt, der sowohl Stellen mit unzureichender Vermörtelung als auch welche mit großflächig vom Beton abgelöstem Mörtel aufweist.

Eine Zeichnung des Probekörpers Pk3 zeigt *Abbildung 4.5*.

### *Experimentelle Untersuchungen*

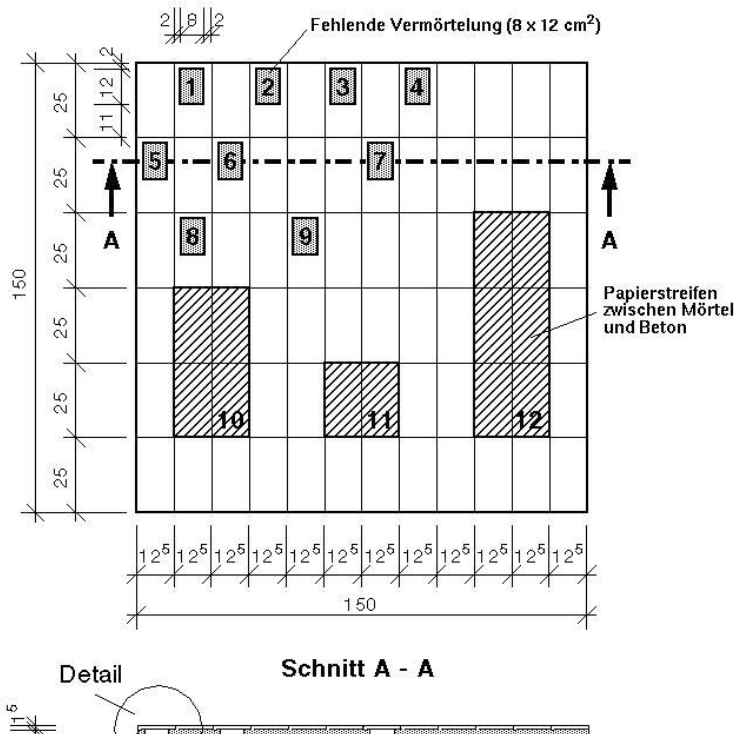

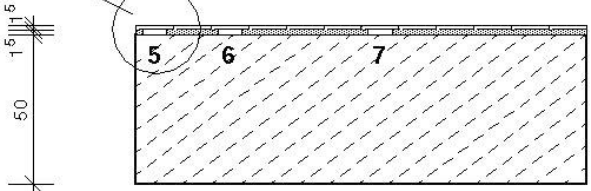

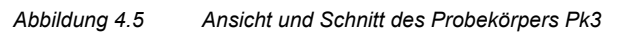

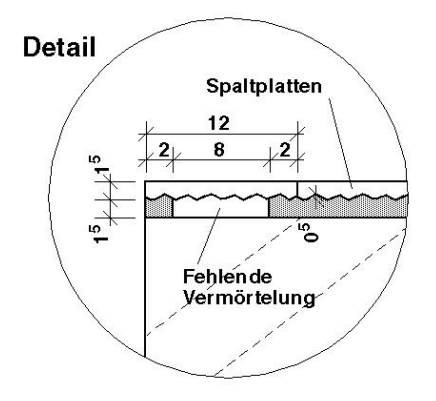

*Abbildung 4.6 Detail zu Schnitt A-A bei Probekörper Pk3* 

Auf der Schalungsseite des Probekörpers wurden weiß-glasierte Spaltplatten von 0,120 x 0,245 x 0,015 m<sup>3</sup> im Dickbettverfahren verlegt. Zur Simulation der Vermörtelungsfehler wurden bei der Herstellung hinter verschiedenen Spaltplatten ca. 0,08 x 0,12 m² große Aussparungen im Dickbett vorgenommen. In anderen Bereichen des Probekörpers wurden mit Papierblättern der Größe von zwei, vier und sechs Spaltplatten Ablösungen zwischen dem Dickbettmörtel und dem Beton erzeugt. Die Papierblätter wurden analog zum Probekörper Pk2 mit Silikon auf den Beton geklebt.

## **4.2 Messungen und Ergebnisse**

### **4.2.1 Durchführung der Messungen (Messablauf)**

Während des Aufbaus der Messapparatur wird zuerst die genaue Kameraposition über die Höhe der Kamera vom Boden, ihren Abstand zum Untersuchungsobjekt und ihren Winkel zur horizontalen Ebene protokolliert. Im Allgemeinen ist die Kamera senkrecht auf die zu untersuchende Oberfläche gerichtet.

Weiterhin werden die thermischen Randbedingungen Lufttemperatur und Luftfeuchtigkeit sowie gegebenenfalls die Emissivität der Oberfläche gemessen und neben dem Untersuchungsobjekt, dem Datum, der Uhrzeit, der Erwärmungszeit und dem Abstand der Erwärmungseinheit zum Bauteil bzw. Probekörper in das Messprotokoll eingetragen. Bei Bedarf können im Messprotokoll auch Skizzen vom Untersuchungsobjekt angefertigt werden.

Im Messprotokoll werden später auch noch die Dateinamen der aufgezeichneten thermischen Daten vermerkt. Zur Protokollierung des Ausgangszustandes wird vor der Erwärmung mit der Aufnahmesoftware (ThermaCAM Researcher 2000) ein einzelnes Thermogramm vom Probekörper als Bilddatei gespeichert.

Mit Hilfe eines Laptops wird die auszuführende Anzahl von Erwärmungszyklen à 30 s und damit die Erwärmungszeit festgelegt. Da die Infrarotstrahler der Wärmequelle nach dem Einschalten etwa 180 s benötigen, bevor sie ihre volle Strahlungsleistung erreichen, wird die Erwärmungseinheit erst mit Messbeginn vor das Untersuchungsobjekt geschoben. Der Erwärmungsvorgang wird über den Laptop gestartet und die Erwärmungszyklen werden ausgeführt. Anschließend wird die Erwärmungseinheit aus dem Sichtfeld der Infrarotkamera entfernt und mit der Aufzeichnung des Abkühlungsprozesses begonnen.

Der Abkühlungsprozess kann mit Hilfe der Infrarotkamera auf einem Monitor in Echtzeit verfolgt werden. Gleichzeitig gibt die Infrarotkamera über ihren Digitalausgang die Thermogramme an die angeschlossene Computereinheit weiter, wo die thermischen Bilddaten mit der Aufnahmesoftware erfasst und mit einer vorher eingestellten Frequenz von maximal 50 Hz für einen festgelegten Zeitraum als Filmdatei gespeichert werden. Da die Daten digital aufgenommen und weiterverarbeitet werden, entstehen keine Verluste durch A/D- oder D/A-Wandlungen.

### **4.2.2 Durchführung der Auswertung (numerische Signalverarbeitung)**

Für die Auswertung der Filmdateien wird ein auf der Makroprogrammiersprache PVWave (Version 7.01, Visual Numerics Inc.) basierendes Programm verwendet, welches in der BAM für die Auswertung der thermografischen Messdaten entwickelt wurde.

#### *Experimentelle Untersuchungen*

In einem ersten Arbeitsschritt werden die einzelnen Filmdateien in ein dreidimensionales zeit- und ortsaufgelöstes Datenfeld umgewandelt, bei dem jedem Datenpunkt ein realer Temperaturwert in Grad Celsius zugeordnet ist. Das Datenfeld wird in einem internen Datenformat (.sav) von PVWave als Datei gespeichert.

Während dieser Datenkonvertierung können noch Korrekturen an den Daten vorgenommen werden. Sowohl am Anfang als auch am Ende der Filmdatei können beliebig viele Thermogramme abgeschnitten werden, um zum Beispiel übersteuerte Thermogramme zu entfernen. Weiterhin ist es zur Verminderung des thermischen Rauschens möglich, aufeinanderfolgende Bilder durch Mittelung zusammenzufassen, wodurch gleichzeitig die Datenmenge entsprechend reduziert wird. Für die im Rahmen der Arbeit ausgewerteten Messdaten wurde jeweils eine Mittelung über zehn Thermogramme vorgenommen.

Auch die Temperaturwerte selbst können noch korrigiert werden, was durch einen Austausch der Standardwerte aus der Messdatenerfassungssoftware mit den im Messprotokoll erfassten realen Daten erfolgt, sofern diese nicht schon bei der Datenfassung eingegeben wurden. Im einzelnen können die Emissivität, die Luftfeuchtigkeit, die Lufttemperatur und der Abstand der Infrarotkamera zum Untersuchungsobjekt nachträglich noch verändert werden. Die als sav-Datei abgespeicherten Temperaturdatenfelder können mit dem Auswertungsprogramm jederzeit wieder zur Betrachtung und Auswertung eingelesen werden.

Für die Wiedergabe auf dem Bildschirm werden die einzelnen Thermogramme, welche intern mit einer Dynamik von 12 Bit abgespeichert sind, in zeitlicher Abfolge mit einer 8 Bit tiefen Grauwertkodierung, skaliert auf das Minimum und das Maximum des jeweiligen Thermogramms, dargestellt. In gleicher Darstellung können die Thermogramme auch als Einzelbilder im jpg-Format abgespeichert werden.

Zur Auswertung der konvertierten Messdaten wird zunächst ein Thermogramm mit gutem Kontrast anhand der in zeitlicher Abfolge zugeordneten Bildnummer ausgewählt. Das Thermogramm kann dann mit Hilfe im Programm implementierter Bildverarbeitungsfunktionen weiter bearbeitet werden [1]. Im Rahmen dieser Arbeit war eine solche Einzelbildanalyse nicht erforderlich.

Der Hauptansatz für die quantitative Auswertung im Rahmen dieser Arbeit ist die Analyse von Temperatur-Zeit-Kurven über Fehl- und Referenzstellen. Das ausgewählte Diagramm dient dabei als Grundlage für die Erzeugung und Auswertung von Temperatur-Zeit-Kurven über ortsaufgelösten Bereichen des Datenfeldes. Mit dem Cursor können im Thermogramm Datenpunkte bestimmt werden, für die direkt die Temperatur-Zeit-Kurven in einem anderen Programmfenster angezeigt werden.

Für die Auswertung von Temperatur-Zeit-Kurven werden nacheinander zwei Datenpunkte im Thermogramm ausgewählt. Mit dem Cursor wird zuerst ein Punkt über einem ungestörten Bereich als Referenzstelle und anschließend der Mittelpunkt der zu untersuchenden Fehlstelle markiert. Beide Punkte können entweder als Einzelpunkt oder als Mittelpunkt einer bezüglich der Punktanzahl frei zu wählenden quadratischen Fläche betrachtet werden. Für den zweiten Fall wird der Temperatur-Zeit-Kurve jeweils der Mittelwert aus allen Punkten der Fläche als Temperaturwert zugewiesen. Nach der

Erstellung werden beide Temperatur-Zeit-Kurven in dem bereits erwähnten Programmfenster dargestellt.

Weiterhin wird eine Temperaturdifferenzkurve der beiden Temperatur-Zeit-Kurven berechnet, wobei die Kurve über der Referenz von der Kurve über der Fehlstelle subtrahiert wird. Die Temperaturdifferenzkurve wird in einem zusätzlichen Programmfenster ausgegeben. Alle drei Kurven sowie die Zeitachse können im ascii-Format abgespeichert und mit handelsüblichen Tabellenkalkulations- bzw. Datenanalyseprogrammen ausgewertet und dargestellt werden. *Abbildung 4.7* zeigt beispielhaft solche Temperatur-Zeit-Kurven über einer Fehlstelle und einer Referenz sowie deren entsprechende Temperaturdifferenzkurve.

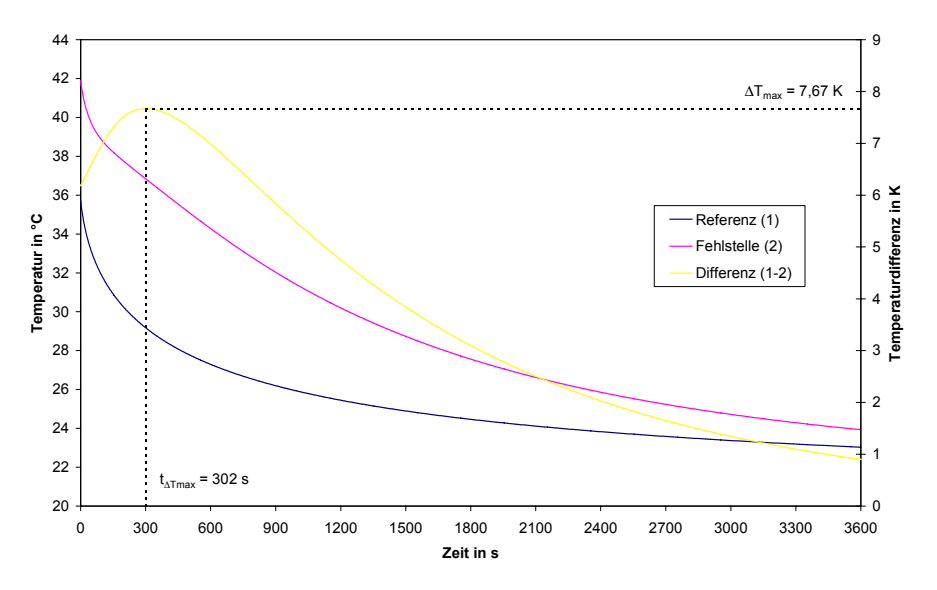

*Abbildung 4.7 Temperatur-Zeit-Kurven über einer Referenz (1) und einer Fehlstelle (2) sowie die dazugehörige Differenzkurve (1-2)* 

Charakteristisch für die Differenzkurve ist das Auftreten einer maximalen Temperaturdifferenz ∆*Tmax* zu einem bestimmten Zeitpunkt *t*∆*Tmax*. Die maximale Temperaturdifferenz und der Zeitpunkt ihres Auftretens werden von diversen Geometrieund Materialparametern sowie äußeren Randbedingungen beeinflusst. Die größten Abhängigkeiten bestehen zu der Fehlstellentiefe und der Erwärmungszeit. Nach einer entsprechenden Analyse des Einflusses der einzelnen Parameter und wegen der bekannten Erwärmungszeit kann mit Hilfe der beiden Werte demzufolge eine Tiefenbestimmung der Fehlstellen durchgeführt werden.

### **4.2.3 Ergebnisse**

### **Beton mit Hohlstellen (Pk1)**

An dem Probekörper Pk1 wurden sechs Messungen mit unterschiedlichen Erwärmungszeiten von 300, 600, 900, 1800, 2700 und 3600 s vorgenommen. Bei jeder Messung wurde nach der Erwärmung der Abkühlungsprozess zwei Stunden lang beobachtet und währenddessen alle 0,5 s ein Thermogramm aufgezeichnet. Durch die

#### *Experimentelle Untersuchungen*

während der Datenkonvertierung durchgeführte Mittelung wurden für die Auswertung Thermografiefilme mit 1440 Thermogrammen und einem Zeitschritt von 5 s zwischen den einzelnen Bildern erzeugt.

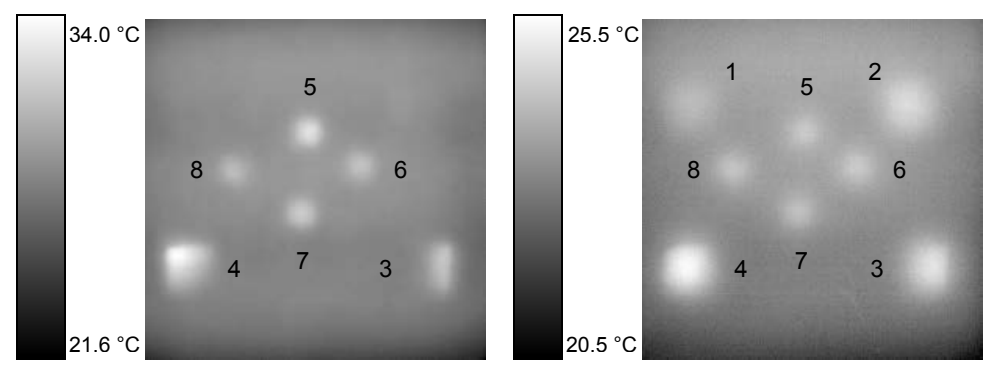

*Abbildung 4.8 Thermogramme von Pk1 nach 900 s Erwärmung und 485 s (links) bzw. 2445 s (rechts) Abkühlung mit optimierter Temperaturskalierung* 

Für alle sechs Erwärmungszeiten konnten die acht in den Probekörper eingebauten Fehlstellen eindeutig geortet werden. *Abbildung 4.8* zeigt beispielhaft zwei Thermogramme des Probekörpers mit optimierter Temperaturskalierung nach 900 s Erwärmung zu unterschiedlichen Zeitpunkten des Abkühlungsprozesses. Im linken Thermogramm 485 s nach Ende der Erwärmung zeichnen sich die oberflächennahen Fehlstellen mit einem guten Temperaturkontrast und die tieferen Fehlstellen noch gar nicht ab. Im rechten Thermogramm nach 2445 s sind dann auch die tieferen Fehlstellen deutlich zu erkennen, während der Temperaturkontrast für die flacheren Fehlstellen bereits abgenommen hat.

Die beiden Thermogramme lassen vermuten, dass die Einbautiefen der beiden Fehlstellen 7 und 8 geringer als geplant (0,06 m bzw. 0,08 m) sind, da diese schon nach relativ kurzer Zeit mit einem guten Temperaturkontrast zu sehen sind, was bei den in den gleichen Einbautiefen fixierten Fehlstellen 1 (0,08 m) und 2 (0,06 m) nicht der Fall ist.

Ferner ist anhand der Thermogramme festzustellen, dass zumindest die beiden Fehlstellen 3 und 4 schräg eingebaut sind, weil sie zuerst nur teilweise zu erkennen sind, und sie damit nur an den Fixierungspunkten in der Mitte der Fehlstelle die gewünschte Solltiefe aufweisen.

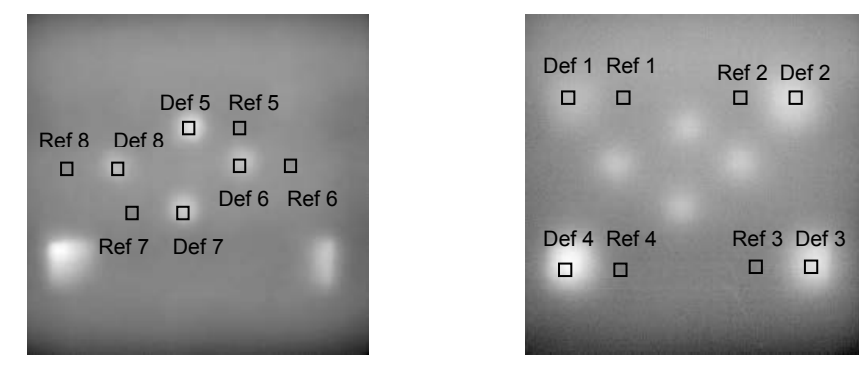

*Abbildung 4.9 Thermogramme aus Abbildung 4.8 mit markierten Referenz- (Ref) und Fehlstellen (Def)* 

In *Abbildung 4.9* sind die Fehlstellen mit den jeweils dazugehörigen Referenzstellen eingezeichnet, für die Temperatur-Zeit-Kurven berechnet und eine anschließende Auswertung durchgeführt wurden.

Das Diagramm in *Abbildung 4.10* zeigt beispielhaft die Temperatur-Zeit-Kurven für die Fehlstelle 5 und die dazugehörige Referenzstelle sowie die aus beiden Kurven resultierende Differenzkurve bei einer Erwärmungszeit von 900 s. Die Differenzkurve wird durch Subtraktion der Temperaturwerte über der Fehlstelle von denen über der Referenzstelle berechnet.

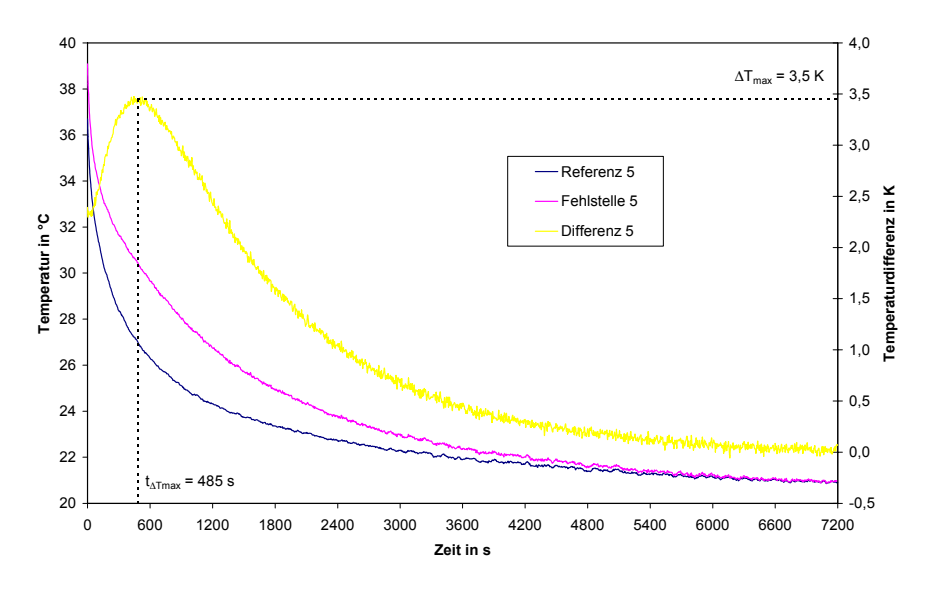

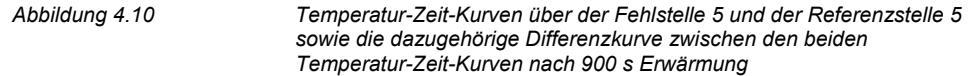

In *Tabelle 4.4* sind die für die Differenzkurven charakteristischen Werte der maximalen Temperaturdifferenz ∆*Tmax* und deren Zeitpunkt *t*∆*Tmax* für alle acht Fehlstellen bei den unterschiedlichen Erwärmungszeiten zusammengestellt. Für die Fehlstellen 4 und 7 war bei

langen Erwärmungszeiten keine Auswertung möglich, da die Temperaturwerte über der Fehlstelle für den in Frage kommenden Zeitraum oberhalb des mit der Infrarotkamera im eingestellten Temperaturmessbereich (-10 °C bis 50 °C) maximal messbaren Wertes lagen.

| Fehl-  | Erwärmungszeit               |             |                              |             |                              |                          |                              |             |                              |             |                              |             |
|--------|------------------------------|-------------|------------------------------|-------------|------------------------------|--------------------------|------------------------------|-------------|------------------------------|-------------|------------------------------|-------------|
| stelle | 300 <sub>s</sub>             |             | 600 s                        |             | 900 s                        |                          | 1800 s                       |             | 2700 s                       |             | 3600 s                       |             |
|        | $\varDelta T_{\textit{max}}$ | $t_{ATmax}$ | $\varDelta T_{\textit{max}}$ | $t_{ATmax}$ | $\varDelta T_{\textit{max}}$ | $t_{\varDelta \tau max}$ | $\varDelta T_{\textit{max}}$ | $t_{ATmax}$ | $\varDelta T_{\textit{max}}$ | $t_{ATmax}$ | $\varDelta T_{\textit{max}}$ | $t_{ATmax}$ |
|        | in $K$                       | in s        | in $K$                       | in s        | in $K$                       | in s                     | in $K$                       | in s        | in $K$                       | in s        | in K                         | in s        |
| 1      | 0,2                          | 3860        | 0,7                          | 3700        | 0,7                          | 3125                     | 1,4                          | 2915        | 2,0                          | 2630        | 2,4                          | 2570        |
| 2      | 0.4                          | 2835        | 0,9                          | 2645        | 1,5                          | 2445                     | 2,6                          | 2100        | 3,5                          | 2045        | 4,3                          | 1575        |
| 3      | 0,8                          | 1945        | 1,7                          | 1545        | 2,3                          | 1485                     | 3,7                          | 1375        | 5,4                          | 1290        | 6,0                          | 1175        |
| 4      | 1,7                          | 1135        | 3,5                          | 1055        | 4,7                          | 940                      | 8,4                          | 655         | $\overline{\phantom{0}}$     | ۰           | -                            |             |
| 5      | 1,4                          | 600         | 2,7                          | 525         | 3,5                          | 485                      | 5,4                          | 325         | 6,6                          | 300         | 7,3                          | 285         |
| 6      | 1,2                          | 735         | 2,1                          | 600         | 3,0                          | 585                      | 4,8                          | 390         | 6,1                          | 330         | 6,9                          | 295         |
| 7      | 2,2                          | 385         | 4,0                          | 290         | 5,5                          | 280                      | 8,5                          | 160         | $\overline{\phantom{0}}$     | -           | $\overline{\phantom{a}}$     |             |
| 8      | 1,0                          | 885         | 1,8                          | 765         | 2,6                          | 605                      | 4,1                          | 515         | 5,8                          | 370         | 6.4                          | 350         |

*Tabelle 4.4 Maximale Temperaturdifferenzen* ∆Tmax *und Zeitpunkte* t∆Tmax *für die einzelnen Fehlstellen bei unterschiedlichen Erwärmungszeiten* 

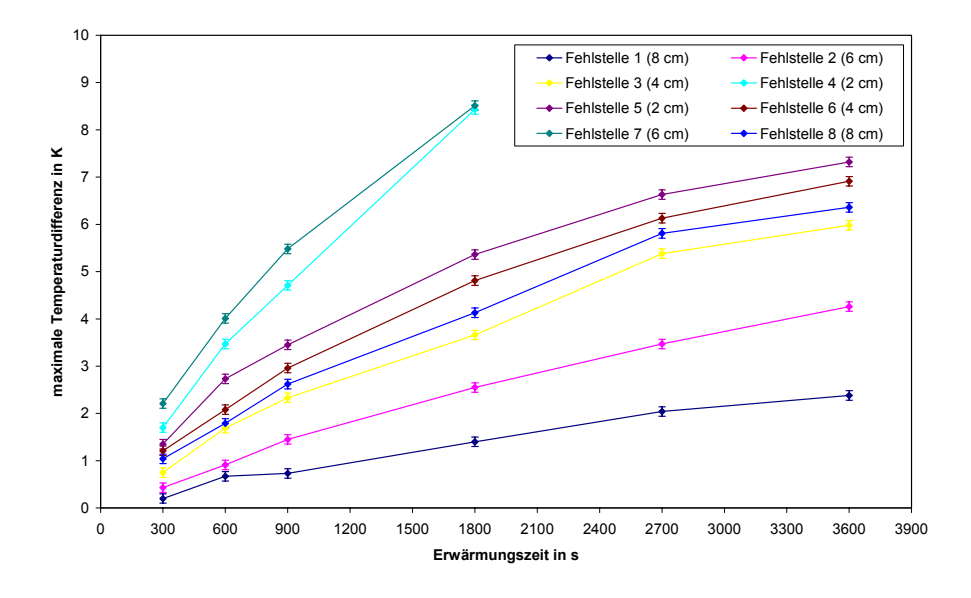

*Abbildung 4.11 Maximale Temperaturdifferenzen für die einzelnen Fehlstellen mit Angabe der Solltiefen in Abhängigkeit der Erwärmungszeit* 

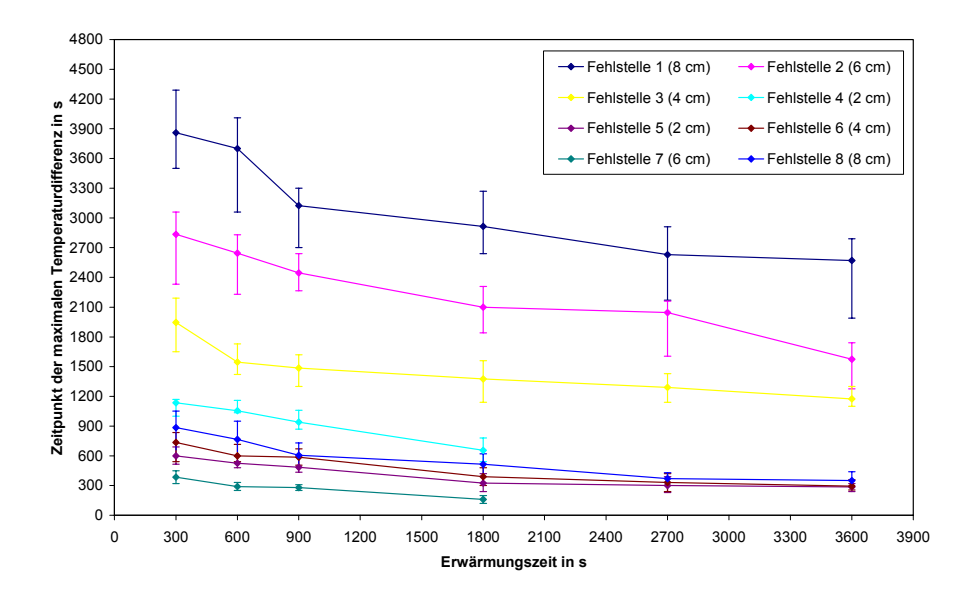

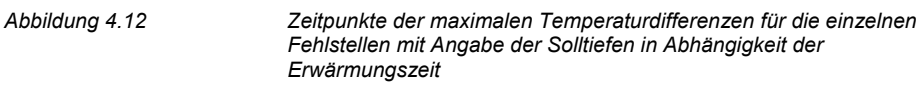

Ausgehend von den mit der Infrarotkamera gemessenen Temperaturwerten kann die maximale Temperaturdifferenz ∆*Tmax* im allgemeinen mit einer Genauigkeit von ± 0,1 K bestimmt werden, was den Fehlerbalken in

*Abbildung* 4.11 entspricht. Die dazugehörigen Zeitpunkte *t*∆*Tmax* können nur abgeschätzt werden. *Abbildung 4.12* zeigt die Werte und die Fehlerbalken, die graphisch anhand der jeweiligen Temperaturdifferenzkurve ermittelt wurden.

Wie bereits erwähnt bestehen die größten Abhängigkeiten der maximalen Temperaturdifferenz und ihres Zeitpunktes zu der Fehlstellentiefe und der Erwärmungszeit. Mit zunehmender Fehlstellentiefe sinkt ∆*Tmax* und steigt *t*∆*Tmax* an. Je größer die Erwärmungszeit, desto größer wird auch ∆*Tmax*, während *t*∆*Tmax* mit länger werdender Erwärmungszeit abnimmt, was die

*Abbildung* 4.11 und die *Abbildung 4.12* verdeutlichen.

Der genaue Einfluss der einzelnen Geometrie- und Materialparameter sowie der Randbedingungen werden mittels numerischer Simulationen im Kapitel 6 dieser Arbeit betrachtet. Unter Berücksichtigung dieser Ergebnisse wird im Kapitel 8 mit Hilfe von Simulationen eine Tiefenbestimmung anhand von ∆*Tmax* und *t*∆*Tmax* durchgeführt.

### **Putzablösungen auf Beton (Pk2)**

Der Probekörper Pk2 wurde mit Erwärmungszeiten von 180, 360 und 720 s untersucht. Der Abkühlungsprozess wurde bei jeder Messung 1800 s lang beobachtet. Die Aufzeichnung der Thermogramme erfolgte alle 0,2 s, so dass nach der Datenkonvertierung ein Thermografiefilm mit 900 Bildern und einem Zeitschritt zwischen den einzelnen Bildern von

2 s für die Auswertung zur Verfügung stand, weil wie bereits erwähnt über zehn Thermogramme gemittelt wurde.

Die Fehlstellen 2, 3, 7 und 10 aus ungelochtem Papier sind für alle drei Erwärmungszeiten eindeutig zu orten, während die gelochten Fehlstellen nur teilweise zu sehen sind. In *Abbildung 4.13* sind zwei Thermogramme des Probekörpers mit optimierter Temperaturskalierung nach 360 s Erwärmung dargestellt.

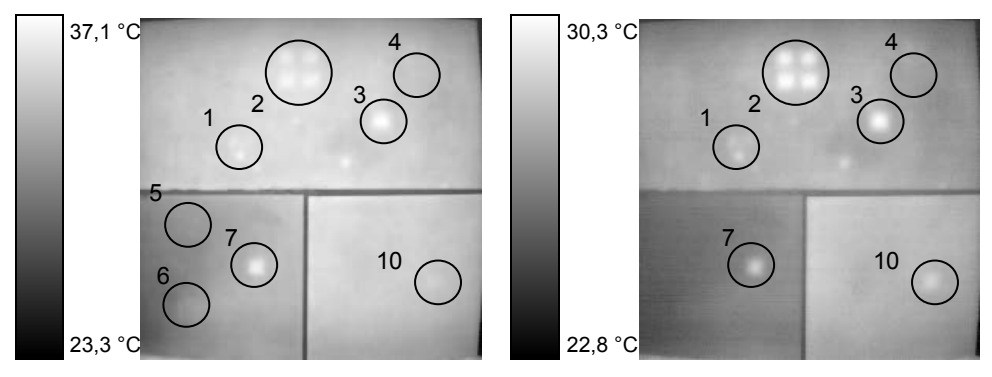

*Abbildung 4.13 Thermogramme von Pk2 nach 360 s Erwärmung und 190 s (links) bzw. 329 s (rechts) Abkühlung mit optimierter Temperaturskalierung* 

Die beiden gelochten Fehlstellen 8 und 9 sind nicht zu erkennen, was auch bei den beiden anderen Erwärmungszeiten der Fall ist. Die Fehlstellen 4 und 6 können für alle drei Erwärmungszeiten geortet werden, allerdings mit einem deutlich schlechteren Temperaturkontrast als die ungelochten Fehlstellen. Die Fehlstelle 5 lässt sich nach Erwärmungszeiten von 360 s bzw. 720 s erahnen, ist aber praktisch nicht zu sehen. Bei der 15 mm dicken Putzschicht treten zudem einige ungewollt eingebrachte Inhomogenitäten auf, die deutlich in den Thermogrammen zu erkennen sind. Deshalb ist eine Beurteilung der Fehlstelle 1 schwierig, da sie von einer eben solchen überlagert wird.

Nach Ansicht der Thermografiefilme war eine weitere Auswertung nur für die Fehlstellen 3, 7 und 10 sinnvoll, da sich die anderen zu schwach abzeichnen. Die Fehlstelle 2 wurde nicht ausgewertet, weil sich die Anordnung von mehreren Papierstücken nebeneinander thermisch kaum auswirkt, so dass die einzelnen Papierstücke der Fehlstelle 2 genau wie die Fehlstelle 3 betrachtet werden können.

 Analog zu Probekörper Pk1 wurden für die auszuwertenden Fehlstellen Referenzstellen gewählt und jeweils für beide Temperatur-Zeit-Kurven berechnet. Beispielhaft werden für eine Erwärmungszeit von 360 s die beiden Temperatur-Zeit-Kurven für die Fehlstelle 7 und ihre Referenzstelle sowie deren Differenzkurve in *Abbildung 4.14* gezeigt.
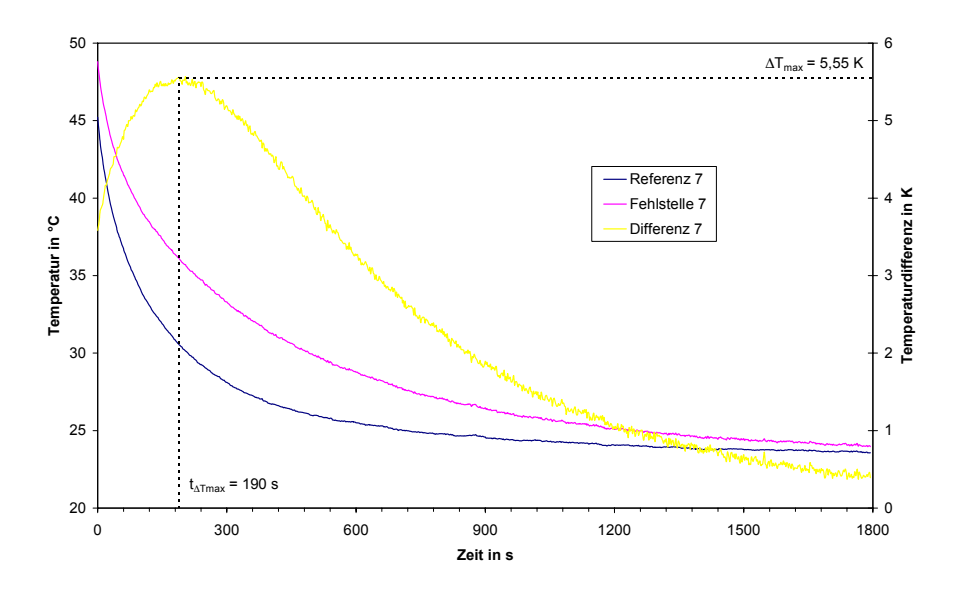

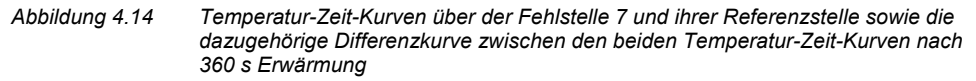

Analog zu den Betrachtungen an Pk1 lassen sich für alle Differenzkurven jeweils eine maximale Temperaturdifferenz ∆*Tmax* zu einem bestimmten Zeitpunkt *t*∆*Tmax* feststellen. Die Werte für die maximale Temperaturdifferenzen und deren Zeitpunkte sind für die ausgewerteten Fehlstellen 3, 7 und 10 mit den entsprechenden Erwärmungszeiten in der *Tabelle 4.5* aufgeführt.

| <b>Fehlstelle</b> | <b>Putzdicke</b> | Erwärmungszeit                    |                     |                                   |                     |                                   |                     |
|-------------------|------------------|-----------------------------------|---------------------|-----------------------------------|---------------------|-----------------------------------|---------------------|
|                   |                  | 180 s                             |                     | 360 s                             |                     | 720 s                             |                     |
|                   |                  | $\Delta T_{\text{max}}$<br>in $K$ | $I_{ATmax}$<br>in s | $\Delta T_{\text{max}}$<br>in $K$ | $I_{ATmax}$<br>in s | $\Delta T_{\text{max}}$<br>in $K$ | $I_{ATmax}$<br>in s |
|                   | 1.0              | 3,38                              | 254                 | 5,55                              | 190                 | 9,15                              | 118                 |
| 3                 | 1,5              | 1,78                              | 430                 | 3,26                              | 394                 | 6,04                              | 264                 |
| 10                | 2,0              | 0,71                              | 746                 | 0.94                              | 658                 | 1.74                              | 566                 |

*Tabelle 4.5 Maximale Temperaturdifferenzen* ∆Tmax *und Zeitpunkte* t∆Tmax *für die einzelnen Fehlstellen bei unterschiedlichen Erwärmungszeiten* 

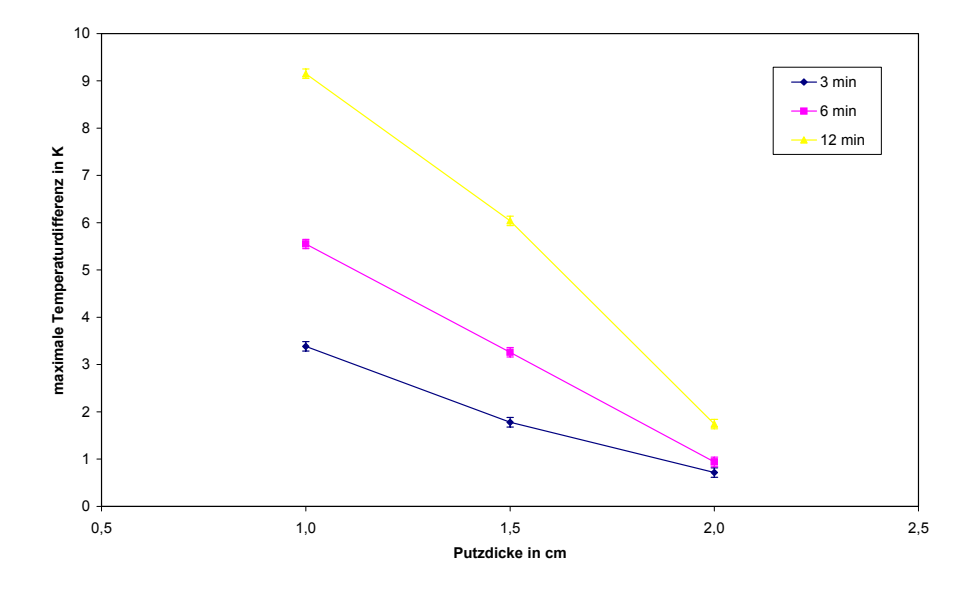

*Abbildung 4.15 Maximale Temperaturdifferenzen für die einzelnen Fehlstellen in Abhängigkeit der Putzdicke* 

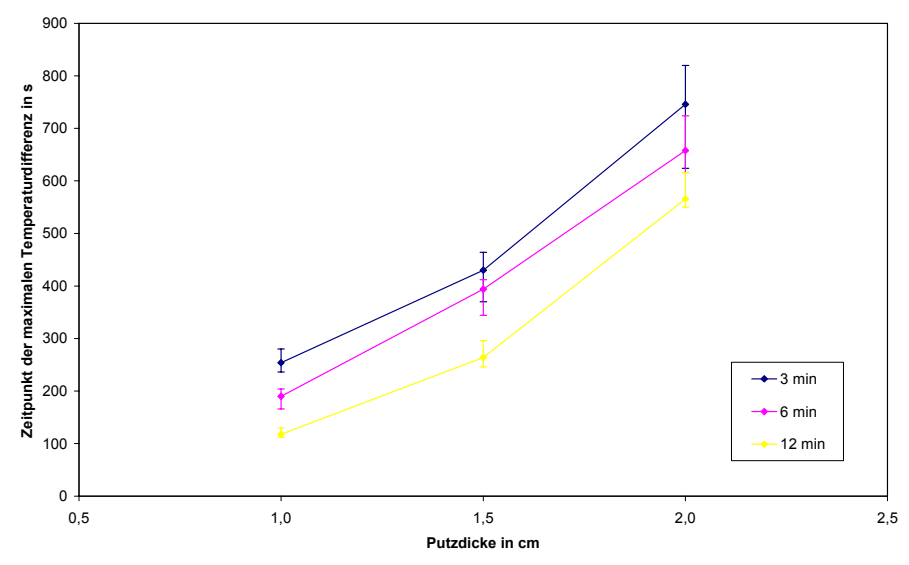

*Abbildung 4.16 Zeitpunkte der maximalen Temperaturdifferenzen für die einzelnen Fehlstellen in Abhängigkeit der Putzdicke* 

In *Abbildung 4.15* sind ∆*Tmax* und in *Abbildung 4.16 t*∆*Tmax* für die drei Fehlstellen 3, 7 und 10 in Abhängigkeit der Putzdicke dargestellt. Je dicker die Putzdicke ist, desto kleiner ist <sup>∆</sup>*Tmax* und desto größer ist *t*∆*Tmax*. Analog zu Pk1 steigt ∆*Tmax* mit längerer Erwärmungszeit, während *t*∆*Tmax* gleichzeitig abnimmt.

#### **Spaltklinker auf Beton (Pk3)**

Der Probekörper Pk3 wurde mit Erwärmungszeiten von 180 s, 360 s und 720 s betrachtet. Die Aufnahmeparameter wurden analog zum Probekörper Pk2 gewählt.

Sowohl die durch fehlende Vermörtelung direkt hinter den Spaltklinkern erzeugten Hohlräume (Fehlstellen 1 bis 9) als auch die mit Papierstreifen hergestellten Ablösungen zwischen Dickbettmörtel und Beton (Fehlstellen 10 bis 12) sind mit Hilfe der Impuls-Thermografie zu detektieren. *Abbildung 4.17* zeigt zwei Thermogramme des Probekörpers Pk3 nach 360 s Erwärmung mit optimierter Temperaturskalierung.

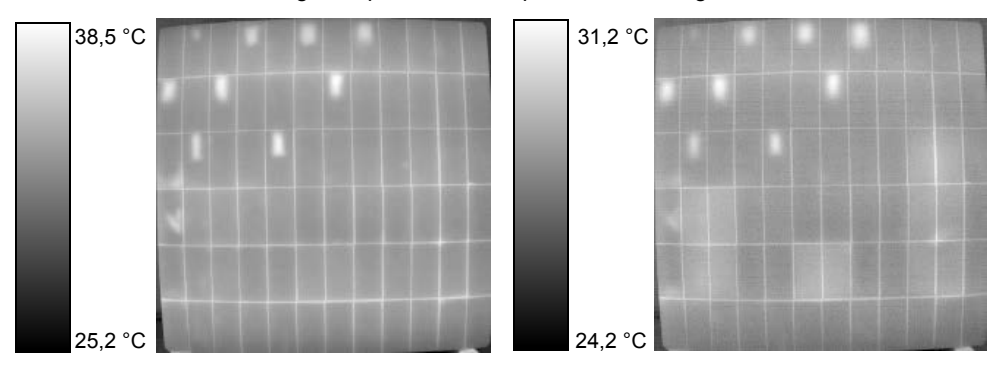

*Abbildung 4.17 Thermogramme von Pk3 nach 360 s Erwärmung und 46 s (links) bzw. 410 s (rechts) Abkühlung mit optimierter Temperaturskalierung* 

Im linken Thermogramm nach 46 s Abkühlung sind zunächst nur die Fehlstellen 1 bis 9 mit einem sehr guten Temperaturkontrast sowie zwei ungewollt eingebrachte Störstellen hinter den beiden mittigen Spaltklinkern ganz links zu erkennen. Dabei ist der Wärmestau über den Fehlstellen 6,7 und 9 naturgemäß deutlich größer als bei den randnahen Fehlstellen 1 bis 5 und 8. Im rechten Thermogramm 410 s nach der Abschaltung der Wärmequellen sind dann auch die Fehlstellen 10 bis 12 zu sehen.

Eine weiterführende Auswertung analog zu Probekörper Pk1 wurde nur für die Fehlstellen 6,7 und 9 sowie 10 bis 12 durchgeführt. In *Abbildung 4.18* und *Abbildung 4.19* sind beispielhaft die Temperatur-Zeit-Kurven für die Fehlstellen 9, 11 und den jeweiligen Referenzstellen sowie die resultierenden Temperaturdifferenzkurven dargestellt.

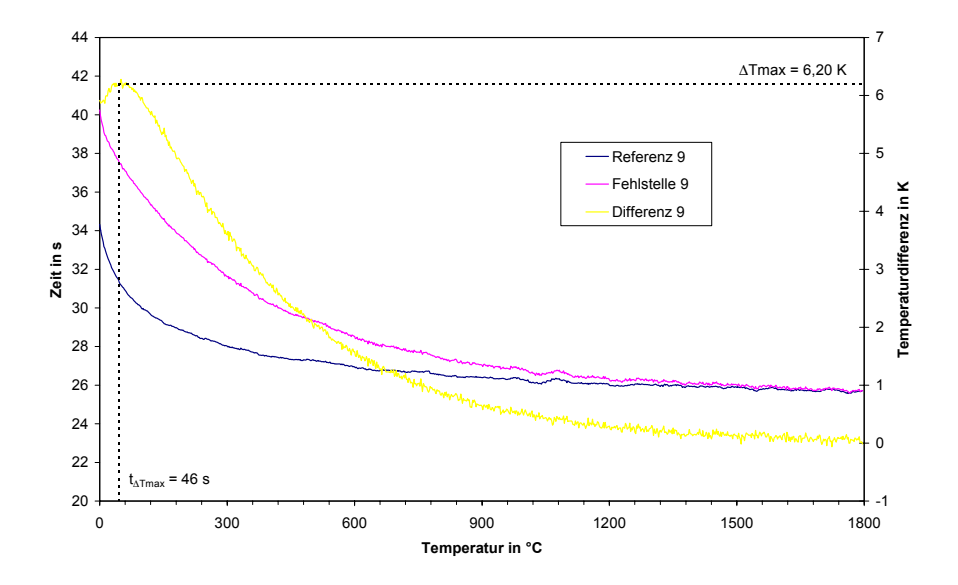

*Abbildung 4.18 Temperatur-Zeit-Kurven über der Fehlstelle 9 und ihrer Referenzstelle sowie der dazugehörigen Differenzkurve nach 360 s Erwärmung* 

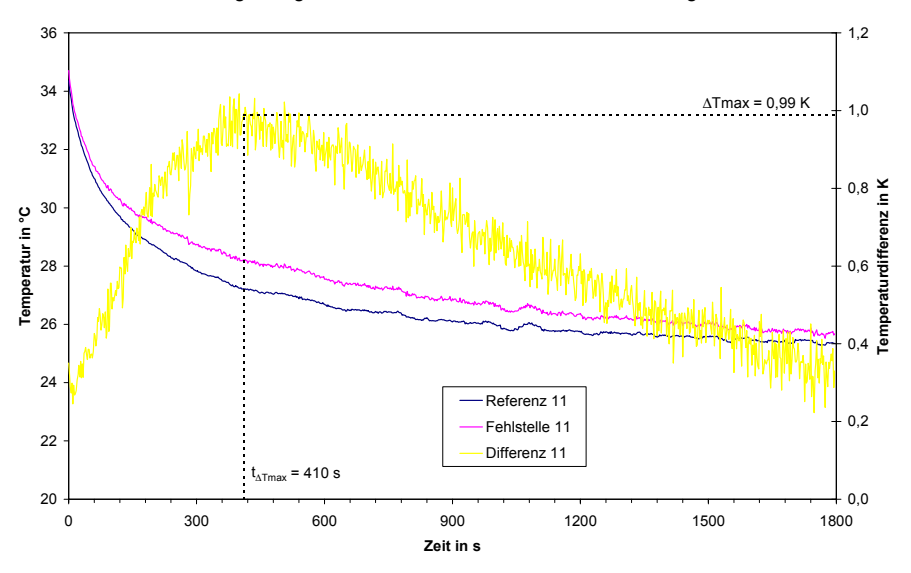

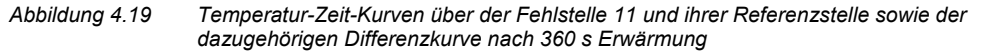

Für alle Differenzkurven kann analog zu Pk1 die maximale Temperaturdifferenz ∆*Tmax* und der Zeitpunkt *t*∆*Tmax* bestimmt werden. Die Werte für ∆*Tmax* und *t*∆*Tmax* sind für die ausgewerteten Fehlstellen in der *Tabelle 4.6* zusammengefasst.

| <b>Fehlstelle</b> | Erwärmungszeit   |             |                  |                           |                  |                         |
|-------------------|------------------|-------------|------------------|---------------------------|------------------|-------------------------|
|                   | 180 <sub>s</sub> |             | 360 s            |                           | 720 s            |                         |
|                   | $\Delta T_{max}$ | $I_{ATmax}$ | $\Delta T_{max}$ | $t_{\rm \varDelta T max}$ | $\Delta T_{max}$ | $t_{A \mathcal{T} max}$ |
|                   | in $K$           | in s        | in K             | in s                      | in $K$           | in s                    |
| 6                 | 3,27             | 102         | 5,81             | 70                        | 8,71             | 34                      |
| 7                 | 3,66             | 92          | 5,96             | 58                        | 8,89             | 20                      |
| 9                 | 3,63             | 78          | 6,20             | 46                        | 8,79             | 22                      |
| 10                | 0,65             | 506         | 1,07             | 438                       | 1,67             | 338                     |
| 11                | 0,56             | 502         | 0.99             | 410                       | 1,56             | 298                     |
| 12                | 0,37             | 542         | 0,53             | 416                       | 1,36             | 338                     |

*Tabelle 4.6 Maximale Temperaturdifferenzen* ∆Tmax *und Zeitpunkte* t∆Tmax *für die einzelnen Fehlstellen bei verschiedenen Erwärmungszeiten* 

Analog zu Pk1 und Pk2 vergrößert sich ∆*Tmax* für längere Erwärmungszeiten, während *t*∆*Tmax* gleichzeitig immer kleiner wird. Der deutlich größere Einfluss der Tiefe als die Fläche auf ∆*Tmax* und *t*∆*Tmax* lässt sich bei einem Vergleich der erheblich kleineren Fehlstellen 6, 7 und 9 mit den dafür deutlich tieferen Fehlstellen 10, 11 und 12 erkennen.

# **5 Entwicklung des Simulationsprogramms**

# **5.1 Finite-Differenzen-Methode für instationäre Wärmeleitung**

Für die Simulation von instationären Wärmeleitungen können sowohl die Finite-Differenzen-Methode als auch die Finite-Elemente-Methode verwendet werden. Im allgemeinen sind die Berechnungen mit Hilfe der Finite-Elemente-Methode stabiler, jedoch auch wesentlich zeitintensiver in Bezug auf die Systemerstellung und die Rechenzeit. Wegen der Vielzahl im Rahmen dieser Arbeit durchgeführten Simulationen wurde daher die Finite-Differenzen-Methode verwendet.

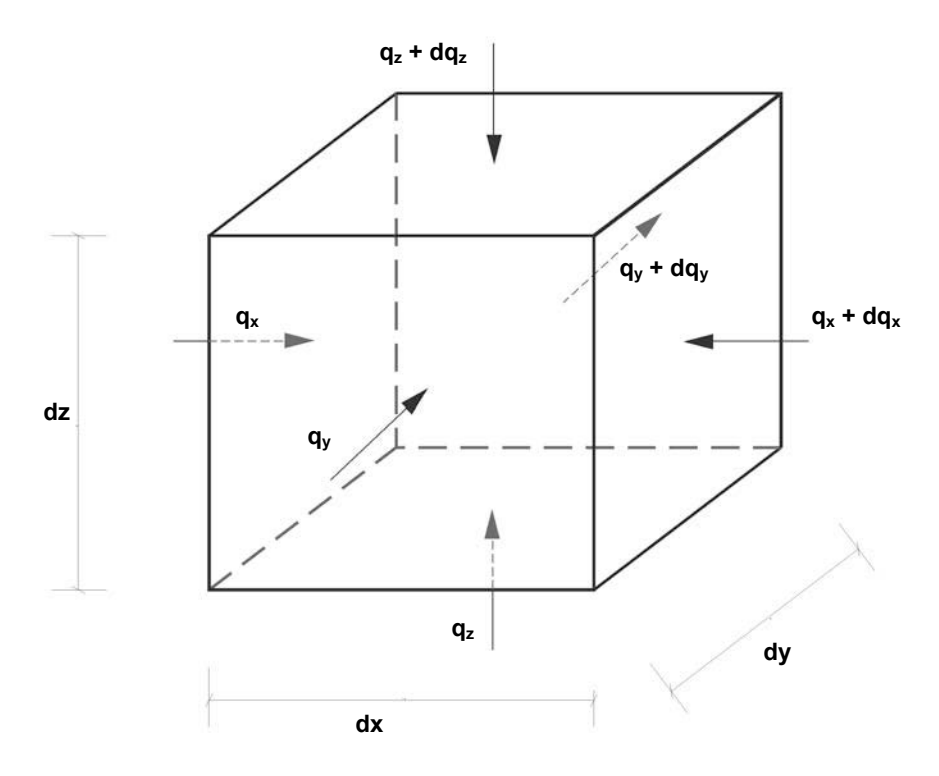

#### *Abbildung 5.1 Wärmestromdichten für ein finites Volumenelement* dV

Die Grundlage für die Berechnung der instationären Wärmeleitung innerhalb eines Festkörpers bildet der erste Hauptsatz der Thermodynamik. Für das Volumenelement *dV* [m³], dargestellt in *Abbildung 5.1* mit den Weginkrementen *dx* [m], *dy* [m] und *dz* [m], eines inkompressiblen Festkörpers gilt:

$$
\rho \cdot c_p \frac{\partial T(x, y, z, t)}{\partial t} = -\nabla q(x, y, z, t)
$$
\n(3)

mit ρ [kg/m<sup>3</sup>] als Rohdichte, c<sub>p</sub> [J/(kg K)] als spezifische Wärmekapazität bei konstantem Druck, *T* [°C] als Temperatur, *t* [s] als Zeit, *q* [W/m²] als Wärmestromdichte und *x* [m], *y* [m], *z* [m] als Koordinaten im Raum.

Über das Fouriersche Gesetz der Wärmeleitung lässt sich die Wärmestromdichte mit dem Gradienten des Temperaturfeldes verknüpfen:

$$
q(x, y, z, t) = -\lambda \cdot \nabla T(x, y, z, t)
$$
\n(4)

mit λ [W/(m K)] als Wärmeleitfähigkeit.

Für eine konstante Wärmeleitfähigkeit ergibt sich dann aus den Gleichungen (3)und (4) die Fouriersche Differentialgleichung der Wärmeleitung:

$$
\rho \cdot c_p \frac{\partial T(x, y, z, t)}{\partial t} = \lambda \cdot \nabla^2 T(x, y, z, t)
$$
\n(5)

Mit Hilfe von Taylorschen Polynomen in *x*, *y*, *z* und *t* kann diese parabolische Differentialgleichung in eine Differenzengleichung umgewandelt werden [21]. Ausgehend von einem Volumenelement *dV*, in dem zu einem Zeitpunkt *t* die Temperatur *T* bekannt ist, kann die Temperatur der sechs angrenzenden Volumenelemente sowie die des nächsten Zeitschritts über den Satz von Taylor berechnet werden. Stellt man diese Gleichungen so um, dass die einzelnen Terme aus Gleichung (5) substituiert werden können und vernachlässigt die aus den Restgliedern der Taylorentwicklung entstandenen Terme, dann erhält man:

$$
\rho \cdot c_p \frac{T(x, y, z, t + dt) - T(x, y, z, t)}{dt} =
$$
\n
$$
\lambda \cdot \left( \frac{T(x + dx, y, z, t) - 2 \cdot T(x, y, z, t) + T(x - dx, y, z, t)}{dx^2} + \frac{T(x, y + dy, z, t) - 2 \cdot T(x, y, z, t) + T(x, y - dy, z, t)}{dy^2} + \frac{T(x, y, z + dz, t) - 2 \cdot T(x, y, z, t) + T(x, y, z - dz, t)}{dz^2} \right)
$$
\n(6)

Der Fehler *F*, der sich aus dieser Umwandlung ergibt, ist die Summe der Terme, die auf den Restgliedern der einzelnen Taylorpolynome basieren, mit  $\vartheta_t, \vartheta_r, \vartheta_v, \vartheta_z \in (0,1)$ :

$$
F = \frac{\partial^2 T(x, y, z, \vartheta_t \cdot t)}{\partial t^2} \frac{dt}{2} - a^2 \frac{\partial^4 T(\vartheta_x \cdot x, y, z, t)}{\partial x^4} \frac{dx^2}{12}
$$

$$
- a^2 \frac{\partial^4 T(x, \vartheta_y \cdot y, z, t)}{\partial y^4} \frac{dy^2}{12} - a^2 \frac{\partial^4 T(x, y, \vartheta_z \cdot z, t)}{\partial z^4} \frac{dz^2}{12}
$$
(7)

Die Temperatur *T* eines jeden Volumenelementes *dV* für den nächsten Zeitschritt *dt* ist folglich:

$$
T(x, y, z, t + dt) = T(x, y, z, t) + dt \cdot a
$$
  
\n
$$
\left( \frac{T(x + dx, y, z, t) - 2 \cdot T(x, y, z, t) + T(x - dx, y, z, t)}{dx^2} + \frac{T(x, y + dy, z, t) - 2 \cdot T(x, y, z, t) + T(x, y - dy, z, t)}{dy^2} + \frac{T(x, y, z + dz, t) - 2 \cdot T(x, y, z, t) + T(x, y, z - dz, t)}{dz^2} \right)
$$
\n(8)

Bei dieser auch als aufsteigendes Differenzenverfahren bekannten Methode muss die Stabilitätsbedingung

$$
a \cdot \frac{dt}{dx^2} \le \frac{1}{6} \tag{9}
$$

für *dx* und analog auch für *dy* und *dz* eingehalten werden [21].

#### **Wärmeleitfähigkeit**

Bei der in Gleichung (8) enthaltenen Temperaturleitfähigkeit *a* sind für ein Volumenelement *dV* die Rohdichte ρ und die spezifische Wärmekapazität *cp* eindeutig bestimmt. Nur die effektive Wärmeleitfähigkeit  $\lambda$  hängt sowohl von dem betrachteten als auch von dem jeweils angrenzenden Volumenelement ab, mit dem der Wärmeaustausch stattfindet. Für sie gilt nach [22] für zwei benachbarte Volumenelemente  $dV_1$  mit  $\lambda_1$  und  $dV_2$ mit  $\lambda_2$  analog dem Wärmeübergang bei Schichten

$$
\lambda = \frac{dV_1 + dV_2}{\frac{dV_1}{\lambda_1} + \frac{dV_2}{\lambda_2}}
$$
\n(10)

Haben die Volumenelemente so wie in diesem Fall die gleiche Größe, dann vereinfacht sich die Gleichung zu

$$
\lambda = \frac{2 \cdot \lambda_1 \cdot \lambda_2}{\lambda_1 + \lambda_2} \tag{11}
$$

# **5.2 Randbedingungen**

### **5.2.1 Ausgangstemperatur**

Die Ausgangs- und die Umgebungstemperatur *T0* [°C] werden vereinfachend als konstant angenommen. In der Realität trifft dieses zwar nur bedingt mit einer nicht näher bestimmten Schwankungsbreite zu, jedoch ist diese im Verhältnis zu den durch die Erwärmung aufgebrachten Temperaturänderungen vernachlässigbar klein.

#### **5.2.2 Wärmestromdichte**

An allen freien Oberflächen des Probekörpers findet ein Wärmeaustausch des Festkörpers und der Luft über Konvektion und Strahlung statt. Die Probekörper wurden so dimensioniert, dass die Wärmeverluste an den Seitenflächen und der Rückwand die Messungen praktisch nicht beeinflussen. Demzufolge wurden die Wärmeverluste auch bei den Simulationen nur bei der bestrahlten Oberfläche betrachtet. Die Wärmestromdichte *q* an dieser Oberfläche ist gegeben durch:

$$
q = q_q - q_{\text{kon}} - q_{\text{rad}} \tag{12}
$$

mit *qq* [W/m²] als Wärmestromdichte der künstlichen Wärmequelle, *qkon* [W/m²] als Konvektionsverluste und *qrad* [W/m²] als Strahlungsverluste.

#### **Wärmeverluste**

Die Strahlungsverluste *qrad* können sehr einfach mit Hilfe des Stefan-Boltzmannschen Gesetzes erfasst werden:

$$
q_{\text{rad}} = \varepsilon \sigma_s \left( T^4 - T_0^4 \right) \tag{13}
$$

mit *ε* als Emissivität und  $\sigma_s^a$  als Stefan-Boltzmann-Konstante, wobei die Emissivität für die einzelnen Baustoffe aus der Literatur zu entnehmen oder gegebenenfalls experimentell zu bestimmen ist [23].

Die Konvektionsverluste *qkon* werden durch das Newtonsche Gesetz

$$
q_{kon} = \alpha_{kon}(T - T_0) \tag{14}
$$

berücksichtigt. Der konvektive Wärmeübergangskoeffizient <sup>α</sup>*kon* [W/(m² K)] ist jedoch ebenfalls von der Temperatur abhängig. Eine ausführliche Herleitung des Koeffizienten wird im VDI-Wärmeatlas [24] beschrieben. Im folgenden sind die wichtigsten Ausführungen dazu sowie einige Annahmen zusammengefasst. Die Berechnung von <sup>α</sup>*kon* erfolgt direkt aus der Definition der Nußelt-Zahl *Nu*:

$$
Nu = \frac{\alpha_{kon} \cdot l}{\lambda_{Luft}} \tag{15}
$$

mit *l* [m] als überströmter Länge des Bauteils bzw. Probekörpers und λ*Luft* [W/(m K)] als Wärmeleitfähigkeit der Luft.

Definitionsgemäß ist die Nußelt-Zahl nach [25]:

$$
Nu = \sqrt[3]{Nu_{\text{frei}}^3 + Nu_{\text{erzw}}^3}
$$
\n(16)

 $\overline{a}$ 

 $a_{\sigma_s}$  = 5,67 x 10<sup>-7</sup> W/(m<sup>2</sup> K<sup>4</sup>)

mit *Nufrei* als Nußelt-Zahl für freie und *Nuerzw* als Nußelt-Zahl für erzwungene Konvektion. Nach [26] ist die Nußelt-Zahl für freie Konvektion:

$$
Nu_{\text{frei}} = \left( 0,825 + 0,387 \cdot \left( Ra \cdot \cos \gamma \cdot \left( 1 + \left( \frac{0,492}{Pr_{Luft}} \right)^{\frac{9}{16}} \right)^{-\frac{16}{9}} \right)^{\frac{1}{6}} \right)^2 \tag{17}
$$

mit Ra als Rayleigh-Zahl für  $10^{-1} \leq Ra \leq 10^{12}$ , mit  $\gamma$  als Neigungswinkel gegenüber der Vertikalen und *PrLuft* als Prandtl-Zahl der Luft. Für den Fall, dass die Rayleigh-Zahl größer als die kritische Rayleighzahl definiert durch  $Ra_{c} = 10^{(8,9-0,00178,y^{4,82})}$  ist, darf die Gleichung (17) nicht mehr angewendet werden, sondern die Nußelt-Zahl für freie Konvektion muss nach Gleichung (18) berechnet werden.

$$
Nu_{\text{frei}} = 0.56 \cdot \left(Ra_c \cdot \cos\gamma\right)^{\frac{1}{4}} + 0.13 \cdot \left(Ra^{\frac{1}{3}} - Ra_c^{\frac{1}{3}}\right)
$$
 (18)

Weiterhin gilt nach [27] für die erzwungene Konvektion:

$$
Nu_{e rzw} = \sqrt{Nu_{e rzw, lam}^2 + Nu_{e rzw, turb}^2}
$$
\n
$$
= \sqrt{(0.664 \cdot \sqrt{Re_{Luft}} \cdot \sqrt[3]{Pr_{Luft}})^2 + \left(\frac{0.037 \cdot Re_{Luft}^{0.8} \cdot Pr_{Luft}}{1 + 2.443 \cdot Re_{Luft}^{-0.1} \cdot \left(Pr_{Luft}^{\frac{2}{3}} - 1\right)}\right)^2}
$$
(19)

Die in den Gleichungen (17), (18) und (19) verwendete Rayleigh-Zahl *Ra*, die in ihr enthaltene Grashof-Zahl *Gr* und die Reynolds-Zahl *Re* sind gegeben durch

$$
Ra = Pr_{Luft} \cdot Gr_{Luft} \tag{20}
$$

$$
Gr_{Luft} = \frac{g \cdot l^3 \cdot (T - T_0)}{(T_0 + 273.15 \text{K}) \cdot v_{Luft}^2}
$$
 (21)

$$
Re_{Luft} = \frac{v_{Luft} \cdot l}{v_{Luft}}
$$
\n(22)

#### *Entwicklung des Simulationsprogramms*

mit g<sup>b</sup> als Erdbeschleunigung, ν<sub>Luft</sub> [m<sup>2</sup>/s] als kinematische Viskosität und ν<sub>Luft</sub> [m/s] als mittlere Geschwindigkeit der Luft, welche bei den experimentellen Messungen aufgezeichnet und für die Simulationsrechnungen vereinfacht in Form des jeweiligen Mittelwerts mit 0,5 m/s während der Erwärmungszeit und 0,2 m/s während der Abkühlungsphase angenommen wurde.

Die Wärmeleitfähigkeit  $\lambda$  aus Gleichung (15), die kinematische Viskosität  $\nu$  aus den Gleichungen (21) und (22) und die Prandtl-Zahl *Pr* aus den Gleichungen (19) und (20) jeweils für Luft werden zur Vereinfachung durch liniearisierte Funktionen ausgehend von den jeweiligen Werten für 20 °C und 40 °C angenähert:

$$
\lambda_{Luf} = 0.735 \cdot 10^{-4} \frac{W}{m \cdot K \cdot {}^{\circ}C} \cdot T_M + 0.02422 \frac{W}{m \cdot K}
$$
 (23)

$$
V_{Luft} = 0.955 \cdot 10^{-7} \frac{\text{m}^2}{\text{s} \cdot {}^{\circ}\text{C}} \cdot T_M + 0.1344 \cdot 10^{-4} \frac{\text{m}^2}{\text{s}}
$$
 (24)

$$
Pr_{Luft} = -0.00013 \, \text{°C}^{-1} \cdot T_M + 0.7174 \tag{25}
$$

mit  $T_M$   $\lceil$ °C] als mittlere Temperatur.

Der konvektive Wärmeübergangskoeffizient <sup>α</sup>*kon* ist demzufolge

$$
\alpha_{kon} = \frac{Nu \cdot \lambda_{Luft}}{l}
$$
\n
$$
= \frac{\sqrt[3]{Nu_{frei}^3 + Nu_{erzw}^3} \cdot (0.735 \cdot 10^{-4} \frac{W}{m \cdot K \cdot {}^{\circ}C} \cdot T_M + 0.02422 \frac{W}{m \cdot K})}{l}
$$
\n(26)

#### **Wärmestromdichte der künstlichen Wärmequelle**

Für die Oberflächentemperatur *T* eines semiinfiniten Körpers gilt unter adiabatischen Bedingungen bei konstanter Wärmestromdichte für die Zeit *tq* [s] auf der Oberfläche [28]:

$$
T(x=0,t) = T_0 + \frac{2q}{e} \sqrt{\frac{t}{\pi}}
$$
\n
$$
(27)
$$

für  $0 \le t \le t_a$  und

$$
T(x=0,t) = T_0 + \frac{2q}{e} \left( \sqrt{\frac{t}{\pi}} - \sqrt{\frac{t-t_q}{\pi}} \right)
$$
 (28)

für  $t > t_{q}^{\phantom{\dag}}$  , mit *e* [(W s<sup>0,5</sup>)/(m<sup>2</sup> K)] als Wärmeeindringzahl.

 $\overline{a}$ 

 $b \ q = 9.81 \ m/s^2$ 

Damit ergibt sich für den adiabatischen Zustand, d. h. ohne die Berücksichtigung von Konvektions- und Strahlungsverluste, die Wärmestromdichte *q* zu:

$$
q = (T - T_0) \frac{e}{2} \sqrt{\frac{\pi}{t}}
$$
 (29)

bzw.

$$
q = (T - T_0) \frac{e}{2} \left( \sqrt{\frac{t}{\pi}} - \sqrt{\frac{t - t_q}{\pi}} \right)^{-1}
$$
 (30)

Zur Berücksichtigung der Oberflächenverluste werden das Stefan-Boltzmannsche Gesetz (13) und das Newtonsche Gesetz (14) verwendet. Beide Formeln sind in der jeweiligen Form allerdings nur für den stationären Fall gültig. Daher müssen sie für den instationären Fall modifiziert werden. Dazu wird die abgegebene Energie der Oberfläche für die beiden Fälle betrachtet. Diese ergibt sich aus:

$$
\int_{0}^{t_q} q_{kon} dt = \alpha_{kon} \int_{0}^{t_q} (T - T_0) dt
$$
\n(31)

bzw.

$$
\int_{0}^{t_q} q_{rad} dt = \varepsilon \sigma_s \int_{0}^{t_q} (T^4 - T_0^4) dt
$$
\n(32)

Die Temperatur *T* soll im stationären Fall der maximalen Temperatur *Tq* am Ende der Erwärmungszeit *tq* des instationären Falls entsprechen. Für den stationären Fall bedeutet das:

$$
\int_{0}^{t_q} q_{kon} dt = \alpha_{kon} \cdot (T - T_0) \cdot t_q
$$
\n
$$
= \alpha_{kon} \cdot \left( T_0 + \frac{2q}{e} \sqrt{\frac{t_q}{\pi}} - T_0 \right) \cdot t_q = \alpha_{kon} \frac{2q}{e} \sqrt{\frac{t_q^3}{\pi}}
$$
\n(33)

und

$$
\int_{0}^{t_{q}} q_{rad} dt = \varepsilon \sigma_{S} (T^{4} - T_{0}^{4}) \cdot t_{q} = \varepsilon \sigma_{S} \left( \left( T_{0} + \frac{2q}{e} \sqrt{\frac{t_{q}}{\pi}} \right)^{4} - T_{0}^{4} \right) \cdot t_{q}
$$
\n
$$
= \varepsilon \sigma_{S} \left( 4T_{0}^{3} \frac{2q}{e} \sqrt{\frac{t_{q}^{3}}{\pi}} + 6T_{0}^{2} \frac{4q^{2}}{e^{2}} \frac{t_{q}^{2}}{\pi} + 4T_{0} \frac{8q^{3}}{e^{3}} \sqrt{\frac{t_{q}^{5}}{\pi^{3}}} + \frac{16q^{4}}{e^{4}} \frac{t_{q}^{3}}{\pi^{2}} \right)
$$
\n(34)

Die Energieverluste durch Konvektion und Strahlung für den instationären Fall sind:

$$
\int_{0}^{t_q} q_{kon} dt = \alpha_{kon} \int_{0}^{t_q} \left( T_0 + \frac{2q}{e} \sqrt{\frac{t}{\pi}} - T_0 \right) dt = \alpha_{kon} \frac{2q}{e} \frac{2}{3} \sqrt{\frac{t_q^3}{\pi}}
$$
(35)

und

$$
\int_{0}^{t_{q}} q_{rad} dt = \varepsilon \sigma_{S} \int_{0}^{t_{q}} (T^{4} - T_{0}^{4}) dt = \varepsilon \sigma_{S} \int_{0}^{t_{q}} \left( \left( T_{0} + \frac{2q}{e} \sqrt{\frac{t}{\pi}} \right)^{4} - T_{0}^{4} \right) dt
$$
\n
$$
= \varepsilon \sigma_{S} \left( 4T_{0}^{3} \frac{2q}{e} \frac{2}{3} \sqrt{\frac{t_{q}^{3}}{\pi}} + 6T_{0}^{2} \frac{4q^{2}}{e^{2}} \frac{1}{2} \frac{t_{q}^{2}}{\pi} + \frac{t_{q}^{2}}{e^{2}} \frac{1}{2} \frac{t_{q}^{2}}{\pi} \right)
$$
\n
$$
+ 4T_{0} \frac{8q^{3}}{e^{3}} \frac{2}{5} \sqrt{\frac{t_{q}^{5}}{\pi^{3}}} + \frac{16q^{4}}{e^{4}} \frac{1}{3} \frac{t_{q}^{3}}{\pi^{2}} \right)
$$
\n(36)

Ein Vergleich der abgegebenen Energie der Oberfläche über Konvektion entsprechend den Gleichungen (33) und (35) zeigt:

$$
\int_{0}^{t_q} q_{kon} dt = \frac{2}{3} \int_{0}^{t_q} q_{kon} dt
$$
\n(37)

Da der Term $\left| \ 4T_0 \frac{2q}{e} \frac{2}{3} \sqrt{\frac{t_q}{\pi}} \ \right|$ ⎠ ⎞  $\overline{a}$  $\mathsf I$ ⎝  $\big($ π 3  $0$   $e$  3  $4T_0 \frac{2q}{2} \frac{2}{\sqrt{t_q^3}}$ *e*  $T_0 \frac{2q}{\epsilon_0} \frac{2}{\epsilon_0} \left| \frac{t_0^3}{t_0} \right|$ über 90 Prozent der über Strahlung abgegebenen Energie

ausmacht, lässt sich aus den Gleichungen (34) und (36) die Beziehung

$$
\int_{0}^{t_q} q_{rad} dt \approx \frac{2}{3} \int_{0}^{t_q} q_{rad} dt
$$
\n(38)

ableiten. Unter der vereinfachenden Annahme von konstanten Oberflächenverlusten über die Zeit ist dann

$$
q_{kon,instantion\ddot{a}r} = \frac{2}{3}q_{kon,station\ddot{a}r}
$$
\n(39)

und

$$
q_{rad, installation\ddot{a}r} = \frac{2}{3} q_{rad,station\ddot{a}r}
$$
\n(40)

Für die Berechnung der aufgebrachten Wärmestromdichte verringern sich die Oberflächenverluste aufgrund der instationären Bedingungen also um den Faktor 2/3. Modifiziert man die Gleichungen (13) und (14) mit den Gleichungen (39) und (40) und stellt die Gleichung (12) entsprechend um, dann ist die für die Zeit *tq* mit Hilfe der künstlichen Wärmequelle auf die Oberfläche aufgebrachte Wärmestromdichte gegeben durch:

$$
q_q = (T - T_0) \frac{e}{2} \sqrt{\frac{\pi}{t}} + \frac{2}{3} \alpha_{kon} (T - T_0) + \frac{2}{3} \varepsilon \sigma_s (T^4 - T_0^4)
$$
 (41)

### **5.3 Simulationsprogramm**

Das Simulationsprogramm wurde wie auch das Auswertungsprogramm (siehe *Kapitel 4.2.2*) in der Makroprogrammiersprache PVWave (Version 7.01, Visual Numerics Inc.) geschrieben. Das Programm simuliert einen Rechteckpuls, der für eine festgelegte Zeit auf die zu betrachtende Oberfläche eines Körpers aufgebracht wird. Mit Hilfe der Finiten-Differenzen-Methode wird der dadurch verursachte instationäre Wärmefluss im Körper berechnet. An der bestrahlten Oberfläche des Körpers werden die Wärmeverluste durch Konvektion und Strahlung berücksichtigt. *Abbildung 5.2* zeigt den Algorithmus des Simulationsprogramms in Form eines Strukturgramms.

Zuerst werden in dem Programm die Parameter definiert und mit Werten belegt sowie die für die spätere Berechnung notwendigen Felder für die Temperatur-, Wärmeleitfähigkeitsund Rohdichte-Wärmekapazitäts-Matrix bereitgestellt. Jedem Volumenelement der Temperaturmatrix wird der konstante Parameter der Anfangstemperatur zugewiesen. Aus den Material- und Geometrieparametern werden die lokalen Materialkennwerte für die einzelnen Volumenelemente berechnet und in der Wärmeleitfähigkeits- bzw. Rohdichte-Wärmekapazitäts-Matrix abgelegt.

Die eigentliche Berechnung ist in drei Schritte unterteilt. Im ersten Schritt wird für die festgelegte Erwärmungszeit die Wärmestromdichte nach *Kapitel 5.2.3* auf die Oberfläche aufgebracht. Im zweiten Schritt wird die Wärmeausbreitung innerhalb des Festkörpers nach *Kapitel 5.1* berechnet und im dritten Schritt werden schließlich die in *Kapitel 5.2.2* behandelten Wärmeverluste an der Oberfläche berücksichtigt.

Als Ergebnis liefert das Programm eine Matrix, in der die Temperatur für jedes Volumenelement auf der Oberfläche zu jedem Zeitpunkt abgelegt ist. Diese Matrix wird mit demselben Dateityp gespeichert wie die Filmsequenzen der praktischen Messungen, so dass die Ergebnisse der Simulationen und der experimentellen Messreihen analog zueinander ausgewertet werden können.

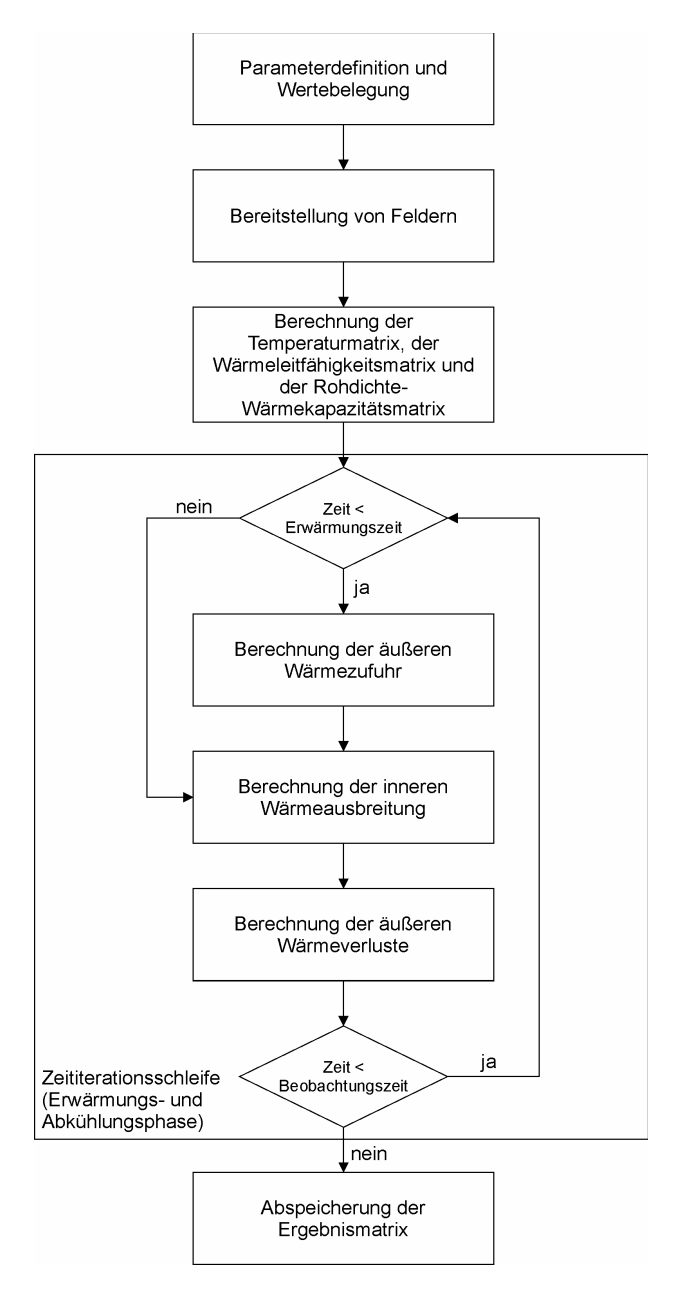

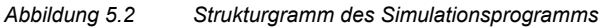

# **6 Systematische Untersuchung des Einflusses der einzelnen Parameter mit Hilfe von Simulationsrechnungen**

Mit Hilfe des entwickelten Simulationsprogramms werden die Einflüsse der einzelnen Material- und Geometrieparameter sowie der Randbedingungen auf die Messergebnisse der Impuls-Thermografie untersucht. Weiterhin wird die Beeinflussung der Ergebnisse der Simulationsrechnungen durch die Programmparameter betrachtet.

| <b>Parameter</b>              | <b>Standardwert</b>                         | <b>Variationswerte</b>                  |  |  |  |  |
|-------------------------------|---------------------------------------------|-----------------------------------------|--|--|--|--|
| Programmparameter             |                                             |                                         |  |  |  |  |
| Zeitinkrement                 | 1,0 s                                       | 0,5; 1,5; 2,0; 2,5; 3,0 s               |  |  |  |  |
| Weginkrement                  | 0.005 m                                     | 0,002; 0,003; ; 0,010 m                 |  |  |  |  |
| Randbedingungen               |                                             |                                         |  |  |  |  |
| Erwärmungsart                 | <b>Statischer Puls</b>                      | <b>Periodischer Puls</b>                |  |  |  |  |
| Wärmeverluste an der          | Strahlungs- und                             | Keine Verluste, nur                     |  |  |  |  |
| Oberfläche                    | Konvektionsverluste                         | Strahlungsverluste,                     |  |  |  |  |
|                               |                                             | nur Konvektionsverluste                 |  |  |  |  |
| Wärmestromdichte              | 1250 W/m <sup>2</sup>                       | 250; 500; ; 2500 W/m <sup>2</sup>       |  |  |  |  |
| Erwärmungszeit                | 900 s                                       | 60; 180; 300; 600; 1800;                |  |  |  |  |
|                               |                                             | 2700; 3600; 4500; 5400 s                |  |  |  |  |
| Ausgangs- und                 | 20 °C                                       | 10; 12; ; 30 °C                         |  |  |  |  |
| Umgebungstemperatur           |                                             |                                         |  |  |  |  |
| Materialparameter             |                                             |                                         |  |  |  |  |
| Wärmeleitfähigkeit des Betons | $2,1$ W/(m K)                               | $1,1; 1,3; ; 3,1$ W/(m K)               |  |  |  |  |
| Rohdichte des Betons          | 2400 kg/m <sup>3</sup>                      | 2000; 2100; ; 2800 kg/m <sup>3</sup>    |  |  |  |  |
| Spezifische Wärmekapazität    | 1000 J/(kg K)<br>Keine Variation, da analog |                                         |  |  |  |  |
| des Betons                    |                                             | zur Rohdichte                           |  |  |  |  |
| Wärmeleitfähigkeit des        | 0,035 W/(m K)                               |                                         |  |  |  |  |
| Polystyrol-Extruderschaums    |                                             |                                         |  |  |  |  |
| Rohdichte des Polystyrol-     | $20$ kg/m <sup>3</sup>                      |                                         |  |  |  |  |
| Extruderschaums               |                                             |                                         |  |  |  |  |
| Spezifische Wärmekapazität    | 1500 J/(kg K)                               |                                         |  |  |  |  |
| des Polystyrol-               |                                             |                                         |  |  |  |  |
| Extruderschaums               |                                             |                                         |  |  |  |  |
| Geometrieparameter            |                                             |                                         |  |  |  |  |
| Tiefe der Inhomogenität       | 0,02 und 0,04 m                             | $0,01; 0,02; ; 0,10$ m                  |  |  |  |  |
| Dicke der Inhomogenität       | $0,10 \; m$                                 | 0,01; 0,02; ; 0,09 m                    |  |  |  |  |
| Flächenhafte Ausdehnung       | $0,10 \times 0,10 \text{ m}^2$              | $0,11 \times 0,11; 0,12 \times 0,12; ;$ |  |  |  |  |
| der Inhomogenität             |                                             | $0,20 \times 0,20 \text{ m}^2$          |  |  |  |  |
| Probekörperdicke              | $0,25 \; m$                                 | $0,15; 0,20; ; 0,50$ m                  |  |  |  |  |

*Tabelle 6.1 Standard- und Variationswerte der einzelnen Parameter* 

Die Variation der Parameter wird für einen Probekörper aus Beton mit den Standardabmaßen  $0.50 \times 0.50 \times 0.25$  m<sup>3</sup> und einer Inhomogenität der Standardgröße 0,10 x 0,10 x 0,10 m<sup>3</sup> durchgeführt. In der Tabelle 6.1 sind jeweils der Standardwert und die

dazugehörigen Variationswerte für die einzelnen Parameter aufgeführt. Die Materialparameter für ausgewählte Stoffe bzw. Materialien sind in der *Anlage 1* zu finden (*Tabelle 13.1*).

Wie aus der *Tabelle 6.1* ersichtlich werden alle Variationen jeweils für zwei unterschiedliche Tiefen der Inhomogenität durchgeführt. In den folgenden Kapiteln werden meistens nur die Variationen für eine Defekttiefe von 0,02 m vorgestellt, sofern die Ergebnisse für die beiden Defekttiefen analog zu betrachten sind.

# **6.1 Programmparameter**

# **6.1.1 Weginkrement**

Mit Hilfe der beiden Gleichungen (27)und (28) aus Kapitel 5.2 lässt sich eine analytische Temperatur-Zeit-Kurve berechnen. Zur Überprüfung des Einflusses der Weginkremente wurden Simulationsrechnungen unter adiabatischen Bedingungen an einem  $0.10 \times 0.10 \times 0.20$  m<sup>3</sup> großen Betonprobekörper ohne Inhomogenitäten für unterschiedliche Weginkremente mit den in *Tabelle 6.1* aufgeführten Standardwerten durchgeführt.

Nur für das Zeitinkrement konnte wegen des Stabilitätskriteriums für das aufsteigende Differenzenverfahren bei einem bis zu 0,002 m kleinen Weginkrement der Standardwert nicht verwendet werden. Nach Gleichung (9) aus Kapitel 5.1 muss das Zeitinkrement *dt* [s] für Beton die Bedingung

$$
dt \le \frac{dx^2}{6 \cdot a} = \frac{0,002^2}{6 \cdot 0,875 \cdot 10^{-6}} = 0,76
$$
 (42)

erfüllen, so dass anstelle des Standardwerts ein Zeitinkrement von 0,5 s gewählt wurde.

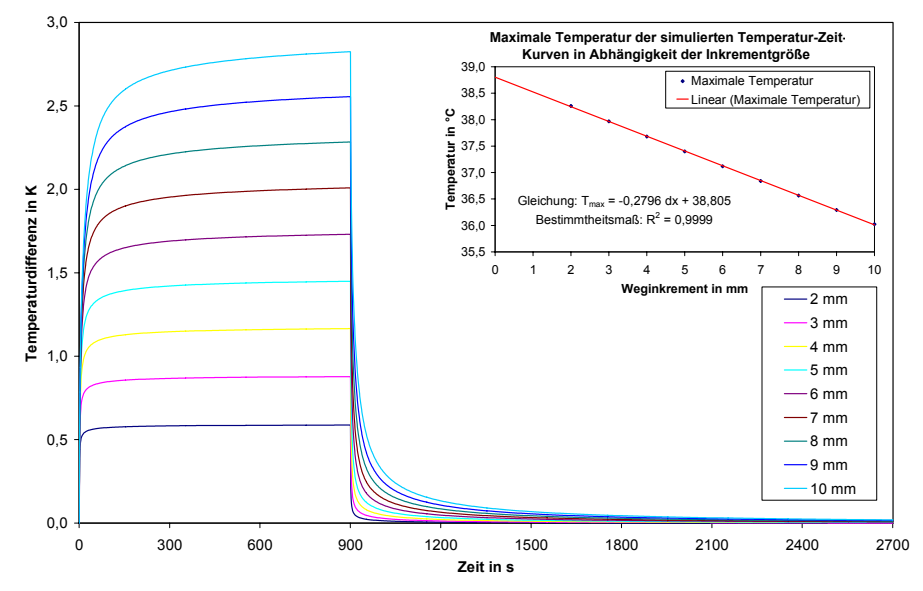

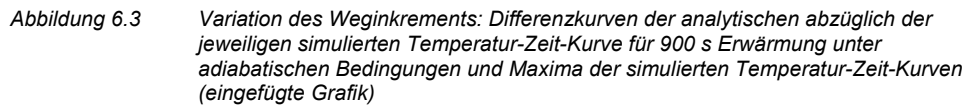

Die Temperatur-Zeit-Kurven der einzelnen Simulationsrechnungen wurden jeweils mit der aus den Gleichungen (27) und (28) berechneten Abkühlungskurve verglichen. Für Weginkremente von 0,002 bis 0,010 m zeigt *Abbildung 6.3* die Differenzkurven der analytischen abzüglich der jeweiligen simulierten Temperatur-Zeit-Kurve.

Erwartungsgemäß steigt die Differenz mit größer werdendem Inkrement an. Die größte Temperaturdifferenz liegt jeweils direkt am Ende der Erwärmungsphase vor, an dem auch die absolute Temperatur der Temperatur-Zeit-Kurven maximal ist. In dem eingefügten Diagramm in *Abbildung 6.3* sind die Maxima der simulierten Temperatur-Zeit-Kurven aufgetragen. In Abhängigkeit der Weginkremente können die Temperaturmaxima durch die lineare Gleichung

$$
T_{\text{max}}(dx) = -0.2796 \cdot dx + 38,805\tag{43}
$$

im betrachteten Bereich mit einem Bestimmtheitsmaß von 0,9999 beschrieben werden. Die Funktion des Temperaturmaximums in Abhängigkeit des Weginkrements hat für *dx* = 0 den Temperaturwert 38,81 °C. Dieser entspricht nahezu der analytischen Oberflächentemperatur von 38,85 °C unter adiabatischen Bedingungen aus der Gleichung (27) bei gleichen Ausgangsparametern. Je größer das Weginkrement wird, desto stärker weicht das Temperaturmaximum von diesen 38,85 °C ab. Die simulierten Kurven weisen demzufolge in Abhängigkeit des Weginkrements einen maximalen relativen Fehler von

$$
\frac{T_{\text{max,analytisch}} - T_{\text{max,simuliert}}}{T_{\text{max,analytisch}}} = \frac{38,85 - (-0,2796 \cdot dx + 38,805)}{38,85}
$$
\n
$$
= \frac{0,2796 \cdot dx + 0,045}{38,85}
$$
\n(44)

auf. Bei einem Vergleich von Simulationsrechnungen und experimentellen Messungen muss demnach eine Abweichung der Ergebnisse in Kauf genommen werden. Für die Weginkremente von 0,002 m und 0,005 m, mit denen die in *Kapitel 7* betrachteten Simulationsrechnungen durchgeführt wurden, beträgt der maximale relative Fehler 1,6 % bzw. 3,7 %.

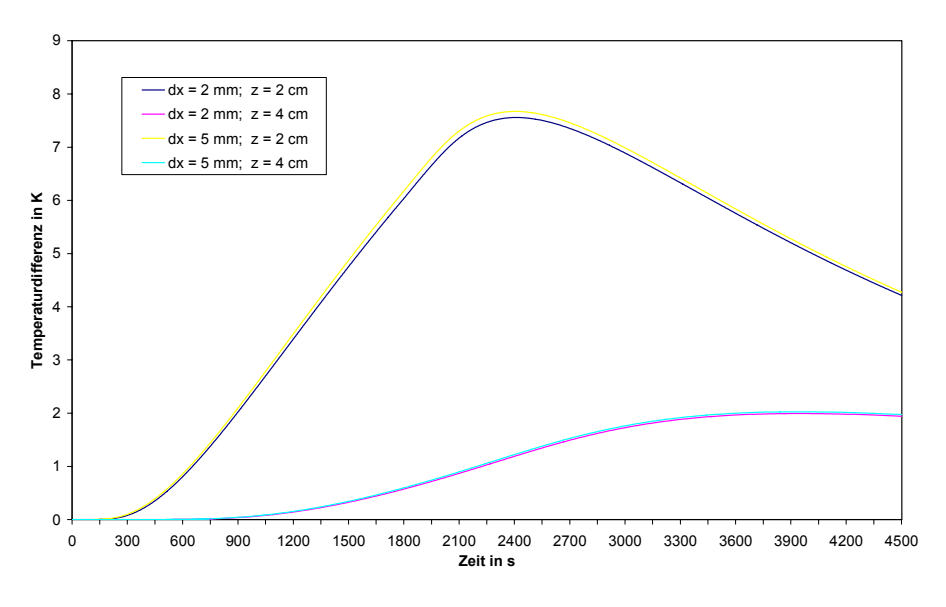

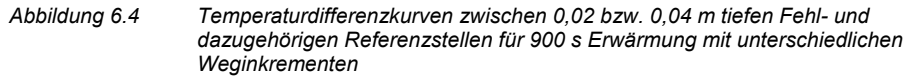

Aufgrund der zur Verfügung stehenden Rechenkapazität wurde wie in *Tabelle 6.1* beschrieben für die Simulationsrechnungen im Normalfall ein Weginkrement von 0,005 m gewählt. Zu Vergleichszwecken wurden Simulationen mit einem Inkrement von 0,002 m durchgeführt. *Abbildung 6.4* zeigt die Temperaturdifferenzkurven zwischen 0,02 bzw. 0,04 m tiefen Fehl- und dazugehörigen Referenzstellen für die unterschiedlich gewählten Weginkremente.

Für beide Defekttiefen weichen die Differenzkurven minimal voneinander ab. Das Maximum der Temperaturdifferenz ist für ein Weginkrement von 0,005 m mit 7,67 K vergleichsweise etwas größer und dessen Zeitpunkt mit 2404 s minimal kleiner als für das 0,002 m große Inkrement, bei dem die maximale Temperaturdifferenz 7,56 K beträgt und nach 2410 s auftritt.

Im Gegensatz zu den absoluten Temperaturwerten, bei denen zwischen experimentellen Messungen und Simulationsrechnungen relative Fehler von bis zu 4 % zu erwarten sind, sollten dementsprechend für übereinstimmende Material- und Geometrieparameter sowie Randbedingungen kaum messbare Unterschiede bei den maximalen Temperaturdifferenzen und deren Zeitpunkten festzustellen sein.

#### **6.1.2 Zeitinkrement**

Die Wahl des Zeitinkrements unterliegt zwei Einschränkungen. Das Zeitinkrement muss der Rechenkapazität des Computersystems unter Berücksichtigung der geometrischen Abmaße angepasst werden und es muss das in Kapitel 5.1 erwähnte Stabilitätskriterium für das aufsteigende Differenzenverfahren erfüllen. Bei einem Weginkrement von 0,005 m und einer maximalen Temperaturleitfähigkeit innerhalb des Probekörpers am Übergang des Polystyrol-Extruderschaums zum Beton von 2,3  $\cdot$  10<sup>-6</sup> m<sup>2</sup>/s muss das Zeitinkrement dem Stabilitätskriterium folgend kleiner als 1,8 s gewählt werden.

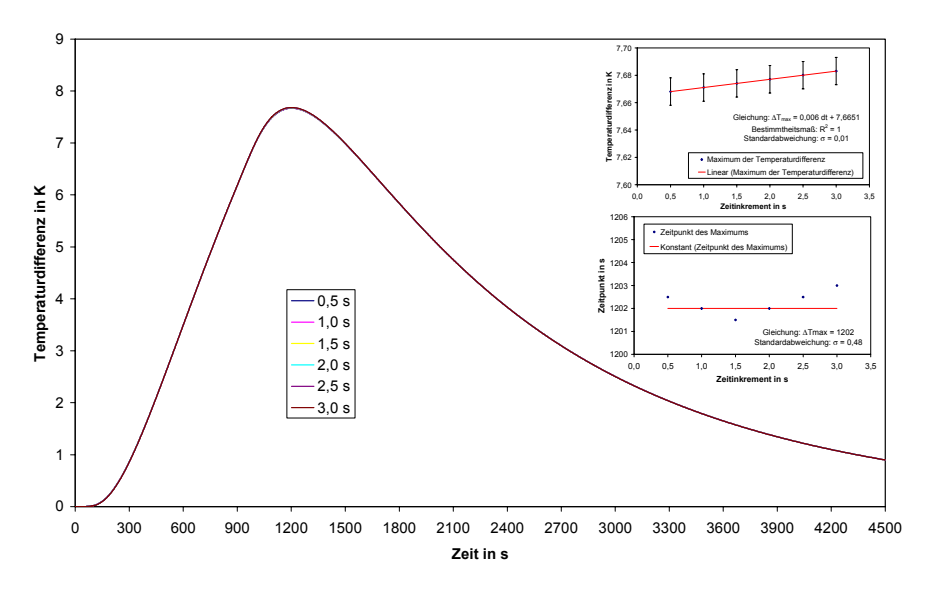

#### *Abbildung 6.5 Variation des Zeitinkrements: Temperaturdifferenzkurven für Referenz- und 0,02 m tiefe Fehlstellen und Maxima der Temperaturdifferenz sowie deren Zeitpunkte in Abhängigkeit des Zeitinkrements (eingefügte Grafik)*

*Abbildung 6.5* zeigt die Temperaturdifferenzkurven zwischen einer Referenz- und einer 0,02 m tiefen Fehlstelle für Zeitinkremente von 0,5 bis 3,0 s. Auch für Zeitinkremente größer als 1,8 s zeigt sich die Simulation im betrachteten Zeitraum stabil. Dieses könnte zum einen daran liegen, dass das Stabilitätskriterium nur in einem sehr lokalen Bereich verletzt wird. Zum anderen könnte auch das System mit einem quasi eindimensionalen Wärmefluss bei ausschließlich isotropen Materialien und einem nahezu symmetrischen System senkrecht zum Wärmefluss so günstig sein, dass der dreimal kleinere Wert, der sich aus dem Stabilitätskriterium für ein dreidimensionales System gegenüber einem eindimensionalen ergibt, viel zu niedrig ist.

Aus der Abbildung geht hervor, dass die dargestellten Temperaturdifferenzen und analog die absoluten Temperaturen der Referenz- und der Fehlstelle quasi unabhängig vom Zeitinkrement sind. Demzufolge sind die auch die maximale Temperaturdifferenz und deren Zeitpunkt in Abhängigkeit des Zeitinkrements nahezu konstant, wie die beiden eingefügten Diagramme in *Abbildung 6.5* zeigen. Die Standardabweichung beträgt bei der maximalen Temperaturdifferenz 0,01 K und für deren Zeitpunkte 0,48 s. Bei den Zeitpunkten muss allerdings berücksichtigt werden, dass diese aufgrund der jeweils gewählten Zeitinkremente mit Ausnahme des Zeitinkrements von 0,5 s nicht exakter an den vermutlichen Wert von 1202 s heranreichen können.

Das Zeitinkrement kann also bei Simulationsrechnungen im Rahmen der Rechenkapazität des Computersystems und unter Einhaltung des beschriebenen Stabilitätskriteriums ohne Beeinträchtigung der Ergebnisse frei gewählt werden.

# **6.2 Randbedingungen**

# **6.2.1 Erwärmungsart**

Die experimentellen Messungen im Rahmen dieser Arbeit wurden wie in Kapitel 4.1.2 beschrieben mit einer zyklischen Erwärmung durchgeführt, um eine möglichst homogene Erwärmung zu erreichen. In erster Näherung kann diese Erwärmung für die mittleren Bereich eines Probekörpers als ein alle 15 s wiederkehrender 1,0 s langer Rechteckpuls betrachtet werden.

Die Simulationen sollten wenn möglich der Einfachheit halber mit einer statischen Erwärmung berechnet werden. *Abbildung 6.6* zeigt die Temperatur-Zeit-Kurven eines Oberflächenpunktes oberhalb einer ungestörten Stelle für eine 900 s lange statische sowie periodische Erwärmung, wobei dem System jeweils die gleiche Wärmemenge zugeführt wurde. Bei der statischen Erwärmung wurde in jedem Zeitschritt von 1 s eine Wärmestromdichte von 1250 W/m² und bei der periodischen Erwärmung alle 15 s für je einen Zeitschritt gleicher Dauer eine Wärmestromdichte von 18750 W/m² auf die Oberfläche aufgebracht.

In *Abbildung 6.6* eingefügt ist eine Differenzkurve für die beiden im Diagramm dargestellten Temperatur-Zeit-Kurven aufgetragen, wobei die periodische Temperatur-Zeit-Kurve von der statischen subtrahiert wurde. Es ist deutlich zu erkennen, dass sich in der Erwärmungsphase Temperaturunterschiede von bis zu 1,2 K ergeben. Während des Abkühlungsprozesses verringert sich diese Differenz von anfänglich 0,75 K auf näherungsweise Null nach ungefähr 300 s. Das Bestimmtheitsmaß für die beiden Temperatur-Zeit-Kurven liegt für die messtechnisch relevante Abkühlungsphase bei 0,99981, die Standardabweichung bei 0,06 K.

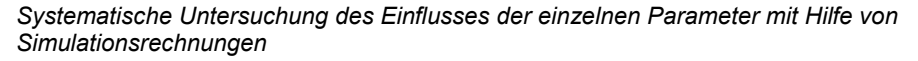

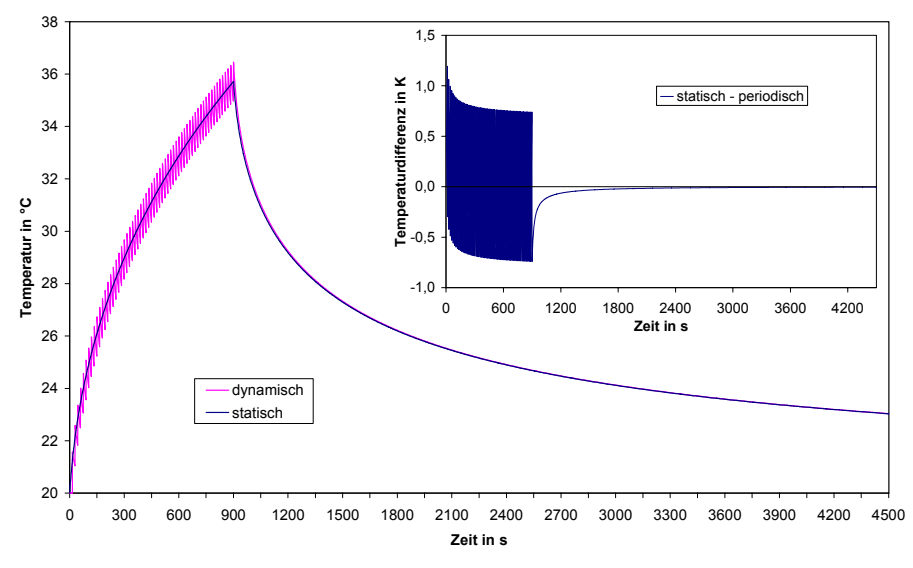

*Abbildung 6.6 Temperatur-Zeit-Kurven für 900 s statische bzw. dynamische Erwärmung und die dazugehörige Differenzkurve (eingefügte Grafik)* 

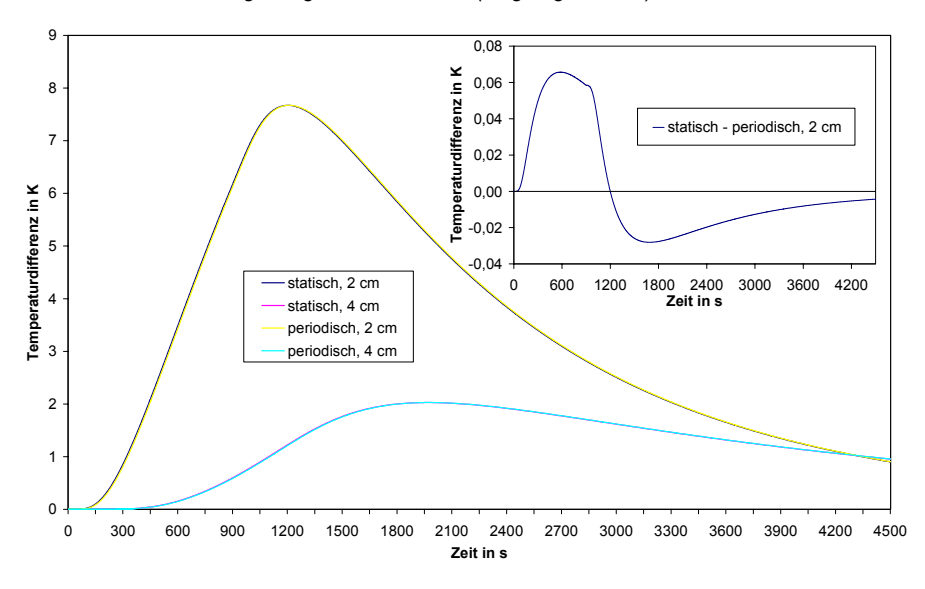

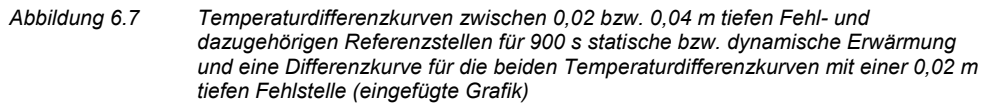

Noch besser sind die Übereinstimmungen bei den Temperaturdifferenzkurven von Fehlund Referenzstellen. In *Abbildung 6.7* sind die Temperaturdifferenzkurven zwischen 0,02

bzw. 0,04 m tiefen Fehl- und dazugehörigen Referenzstellen für 900 s sowohl statische als auch dynamische Erwärmung dargestellt.

Für beide Fehlstellentiefen sind trotz unterschiedlicher Erwärmungsart die Temperaturdifferenzkurven jeweils nahezu deckungsgleich, was die Differenzkurve der beiden Temperaturdifferenzkurven, die in *Abbildung 6.7* eingefügt ist, noch einmal für die 0,02 m tiefe Fehlstelle verdeutlicht. Das Bestimmtheitsmaß für die beiden Temperaturdifferenzkurven beträgt 0,99983, die Standardabweichung 0,03 K.

Bei der Wahl einer geeigneten Referenzstelle kann die Erwärmungsart für die Auswertung von Temperaturdifferenzkurven demzufolge vernachlässigt werden. Die geringfügigen Abweichungen in den Temperatur-Zeit-Kurven werden bei den Temperaturdifferenzen fast vollständig eliminiert, da der Einfluss der Erwärmungsart auf die Fehlstelle genauso groß ist wie auf die Referenzstelle.

Die mit dynamischer Erwärmung durchgeführten experimentellen Messungen können demzufolge ohne weiteres mit den mit statischer Erwärmung berechneten Simulationen verglichen werden.

#### **6.2.2 Wärmeverluste**

Während und nach der Erwärmung tragen der Wärmeabfluss in den Probekörper hinein und die durch Konvektion und Strahlung verursachten Wärmeverluste an der Oberfläche und an den Seiten zur Abkühlung der Oberfläche bei. Zur Ermittlung des Einflusses der Wärmeverluste wurden neben dem für die experimentellen Messungen relevanten Fall mit gleichzeitigen Wärmeverlusten durch Konvektion und Strahlung weitere Simulationen durchgeführt, in denen nur mit Konvektions- bzw. Strahlungsverlusten sowie ganz ohne Wärmeverluste an der Oberfläche gerechnet wurde.

*Abbildung 6.8* zeigt Temperatur-Zeit-Kurven für 900 s Erwärmung mit den unterschiedlichen Arten von Wärmeverlusten an der Oberfläche des Probekörpers. Sowohl die Wärmeverluste durch Strahlung als auch die etwas geringeren durch Konvektion haben einen nicht zu vernachlässigenden Einfluss auf die Oberflächentemperatur. Das eingefügte Diagramm in *Abbildung 6.8* zeigt Temperaturabweichung der Temperatur-Zeit-Kurven unter adiabatischen Bedingungen und mit Strahlungs- oder Konvektionsverlusten von der realistischen Temperatur-Zeit-Kurve mit allen Wärmeverlusten.

Eine Vernachlässigung der Wärmeverluste führt aber nicht nur zu einer Erhöhung der absoluten Temperatur, sondern sie wirkt sich auch auf die Temperaturdifferenzkurven aus Temperatur-Zeit-Kurven von Referenz- und Fehlstellen aus. *Abbildung 6.9* zeigt die Temperaturdifferenzkurven für die unterschiedlichen Wärmeverluste zwischen einer 0,02 m tiefen Fehl- und einer dazugehörigen Referenzstelle.

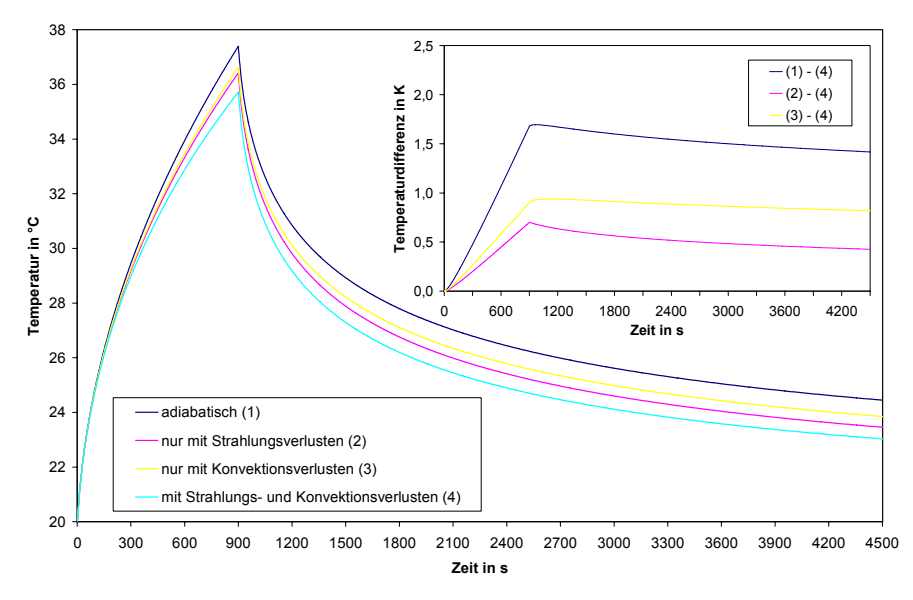

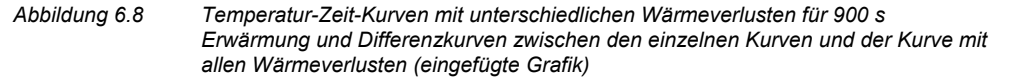

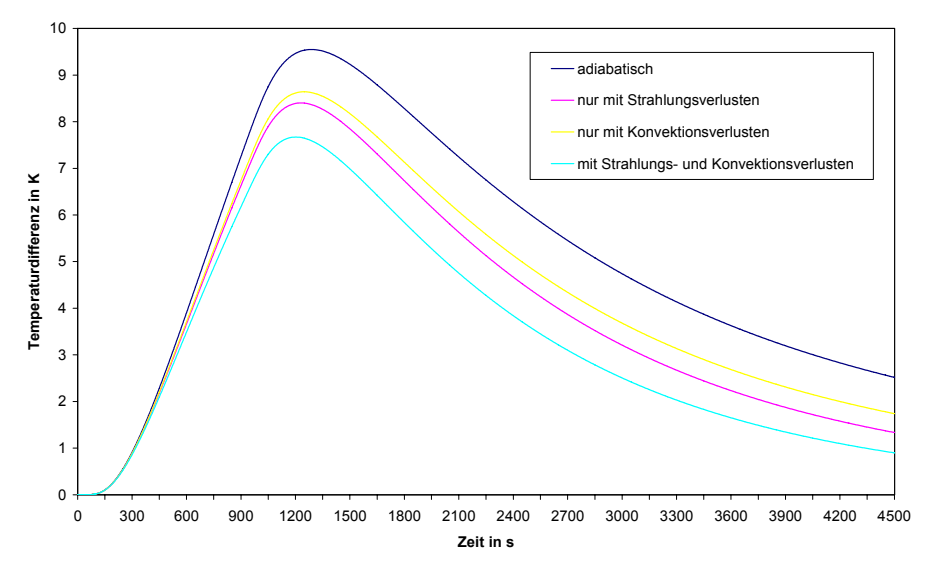

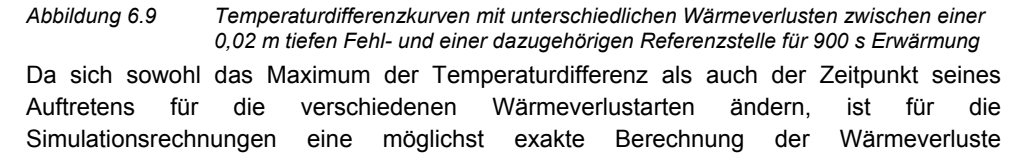

anzustreben. Temperaturabnahmen durch Strahlung und Konvektion werden demzufolge bei den Simulationen berücksichtigt.

#### **6.2.3 Wärmestromdichte**

Die experimentellen Messungen fanden mit einer absorbierten Wärmestromdichte von 1250 W/m² statt. Der gleiche Wert wurde bei den Simulationen standardmäßig benutzt. Eine Variation der Wärmestromdichte wurde von 250 W/m² bis 2500 W/m² mit einer Schrittweite von 250 W/m² ausgeführt.

In *Abbildung 6.10* sind die Temperaturdifferenzkurven zwischen einer Referenz- und einer 0,02 m tiefen Fehlstelle für die verschiedenen Wärmestromdichten dargestellt. Sowohl die absolute Temperatur als auch die Temperaturdifferenz zwischen Referenz- und Fehlstellen steigen mit zunehmender Wärmestromdichte quasi linear an. Für die Temperaturdifferenz ist die lineare Abhängigkeit zur Wärmestromdichte mit einem Bestimmtheitsmaß von 0,9998 in dem oberen eingefügten Diagramm in *Abbildung 6.10* dargestellt.

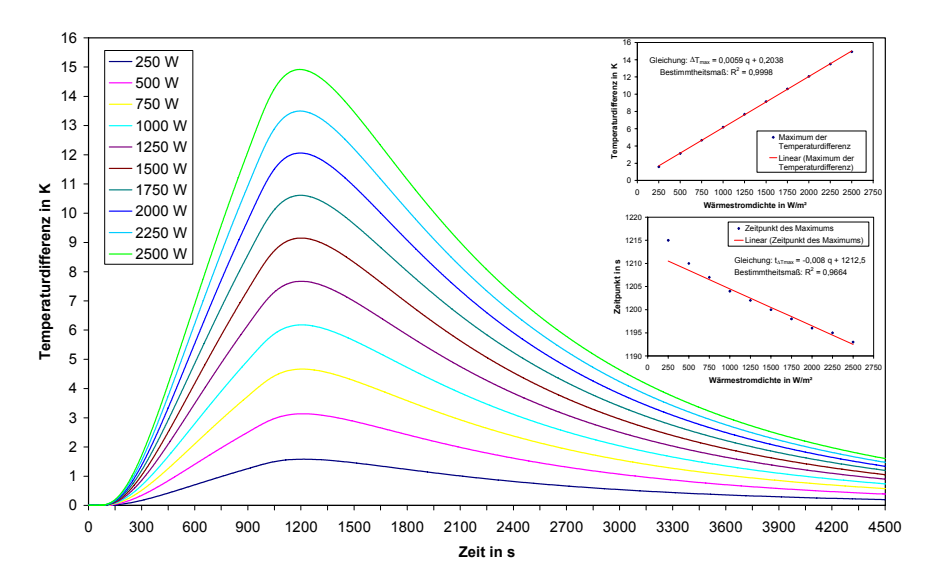

#### *Abbildung 6.10 Variation der Wärmestromdichte: Temperaturdifferenzkurven für Referenz- und 0,02 m tiefe Fehlstellen und Maxima der Temperaturdifferenz sowie deren Zeitpunkte in Abhängigkeit der Wärmestromdichte (eingefügte Grafik)*

Die Zeitpunkte der Maxima der Temperaturdifferenz sind für Wärmestromdichten größer als 750 W/m² ebenfalls linear abhängig. Liegt die Wärmestromdichte unter 750 W/m² vergrößert sich die Differenz zwischen zwei Zeitpunkten allerdings stärker, wie das untere eingefügte Diagramm in *Abbildung 6.10* zeigt. Für einen Mittelwert von 1202 s ist die Standardabweichung mit 6,69 aber immer noch kaum größer als die Zeitschritte der realen Messungen von 5 s, so dass auch für den realen Fall die Zeitpunkte sogar als konstant betrachtet werden können.

#### **6.2.4 Erwärmungszeit**

Die experimentellen Messungen am Probekörper Pk1 wurden wie bereits im Kapitel 4.2.3 beschrieben mit sechs Erwärmungszeiten von 300 s, 600 s, 900 s, 1800 s, 2700 s und 3600 s durchgeführt. Zur besseren Einschätzung des Einflusses der Erwärmungszeit auf die maximale Temperaturdifferenz und deren Zeitpunkt wurden bei den Simulationen zusätzlich noch kürzere (60 s und 180 s) und längere (4500 s und 5400 s) Erwärmungszeiten berechnet.

Die *Abbildung 6.11* zeigt die Temperaturdifferenzkurven zwischen einer Referenz- und einer 0,02 m tiefen Fehlstelle für die verschiedenen Erwärmungszeiten. Der Nullpunkt der Zeitachse in *Abbildung 6.11* ist gleich dem Beginn der Erwärmungsphase wie bei den anderen Parametervariationen.

Aus dem Verlauf der Temperaturdifferenzkurven in *Abbildung 6.11* ist ersichtlich, dass die Temperaturdifferenz in Abhängigkeit der Erwärmung zunächst stark ansteigt. Mit zunehmender Erwärmungszeit wird der Anstieg der Temperaturdifferenz immer geringer und nähert sich bei entsprechend langer Erwärmungszeit einem Maximalwert an. Danach nimmt die Temperaturdifferenz trotz fortlaufender äußerer Wärmezufuhr langsam wieder ab.

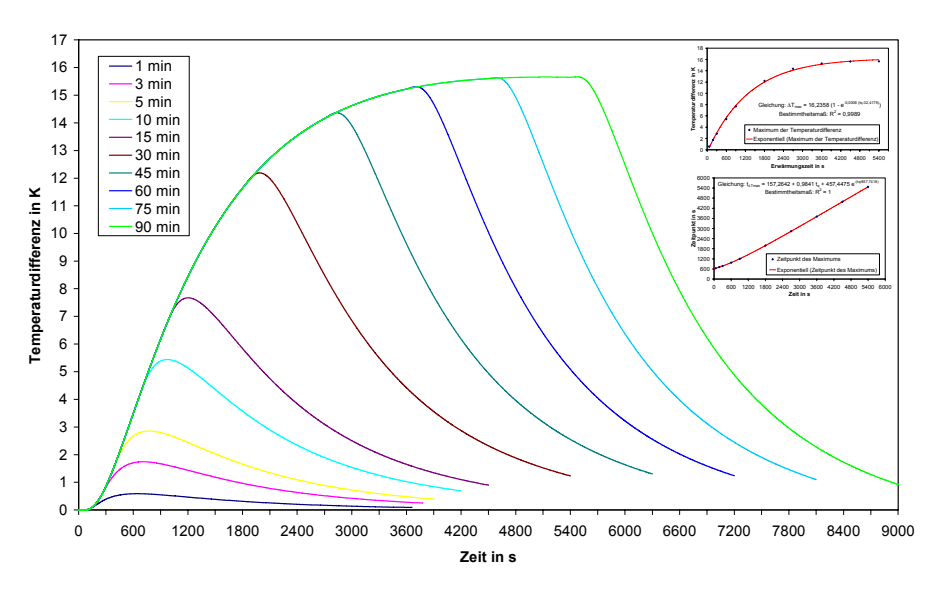

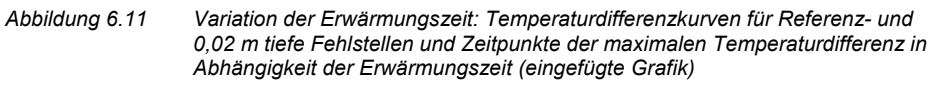

Die Maxima der Temperaturdifferenz und deren Zeitpunkte bezogen auf den Beginn der Erwärmungszeit sind in dem eingefügten Diagramm in *Abbildung 6.11* dargestellt. Die maximale Temperaturdifferenz steigt in Abhängigkeit der Erwärmungszeit zunächst quasi linear an, nimmt ab einer Erwärmungszeit von ungefähr 600 s immer weniger zu und nähert sich schließlich asymptotisch einem Grenzwert.

Die Zeitpunkte der Maxima lassen sich für den betrachteten Bereich exakt mit einem Bestimmtheitsmaß von 1, durch eine Addition einer exponentiell fallenden und einer linearen Funktion beschreiben. Mit zunehmender Erwärmungszeit wird der exponentielle Anteil immer kleiner, so dass nach ungefähr 1800 s der Einfluss der Erwärmungszeit auf den Zeitpunkt näherungsweise als linear angenommen werden kann.

#### **6.2.5 Ausgangs- und Umgebungstemperatur**

Die experimentellen Messungen unterliegen den natürlichen Schwankungen des örtlichen Klimas. Für die Simulationen wurde als Standardwert eine Ausgangstemperatur von 20 °C gewählt. Eine Variation der Ausgangstemperatur wurde für einen Temperaturbereich von 10 °C bis 30 °C mit einer Schrittweite von 2 K durchgeführt.

In *Abbildung 6.12* sind die Temperaturdifferenzkurven zwischen einer Referenz- und einer 0,02 m tiefen Fehlstelle für die unterschiedlichen Ausgangstemperaturen dargestellt. Während die absolute Temperatur in Abhängigkeit der Ausgangstemperatur quasi linear ansteigt, hat die Ausgangstemperatur nahezu keinen Einfluss auf die Temperaturdifferenz zwischen Referenz- und Fehlstelle.

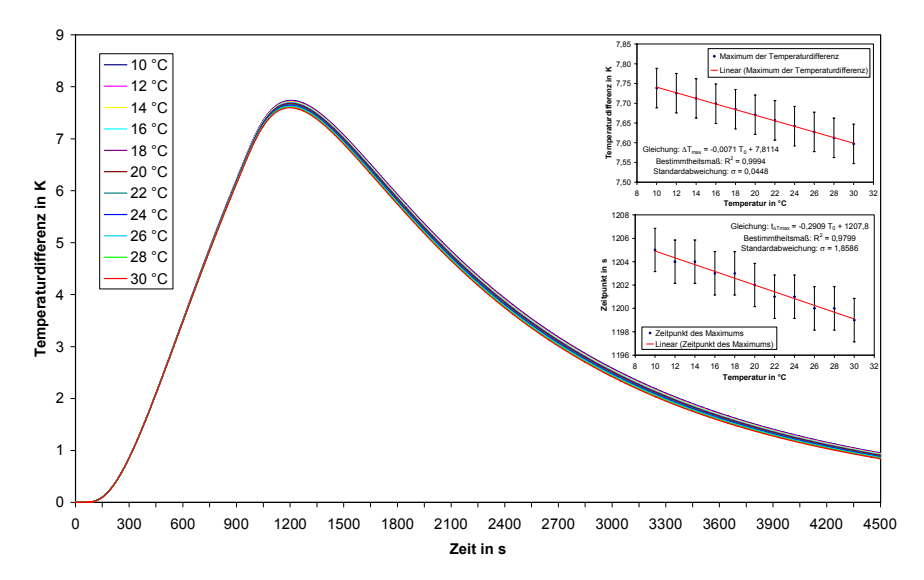

*Abbildung 6.12 Variation der Ausgangstemperatur: Temperaturdifferenzkurven für Referenz- und 0,02 m tiefe Fehlstellen und Maxima der Temperaturdifferenz sowie deren Zeitpunkte in Abhängigkeit der Ausgangstemperatur (eingefügte Grafik)* 

Die beiden eingefügten Diagramme in *Abbildung 6.12* zeigen, dass sowohl die Maxima der Temperaturdifferenz als auch deren Zeitpunkte im Grunde nicht von der Ausgangstemperatur abhängig sind. Bei einem Anstieg der Ausgangstemperatur um 20 K verringern sich die maximale Temperaturdifferenz um 0,14 K und deren Zeitpunkt um 6 s, was eine Abnahme von nicht einmal 2 % bzw. 0,5 % bezogen auf die jeweiligen Mittelwerte ist. Da bei realen Messungen 0,14 K im Bereich des thermischen Rauschens der Detektoren liegen und 6 s in etwa dem für die experimentellen Messungen als ausreichend genau gewählten Zeitschritt von 5 s entsprechen, kann der minimale Einfluss der

Ausgangstemperatur, der durch die von der Ausgangstemperatur abhängigen Strahlungsverluste zustande kommt, vernachlässigt werden.

## **6.3 Materialparameter**

Die Kenntnis der Materialparameter des Betons sind für eine Vergleichbarkeit der experimentellen und simulierten Ergebnisse wichtig. Da die Materialparameter des Betons in der Realität Schwankungen unterliegen, wurde mit Hilfe der Simulationen der Einfluss der einzelnen Parameter auf die maximale Temperaturdifferenz und deren Zeitpunkt untersucht.

#### **6.3.1 Wärmeleitfähigkeit des Betons**

Die Wärmeleitfähigkeit des Betons ist normalerweise 2,1 W/(m K). Im Rahmen der Simulationsrechnungen wurde sie von 1,1 W/(m K) bis 3,1 W/(m K) mit einer Schrittweite von 0,2 W/(m K) variiert.

In *Abbildung 6.13* werden die Temperaturdifferenzkurven zwischen einer Referenz- und einer 0,02 m tiefen Fehlstelle für die verschiedenen Wärmeleitfähigkeiten des Betons gezeigt. Während die absolute Temperatur der Oberfläche mit zunehmender Wärmeleitfähigkeit durch den schnelleren Wärmeabfluss in den Probekörper sinkt, führt eine Erhöhung der Wärmeleitfähigkeit zu einer beschleunigten Änderung der Temperaturdifferenz, was einen früheren Zeitpunkt des Temperaturmaximums zur Folge hat.

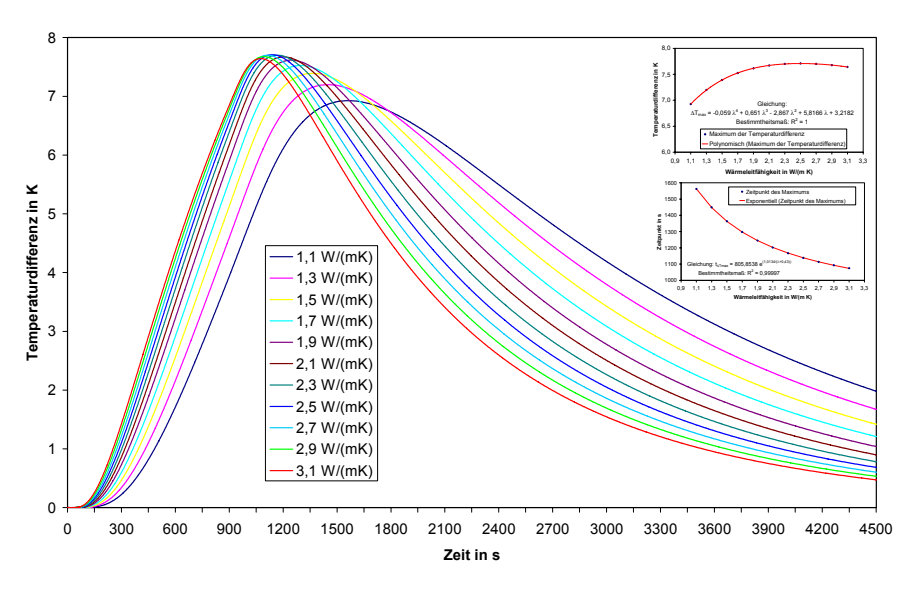

#### *Abbildung 6.13 Variation der Wärmeleitfähigkeit des Betons: Temperaturdifferenzkurven für Referenz- und 0,02 m tiefe Fehlstellen und Maxima der Temperaturdifferenz sowie deren Zeitpunkte in Abhängigkeit der Wärmeleitfähigkeit (eingefügte Grafik)*

Die Temperaturmaxima und deren Zeitpunkte sind in Abhängigkeit von der Wärmeleitfähigkeit des Betons in den eingefügten Diagrammen in *Abbildung 6.13* dargestellt. Je kleiner die Wärmeleitfähigkeit ist, je größer ist ihr Einfluss auf die maximale Temperaturdifferenz und deren Zeitpunkt.

Die maximale Temperaturdifferenz steigt zunächst mit der Wärmeleitfähigkeit an, erreicht bei 2,5 W/(m K) ein Maximum und fällt danach wieder ab. Die Abhängigkeit der maximalen Temperaturdifferenz lässt sich für den betrachteten Bereich mit einer Polynomfunktion 4. Grades anpassen. Für einen relativ realistischen Bereich von 1,5 W/(m K) bis 3,1 W/(m K) weichen die einzelnen Werte der Wärmeleitfähigkeit maximal 0,31 K voneinander ab, so dass der Einfluss der Wärmeleitfähigkeit des Betons bezogen auf die maximale Temperaturdifferenz vernachlässigt werden kann.

In Abhängigkeit der Wärmeleitfähigkeit fallen die Zeitpunkte der maximalen Temperaturdifferenz exponentiell ab. Sie lassen sich durch die im unteren eingefügten Diagramm der *Abbildung 6.13* dargestellte Exponentialfunktion mit einem Bestimmtheitsmaß von 0,99997 anpassen. Der Einfluss der Wärmeleitfähigkeit auf die Zeitpunkte ist deutlich höher als auf die maximale Temperaturdifferenz und damit nicht vernachlässigbar. Zur Verwendung der Zeitpunkte für die quantitative Analyse ist eine genaue Kenntnis der Wärmeleitfähigkeit notwendig.

### **6.3.2 Rohdichte und spezifische Wärmekapazität des Betons**

Die Rohdichte des Betons wurde standardmäßig mit 2400 kg/m<sup>3</sup> und die spezifische Wärmekapazität mit 1000 J/(kg K) angesetzt. Die Rohdichte wurde bei den Simulationsrechnungen im Rahmen der Spannweite für Normalbeton von 2000 kg/m<sup>3</sup> bis 2800 kg/m<sup>3</sup> mit einer Schrittweite von 100 kg/m<sup>3</sup> verändert. Da die Rohdichte und die spezifische Wärmekapazität bei den vorliegenden thermischen Prozessen nur als Produkt auftreten, kann auf eine explizite Betrachtung der spezifischen Wärmekapazität verzichtet werden, da ihre Schwankungsbreite mit ungefähr 800 J/(kg K) bis 1200 J/(kg K) kleiner als die der Rohdichte ist.

In *Abbildung 6.14* werden die Temperaturdifferenzkurven zwischen einer Referenz- und einer 0,02 m tiefen Fehlstelle für die unterschiedlichen Rohdichten des Betons gezeigt. Mit zunehmender Rohdichte des Betons sinkt die maximale Temperaturdifferenz bei insgesamt kleineren absoluten Temperaturen und die Änderung der Temperaturdifferenz verlangsamt sich, weshalb das Temperaturmaximum zu einem späteren Zeitpunkt auftritt.

Die Temperaturmaxima und deren Zeitpunkte sind in Abhängigkeit von der Rohdichte des Betons in den eingefügten Diagrammen in *Abbildung 6.14* dargestellt. Die Abhängigkeit der maximalen Temperaturdifferenz lässt sich für den betrachteten Bereich sehr gut mit einem Bestimmtheitsmaß von 0,9996 durch eine logarithmische Funktion anpassen. Die Zeitpunkte der Temperaturmaxima steigen in Abhängigkeit der Rohdichte des Betons quasi linear an. Das Bestimmtheitsmaß für die lineare Anpassung beträgt 0,9997.

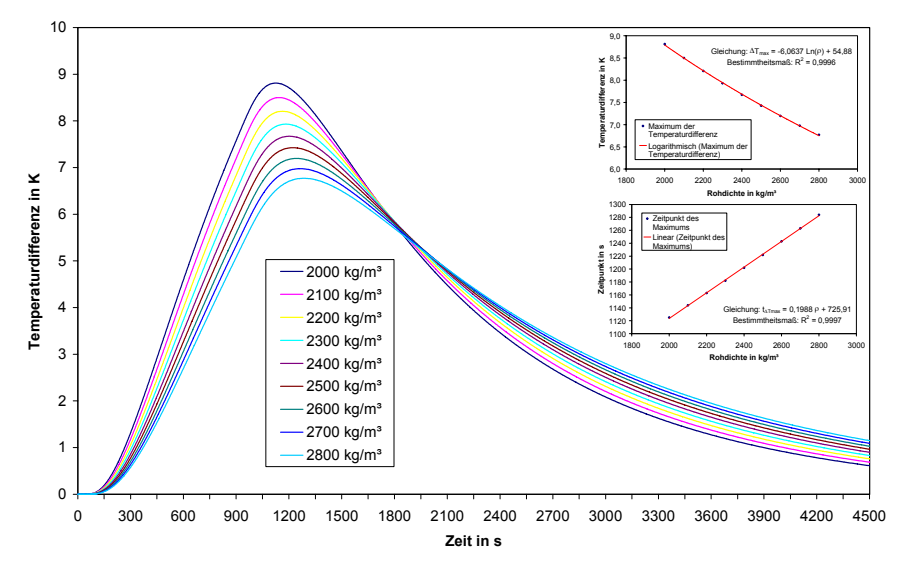

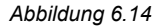

*Abbildung 6.14 Variation der Rohdichte des Betons: Temperaturdifferenzkurven für Referenz- und 0,02 m tiefe Fehlstellen und Maxima der Temperaturdifferenz sowie deren Zeitpunkte in Abhängigkeit der Rohdichte (eingefügte Grafik)* 

## **6.4 Geometrieparameter**

### **6.4.1 Tiefe der Inhomogenität**

Die Tiefe der Inhomogenität stellt einen der Parameter dar, der bei den experimentellen Messungen bestimmt werden soll. Insofern gibt es für die Tiefe keinen wirklichen Standardwert. Bei der Variation der anderen Parameter wurden daher die zwei sinnvollen Einbautiefen von 0,02 m bzw. 0,04 m frei gewählt. Die Variation der Tiefe wurde von 0,01 m bis 0,10 m mit einer Schrittweite von 0,01 m durchgeführt.

In *Abbildung 6.15* sind die Temperaturdifferenzkurven zwischen einer Referenz- und den verschieden tiefen Fehlstellen dargestellt. Erwartungsgemäß nimmt die Temperaturdifferenz bis zu ihrem jeweiligen Maximum ∆T<sub>max</sub> umso schneller zu und nach dem Erreichen des Maximums auch wieder umso schneller ab, je flacher die Inhomogenität unter der Oberfläche liegt. Die maximale Temperaturdifferenz tritt ebenfalls erwartungsgemäß mit zunehmender Tiefe der Inhomogenität immer später auf.

Das obere eingefügte Diagramm in *Abbildung 6.15* bildet die maximale Temperaturdifferenz in Abhängigkeit der Tiefe der Inhomogenität ab. Die Vermutung, dass Temperaturmaximum in Abhängigkeit der Tiefe exponentiell abfällt, lässt sich durch die Anpassung mit einer Exponentialfunktion bei einem Bestimmtheitsmaß von 0,9996 gut bestätigen.

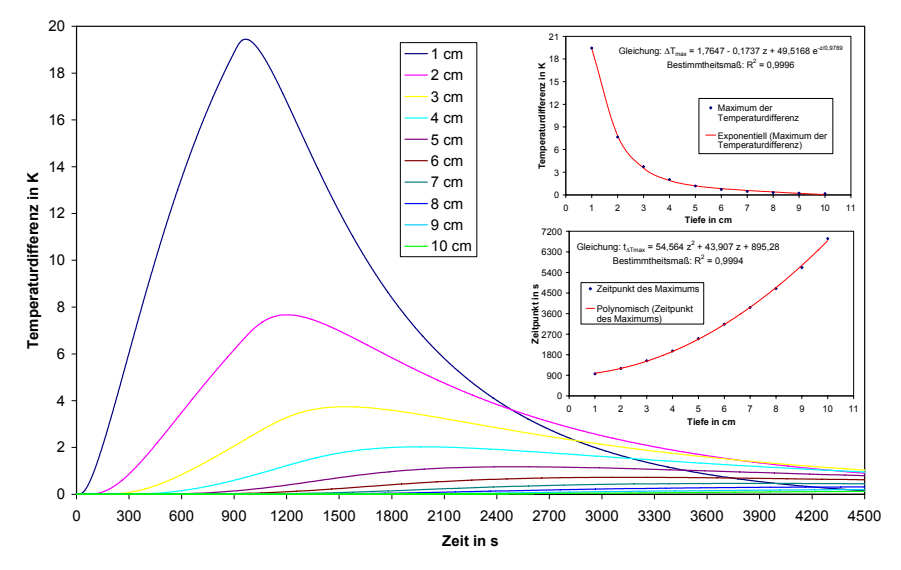

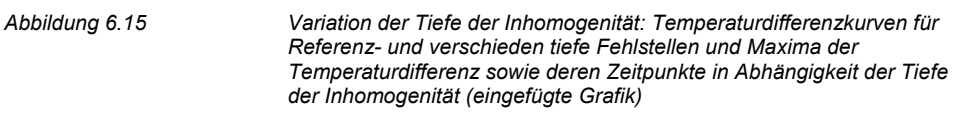

Das untere eingefügte Diagramm in *Abbildung 6.15* zeigt die Zeitpunkte der maximalen Temperaturdifferenz in Abhängigkeit der Tiefe der Inhomogenität. Die Zeitpunkte des Temperaturmaximums steigen abhängig von der Tiefe quasi quadratisch an. Das Bestimmtheitsmaß der quadratischen Anpassung beträgt 0,9994.

#### **6.4.2 Dicke der Inhomogenität**

Die Dicke der Inhomogenität wurde standardmäßig mit 0,10 m angenommen und zur Untersuchung ihres Einflusses zwischen 0,01 m und 0,10 m mit einer Schrittweite von 0,01 m verändert.

In *Abbildung 6.16* sind die Temperaturdifferenzkurven zwischen einer Referenz- und einer 0,02 m tiefen Fehlstelle für die unterschiedlichen Dicken der Inhomogenität dargestellt. Selbst für die mit 0,02 m sehr oberflächennahe Fehlstelle ist ein messbarer Unterschied nur für Dicken bis zu 0,02 m festzustellen. Die maximalen Abweichungen bei Dicken von 0,02 m bis 0,10 m liegen für den gesamten Beobachtungszeitraum mit 0,2 K im Bereich des thermischen Rauschens.

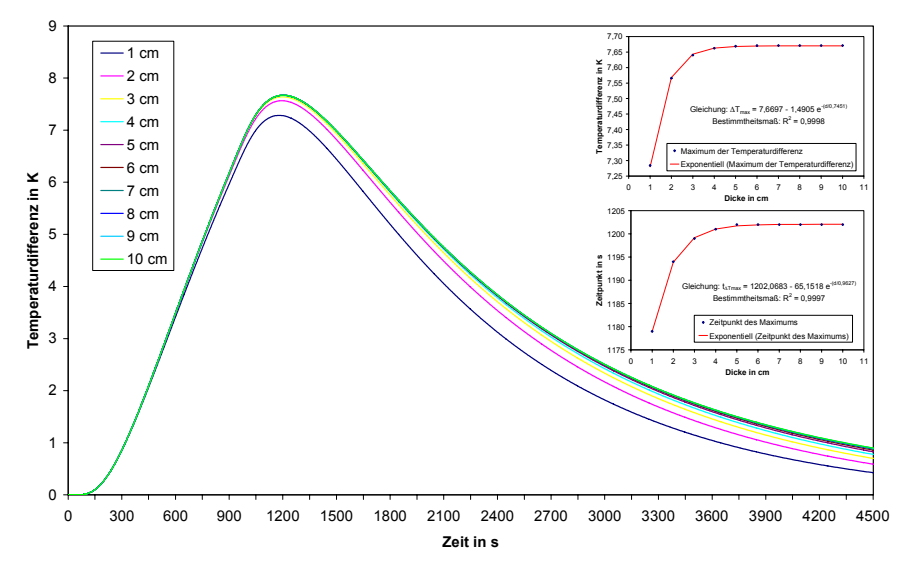

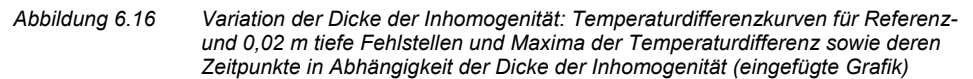

Auf die maximale Temperaturdifferenz und deren Zeitpunkt hat die Dicke demzufolge nur bei sehr dünnen Inhomogenitäten einen messbaren Einfluss, was die in *Abbildung 6.16* eingefügten Diagramme zeigen. In Abhängigkeit der Dicke der Inhomogenität nähern sich beide Parameter asymptotisch den jeweiligen Grenzwerten von 7,67 K bzw. 1202 s an. Die Annäherung an die Grenzwerte lässt sich sehr gut mit in den Diagrammen dargestellten Funktionen anpassen. Das Bestimmtheitsmaß beträgt 0,9998 bzw. 0,9997.

Die Standardabweichung für die maximale Temperaturdifferenz ist mit 0,11 K schon im Bereich des thermischen Rauschens und wird nochmals wesentlich verbessert (0,03 K), wenn die Dicke von 0,01 m nicht in die Berechnungen eingeht. Analog ist die Standardabweichung für die Zeitpunkte 6,93 s, was wiederum kaum höher als der sinnvoll gewählte Zeitschritt von 5 s ist, und auch dieser Wert ist bei Vernachlässigung der Dicke von 0,01 m mit 2,54 s deutlich kleiner.

Nur für eine im Verhältnis zur Tiefe der Inhomogenität sehr große Erwärmungszeit liegt demzufolge eine Beeinflussung der Oberflächentemperatur über der Fehlstelle durch die Dicke der Inhomogenität vor. Die Bestimmung der anderen Geometrieparameter insbesondere der Tiefe der Inhomogenität über eine Auswertung der Temperaturdifferenzkurven wird daher kaum durch die Dicke der Inhomogenität beeinträchtigt. Andererseits kann die Dicke selbst nicht auf diese Art und Weise bestimmt werden.

### **6.4.3 Flächenhafte Ausdehnung der Inhomogenität**

Bei den experimentellen Messungen wurden Inhomogenitäten mit den quadratischen Grundflächen von 0,10 x 0,10 m² und 0,20 x 0,20 m² in den Probekörper eingebracht. Für die Simulationen wurde als Standardwert eine Kantenlänge von 0,10 m angesetzt und

diese zur Untersuchung des Einflusses der flächenhaften Ausdehnung mit einer Schrittweite von 0,01 m bis hin zu einer Länge von 0,20 m variiert.

*Abbildung 6.17* zeigt die Temperaturdifferenzkurven zwischen einer Referenz- und einer 0,02 m tiefen Fehlstelle für die verschiedenen flächigen Ausdehnungen der Inhomogenität. Erwartungsgemäß steigt die maximale Temperaturdifferenz mit größer werdender flächiger Ausdehnung der Inhomogenität an, da sich der Weg des seitlichen Abflusses der gestauten Wärmemenge vergrößert. Aus dem selben Grund verlagert sich auch der Zeitpunkt des Temperaturmaximums zeitlich nach hinten.

Beide Parameter sind in Abhängigkeit der Kantenlänge der quadratischen flächigen Ausdehnung in den eingefügten Diagrammen in *Abbildung 6.17* dargestellt. Die maximale Temperaturdifferenz kann durch eine Exponentialfunktion mit einem Bestimmtheitsmaß von 0,99996 angepasst werden. Die verwendete Exponentialfunktion lässt für den Parameter einen steigenden asymptotischen Verlauf erkennen, dessen Grenzwert mit dem für eine Trennschicht von 10,61 K, die einer unendlich ausgedehnten Inhomogenität entspricht, übereinstimmen sollte.

Die Zeitpunkte der maximalen Temperaturdifferenz verhalten sich in Abhängigkeit der flächigen Ausdehnung zunächst linear. Erst ab einer Kantenlänge von 0,18 m verringert sich die Steigung und der Parameter nähert sich vermutlich analog der maximalen Temperaturdifferenz dem Grenzwert der Trennschicht von 1674 s.

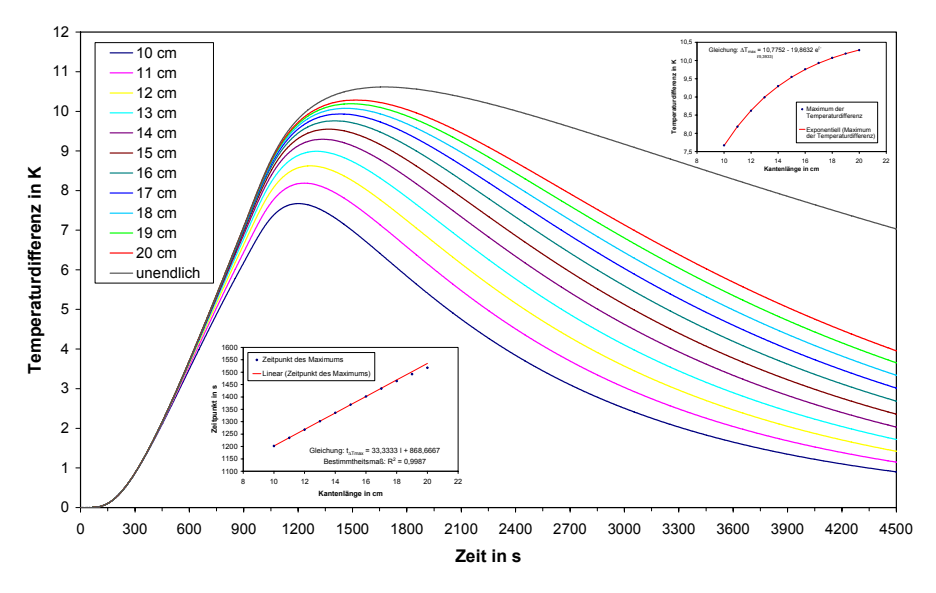

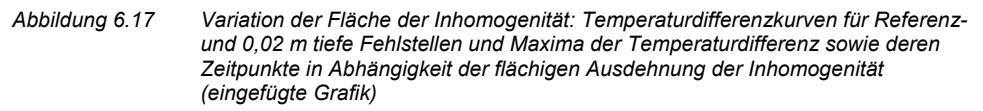

Theoretisch sollten die Asymptoten erreicht sein, wenn die flächige Ausdehnung der Inhomogenität so groß ist, dass die mittig über ihr gestaute Wärmemenge nicht mehr

seitlich sondern nur noch über die Inhomogenität und die Oberfläche wieder abgegeben werden kann.

#### **6.4.4 Probekörperdicke**

Die Dicke der realen Probekörper wurde wie bereits in Kapitel 4.1.3 beschrieben mit 0,5 m ausgeführt. Bei den Simulationsrechnungen wurde zur Reduzierung der Rechenkapazität nur mit einer Dicke von 0,25 m gerechnet. Im Rahmen der Parametervariation wurde der Einfluss einer unterschiedlichen Probekörperdicke für den Bereich von 0,15 m bis 0,5 m mit einer Schrittweite von 0,05 m untersucht.

Die *Abbildung 6.18* zeigt die Temperaturdifferenzkurven zwischen einer Referenz- und einer 0,02 m tiefen Fehlstelle für die unterschiedlichen Probekörperdicken. Aus den beiden eingefügten Diagrammen der Abbildung ist ersichtlich, dass für eine Beobachtungszeit von 3600 s keine Beeinflussung der Temperaturdifferenzkurven sowie deren charakteristischen Parameter vorliegt. Die maximale Temperaturdifferenz und deren Zeitpunkte stimmen für alle untersuchten Probekörperdicken exakt überein.

Das Ergebnis dieser Variation bestätigt auch die Annahme, dass der Probekörper sowohl bei den experimentellen Messungen als auch bei den Simulationsrechnungen als semiinfiniter Körper betrachtet werden kann.

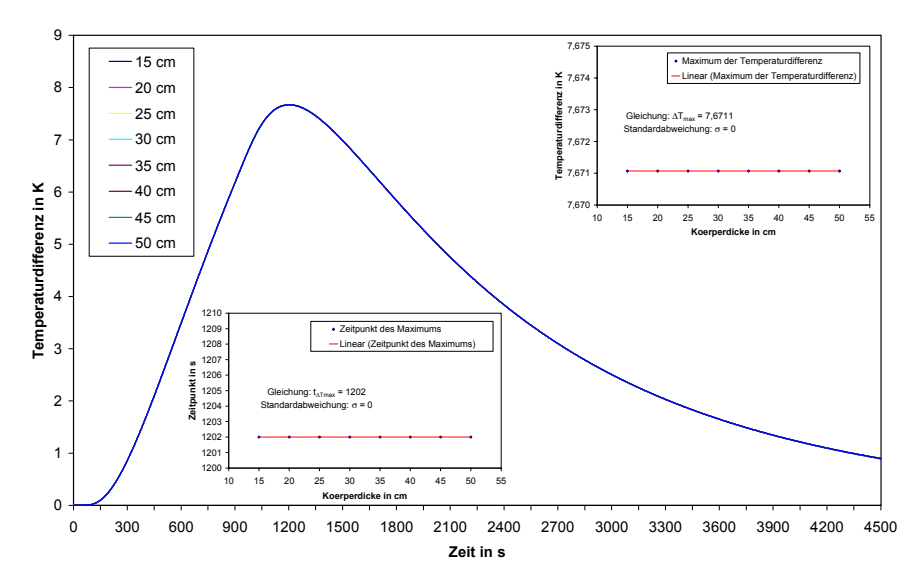

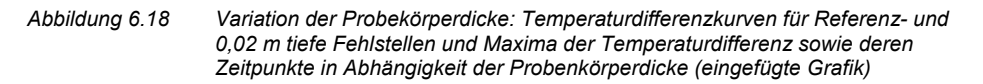

# **6.5 Zusammenfassung**

Nachfolgend sind die Ergebnisse der Parameteruntersuchungen tabellarisch dargestellt. In den einzelnen Tabellen sind für die Parameter jeweils der Untersuchungsbereich, die Schrittweite, und die Anpassungsfunktion mit der dazugehörigen ersten Ableitung

aufgeführt. Zur Veranschaulichung der Dynamik der einzelnen Parameter sind zudem die betragsmäßig maximale und minimale prozentuale Änderung des Funktionswerts bei einer Erhöhung der jeweiligen Variablen um 10 % angegeben.

| <b>Parameter</b>  | Untersuchungsbereich    | Anpassungsfunktion $T_{\text{max}}$                                         | $T_{\max}(1,1x) - T_{\max}(x)$                                                        |  |
|-------------------|-------------------------|-----------------------------------------------------------------------------|---------------------------------------------------------------------------------------|--|
|                   | und Schrittweite        | und 1. Ableitung $\frac{dT_{\text{max}}}{dx}$                               | $T_{\dots}(x)$                                                                        |  |
| Weg-<br>inkrement | $2 - 10$ mm<br>mit 1 mm | $T_{\text{max}} = -0.28dx + 38.81$<br>$\frac{dT_{\text{max}}}{ddx} = -0.28$ | $dx = 10$ : max $\left   \right  = 0,8\%$<br>$dx = 2$ : min $\left   \right  = 0,1\%$ |  |

*Tabelle 6.2 Zusammenfassung der Ergebnisse für das Weginkrement* 

*Tabelle 6.2* fasst die Ergebnisse für das Weginkrement zusammen. Die übrigen Parameter sind bezogen auf die maximale Temperaturdifferenz in *Tabelle 6.3* und bezüglich des dazugehörigen Zeitpunkts in *Tabelle 6.4* aufgelistet. In den Tabellen nicht berücksichtigt sind die Erwärmungsart (siehe *6.2.1*) und die Wärmeverluste (siehe *6.2.2*), bei denen entsprechende Angaben nicht möglich sind.

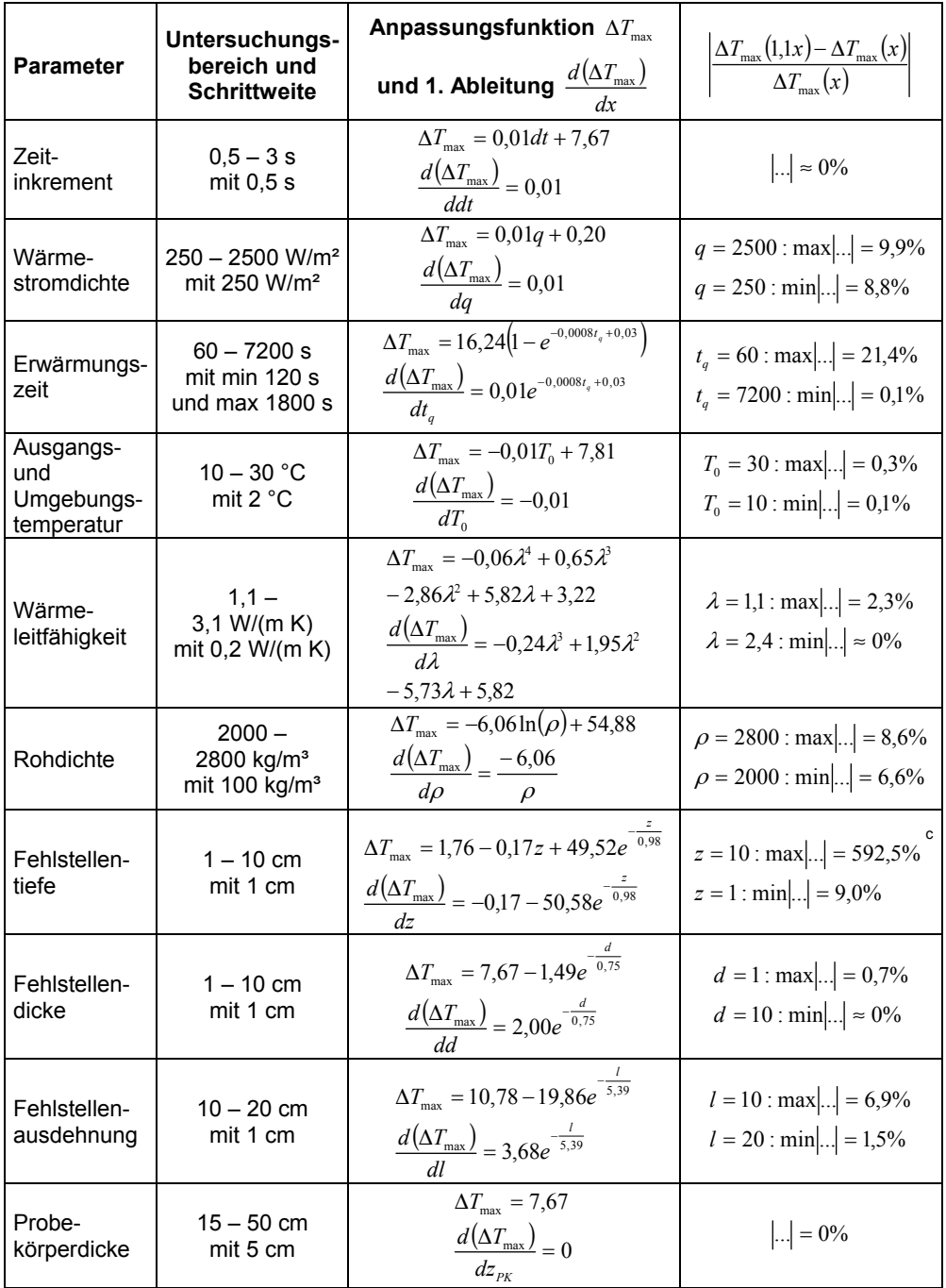

*Tabelle 6.3 Zusammenfassung der Ergebnisse hinsichtlich* ∆*Tmax*

 $\overline{a}$ 

<sup>&</sup>lt;sup>c</sup> Der hohe Wert ergibt sich durch Ungenauigkeiten der Anpassungsfunktion bei tiefen Fehlstellen.
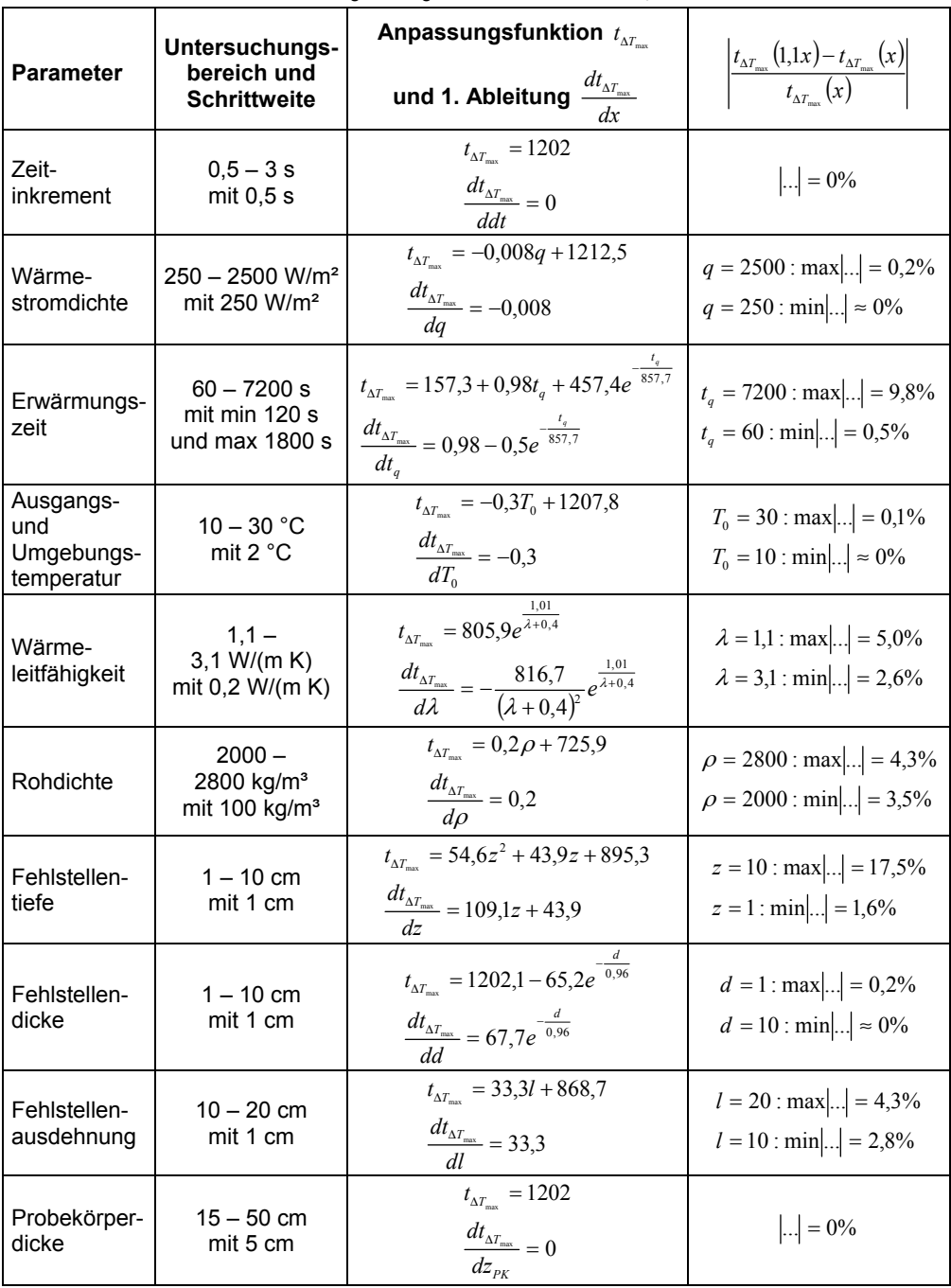

*Tabelle 6.4 Zusammenfassung der Ergebnisse hinsichtlich t*∆*Tmax*

# **7 Simulation der Aufheiz- und Abkühlungsvorgänge und Vergleich mit den experimentellen Ergebnissen an den Probekörpern**

# **7.1 Beton mit Hohlstellen (Pk1)**

Analog zu den Messungen am Probekörper Pk1 wurden Simulationen mit Erwärmungszeiten von 300, 600, 900, 1800, 2700 und 3600 s berechnet. Die Abmaße des simulierten Probekörpers wurden mit  $0.50 \times 0.50 \times 0.25$  m<sup>3</sup> so gewählt, dass wie bei den experimentellen Messungen der Probekörper als semiinfiniter Körper betrachtet werden kann. Für die einzelnen Parameter wurden die Standardwerte aus Kapitel 6 angenommen. Nur die Ausgangstemperatur wurde entsprechend dem Messprotokoll der jeweiligen Messung angepasst.

Für einen quantitativen Vergleich zwischen Experiment und Simulation wurden zunächst nur die Referenzstellen der experimentellen Messungen und der Simulationen miteinander verglichen. *Abbildung 7.1* zeigt die experimentellen und simulierten Temperatur-Zeit-Kurven des Betons ohne Fehlstelle für die sechs verschiedenen Erwärmungszeiten.

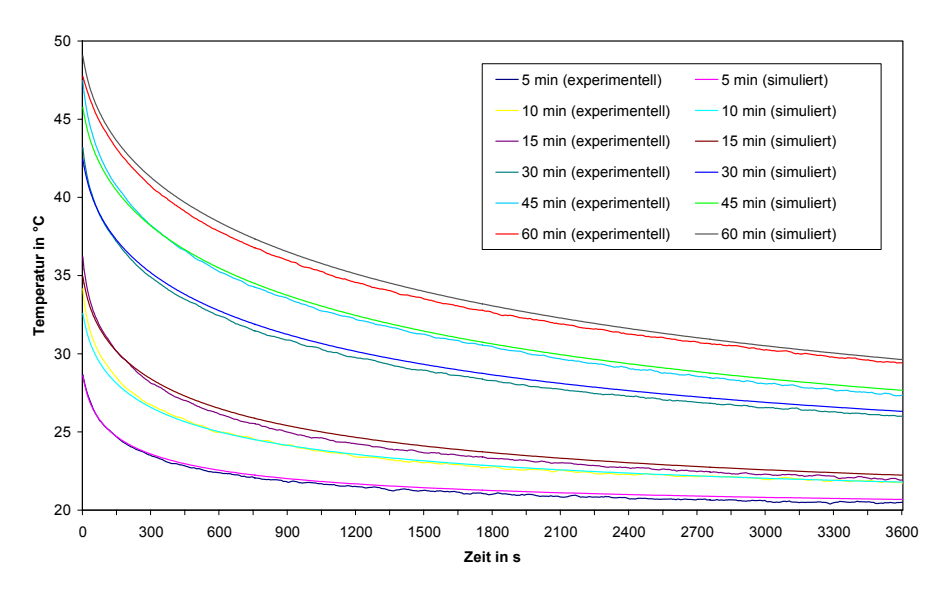

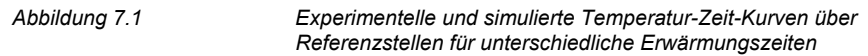

Das Bestimmtheitsmaß der einzelnen Kurvenpaare schwankt zwischen 0,9974 und 0,9996. Die Differenzkurven zwischen den experimentellen und simulierten Temperatur-Zeit-Kurven sind in *Abbildung 7.2* dargestellt.

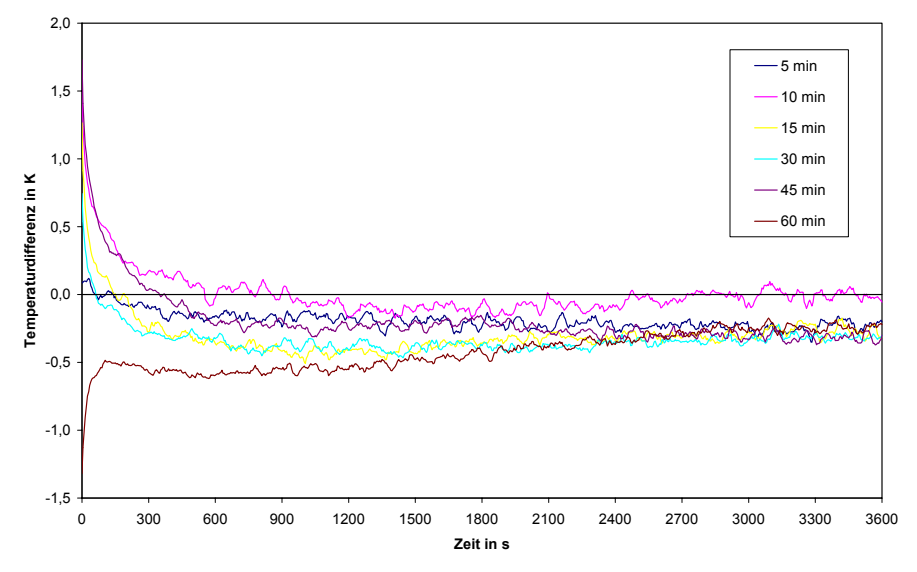

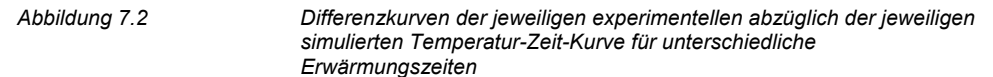

Nur zu Beginn der Abkühlungsphase weichen die experimentellen und simulierten Temperatur-Zeit-Kurven deutlich voneinander ab, was sich anhand der Differenzkurven aus *Abbildung 7.2* erkennen lässt. Die Mittelwerte und die Standardabweichungen der Differenzkurven sind für den betrachteten Zeitbereich von 3600 s in *Tabelle 7.1* dargestellt.

| Erwärmungszeit | <b>Mittelwert</b> | Standardabweichung |
|----------------|-------------------|--------------------|
| 300 s          | $-0,2$            | 0.1                |
| 600 s          | 0,0               | 0,2                |
| 900 s          | $-0,3$            | 0,2                |
| 1800 s         | $-0,3$            | 0,1                |
| 2700 s         | $-0,2$            | 0,2                |
| 3600 s         | $-0.4$            | 0.1                |

*Tabelle 7.1 Mittelwerte und Standardabweichungen der Differenzkurven für unterschiedliche Erwärmungszeiten* 

Die Abweichungen zu Beginn der Abkühlung sind vermutlich auf den in Kapitel 6.1.1 ausführlich betrachteten Einfluss des Weginkrements zurückzuführen. Eine nennenswerte Verbesserung gegenüber dem verwendeten Weginkrement von 0,005 m stellt sich erst ab einem Weginkrement kleiner 0,002 m ein, für das Simulationsrechnungen in dem durchgeführten Umfang mit der zur Verfügung stehenden Rechenkapazität nicht möglich sind.

Die Simulationen wurden für die beiden auch real verwendeten Defektgrößen von  $0.10 \times 0.10 \times 0.10$  m<sup>3</sup> und  $0.20 \times 0.20 \times 0.10$  m<sup>3</sup> durchgeführt. Da die Einbautiefen der Inhomogenitäten bei Pk1 teilweise stark von den Solltiefen abweichen, wurde die Tiefe bei

den Simulationsrechnungen entsprechend dem Kapitel 6.4.1 für alle Erwärmungszeiten variiert. *Abbildung 7.3* zeigt beispielhaft die simulierten Temperatur-Zeit-Kurven über einer Referenzstelle und über 0,10 x 0,10 x 0,10 m<sup>3</sup> großen Fehlstellen für eine Erwärmungszeit von 900 s und Defekttiefen von 0,01 m bis 0,10 m.

Im Gegensatz zu den experimentellen Messungen kann bei den Simulationen auch der Temperaturverlauf der einzelnen Oberflächenpunkte während der Erwärmungszeit dargestellt werden. Bei einem direkten Vergleich von experimentellen und simulierten Kurven wird dieser Teil der Kurven abgeschnitten und die Zeitskala entsprechend der Erwärmungszeit verschoben.

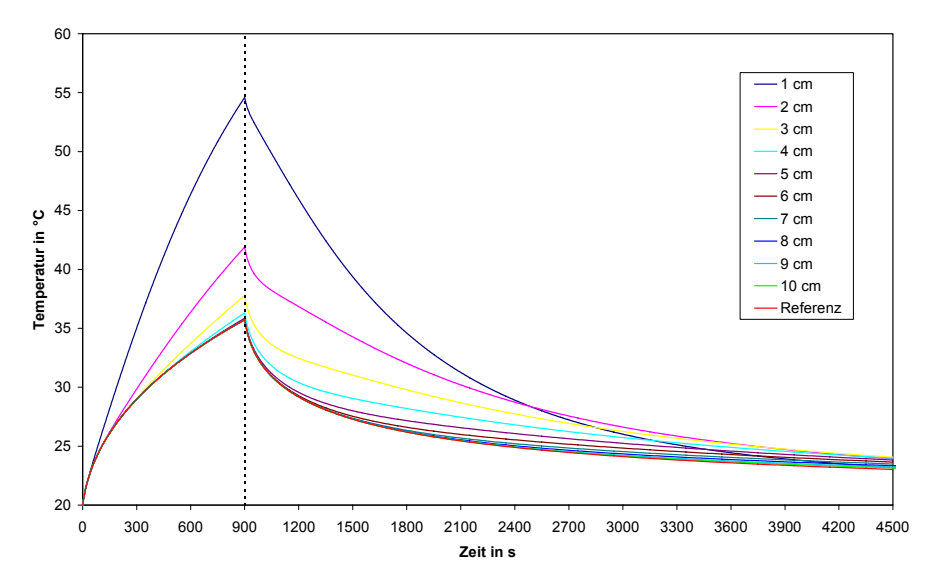

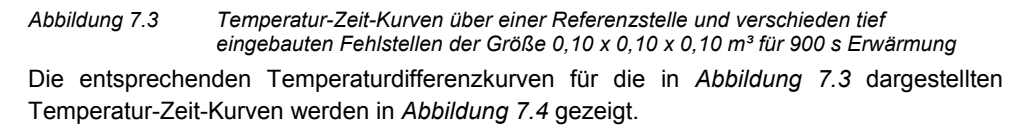

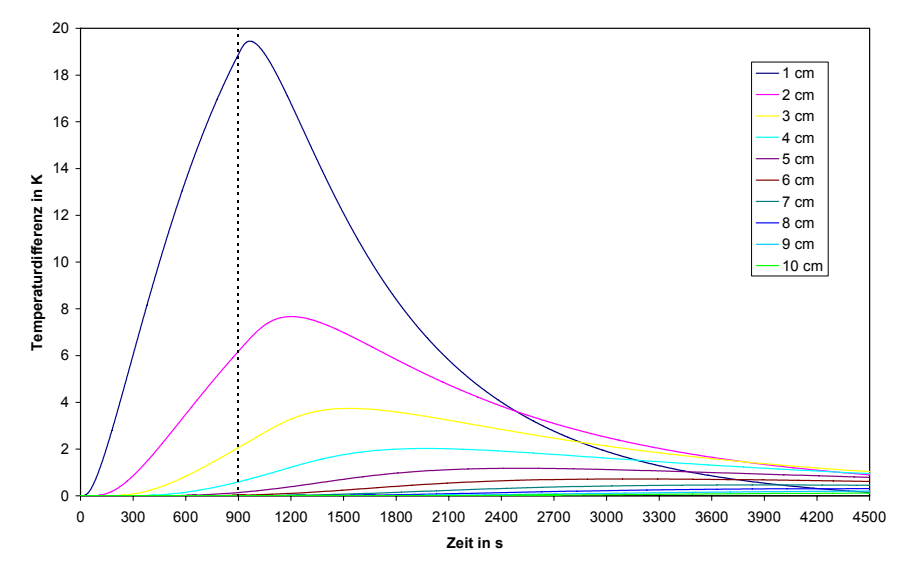

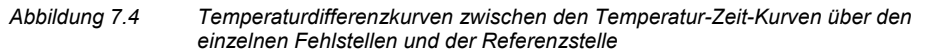

Analog zu den experimentellen Messungen kann für jede Temperaturdifferenzkurve eine maximale Temperaturdifferenz ∆*Tmax* zu einem Zeitpunkt *t*∆*Tmax* bestimmt werden. Beide Parameter sind in Abhängigkeit der Fehlstellentiefe und der Erwärmungszeit für die 0,10 x 0,10 x 0,10 m<sup>3</sup> großen Fehlstellen in *Tabelle 7.2* und für die 0,20 x 0,20 x 0,10 m<sup>3</sup> großen Fehlstellen in

*Tabelle* 7.3 abgebildet.

 $\overline{a}$ 

*Tabelle 7.2 Maximale Temperaturdifferenzen* ∆Tmax *und Zeitpunkte* t∆Tmax *für die verschieden tiefen Fehlstellen (0,10 x 0,10 x 0,10 m³) bei unterschiedlichen Erwärmungszeiten aus Simulationen* 

| Tiefe              | Erwärmungszeit               |             |                              |                   |                              |                 |                              |             |                              |             |                  |             |
|--------------------|------------------------------|-------------|------------------------------|-------------------|------------------------------|-----------------|------------------------------|-------------|------------------------------|-------------|------------------|-------------|
| der                | 300 <sub>s</sub>             |             | 600 s                        |                   |                              | 1800 s<br>900 s |                              |             | 2700 s                       |             | 3600 s           |             |
| Fehl-<br>stelle    | $\varDelta T_{\textit{max}}$ | $I_{ATmax}$ | $\varDelta T_{\textit{max}}$ | $t_{ATmax}$       | $\varDelta T_{\textit{max}}$ | $t_{ATmax}$     | $\varDelta T_{\textit{max}}$ | $t_{ATmax}$ | $\varDelta T_{\textit{max}}$ | $t_{ATmax}$ | $\Delta T_{max}$ | $I_{ATmax}$ |
|                    | in K                         | in s        | in $K$                       | in s              | in $K$                       | in s            | in $K$                       | in s        | in $K$                       | in s        | in $K$           | in s        |
| 0.01 m             | 8.02                         | 178         | 14,63                        | 103               | 19,45                        | 66              | 26,03                        | 26          | 27,32                        | 14          | 27,33            | $-707$      |
| $0.02 \; m$        | 2,86                         | 475         | 5.44                         | 374               | 7,67                         | 302             | 12,19                        | 187         | 14,37                        | 135         | 15,31            | 105         |
| $0.03 \; m$        | 1.34                         | 846         | 2,59                         | 728               | 3,74                         | 635             | 6,47                         | 455         | 8,20                         | 357         | 9,24             | 296         |
| $0.04 \, m$        | 0.71                         | 1314        | 1,39                         | 1178              | 2,03                         | 1068            | 3,68                         | 828         | 4,90                         | 678         | 5,76             | 579         |
| 0.05 m             | 0.41                         | 1856        | 0,80                         | 1726              | 1,18                         | 1603            | 2,20                         | 1310        | 3,03                         | 1108        | 3,68             | 964         |
| 0.06 <sub>m</sub>  | 0.25                         | 2510        | 0.49                         | 2371              | 0,72                         | 2237            | 1.37                         | 1903        | 1.94                         | 1651        | 2,41             | 1461        |
| 0.07 m             | 0.16                         | 3254        | 0.32                         | k. A <sup>d</sup> | 0,47                         | 2970            | 0.89                         | 2602        | 1.28                         | 2308        | 1,61             | 2072        |
| 0.08 m             | 0,11                         | 4090        | 0,21                         | 3856              | 0,31                         | 3798            | 0,60                         | 3403        | 0,87                         | 3073        | 1,11             | 2796        |
| $0,09 \, \text{m}$ | 0,07                         | 5015        | 0,15                         | 4844              | 0,22                         | 4716            | 0,42                         | 4299        | 0,61                         | 3938        | 0,78             | 3625        |

<sup>&</sup>lt;sup>d</sup> In diesem Fall konnte mit den verwendeten Parametern kein vernünftiger Wert ermittelt werden.

|--|

*Tabelle 7.3 Maximale Temperaturdifferenzen* ∆Tmax *und Zeitpunkte* t∆Tmax *für die verschieden tiefen Fehlstellen (0,20 x 0,20 x 0,10 m³) bei unterschiedlichen Erwärmungszeiten aus Simulationen* 

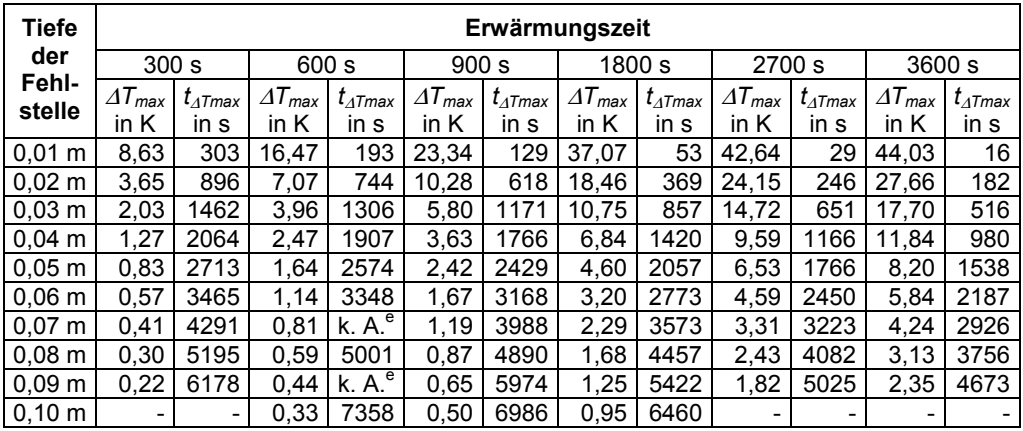

Die Abhängigkeit der beiden Parameter ∆*Tmax* und *t*∆*Tmax* von der Fehlstellentiefe und der Erwärmungszeit bestätigt die Beobachtungen der experimentellen Messungen. ∆*Tmax* nimmt mit zunehmender Fehlstellentiefe ab und steigt mit größer werdender Erwärmungszeit an. Der Zeitpunkt *t*∆*Tmax* tritt desto später auf, desto tiefer die Fehlstelle ist und desto früher je länger die Erwärmungszeit ist. Eine genaue Betrachtung der Abhängigkeit der einzelnen Parameter wurde bereits in Kapitel 6 durchgeführt. Mit Hilfe der Simulationen wird über die beiden Parameter ∆*Tmax* und *t*∆*Tmax* in Kapitel 8.2 die Tiefe der Fehlstellen 1 bis 8 des realen Probekörpers bestimmt.

# **7.2 Putzablösungen auf Beton (PK2)**

Wie bei den experimentellen Messungen wurden Simulationen mit Erwärmungszeiten von 180 s, 360 s und 720 s durchgeführt. Die Simulationen wurden für Putzdicken von 0,01 m und  $0.02$  m an einem  $0.10 \times 0.10 \times 0.05$  m<sup>3</sup> großen Betonkörper vorgenommen. Die verwendeten Programm-, Material- und Geometrieparameter sowie die Randbedingungen sind in der *Tabelle 7.4* aufgelistet.

Da sich der Putz wegen seiner vergleichsweise kleinen Rohdichte und spezifischen Wärmekapazität leichter erwärmt, wurde wie in Kapitel 4.1 bereits erwähnt bei den experimentellen Messungen mit 0,30 m ein doppelt so großer Abstand wie bei den anderen Probekörpern zwischen Wärmequelle und Probekörper gewählt, weshalb die aufgebrachte Wärmestromdichte bei nahezu gleicher Emissivität (0,91 für Putz und 0,92 für Beton) erheblich kleiner ist.

 $\overline{a}$ 

e In diesem Fall konnte mit den verwendeten Parametern kein vernünftiger Wert ermittelt werden.

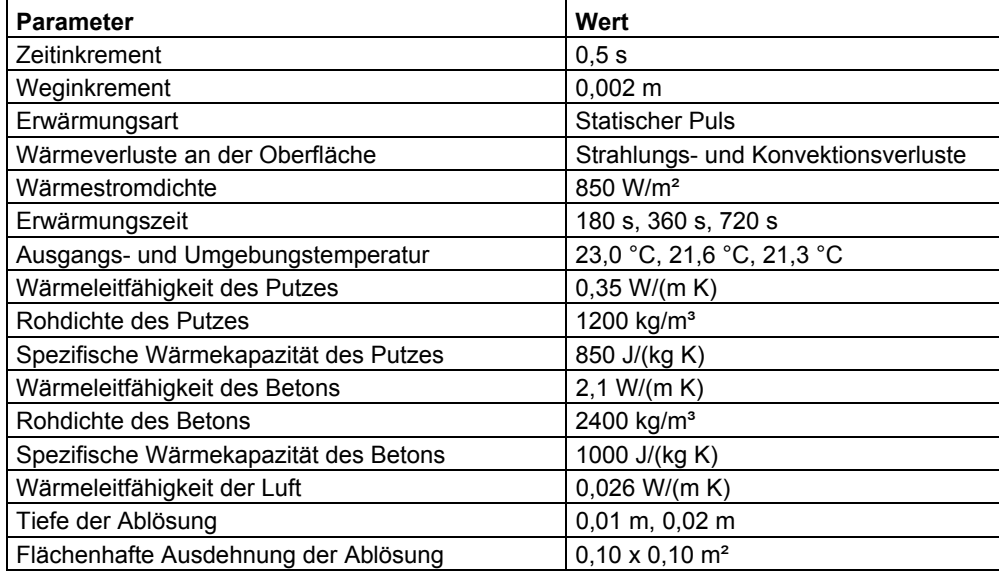

*Tabelle 7.4 Werte der Parameter für die Simulation von Probekörper Pk2* 

Im Gegensatz zu den beiden anderen Probekörpern werden die Inhomogenitäten des Probekörpers Pk2 nicht durch Volumenelemente anderen Materials simuliert, sondern die effektive Wärmeleitfähigkeit am Übergang von Putz zu Beton wird in dem gestörten Bereich mit der Wärmeleitfähigkeit von Luft modifiziert, was eher den mit Hilfe von Papierblättern erzeugten Putzablösungen des realen Probekörpers Pk2 entspricht.

Unter der Annahme gleichen Volumens werden mit Hilfe der Gleichung (11) zunächst die effektiven Wärmeleitfähigkeiten am Übergang Putz / Luft

$$
\lambda_1 = \frac{2 \cdot \lambda_{Putz} \cdot \lambda_{Luf}}{\lambda_{Putz} + \lambda_{Luf}} \tag{45}
$$

und am Übergang Luft / Beton

$$
\lambda_2 = \frac{2 \cdot \lambda_{Luft} \cdot \lambda_{Beta}}{\lambda_{Luft} + \lambda_{Beta}} \tag{46}
$$

berechnet und aus diesen wiederum mit Gleichung (9) die effektive Wärmeleitfähigkeit für die Fehlstelle ermittelt:

$$
\lambda = \frac{2 \cdot \lambda_1 \cdot \lambda_2}{\lambda_1 + \lambda_2} = \frac{4 \cdot \lambda_{Putz} \cdot \lambda_{Luf} \cdot \lambda_{Beton}}{2 \cdot \lambda_{Putz} \cdot \lambda_{Beton} + \lambda_{Luf} (\lambda_{Putz} + \lambda_{Beton})}
$$
(47)

Analog zu Kapitel 7.1 wurden die experimentellen Messungen und die Simulationen für ungestörte Bereiche quantitativ miteinander verglichen. Deren Temperatur-Zeit-Kurven sind für die verschiedenen Erwärmungszeiten und eine Putzdicke von 0,01 m in *Abbildung 7.5*

und eine Putzdicke von 0,02 m in *Abbildung 7.7* dargestellt. Das Bestimmtheitsmaß der jeweiligen Kurvenpaare liegt zwischen 0,9852 und 0,9982.

Die zu den einzelnen Erwärmungszeiten dazugehörigen Differenzkurven von experimentellen und simulierten Temperatur-Zeit-Kurven werden für die entsprechenden Putzdicken in *Abbildung 7.6* und *Abbildung 7.8* gezeigt.

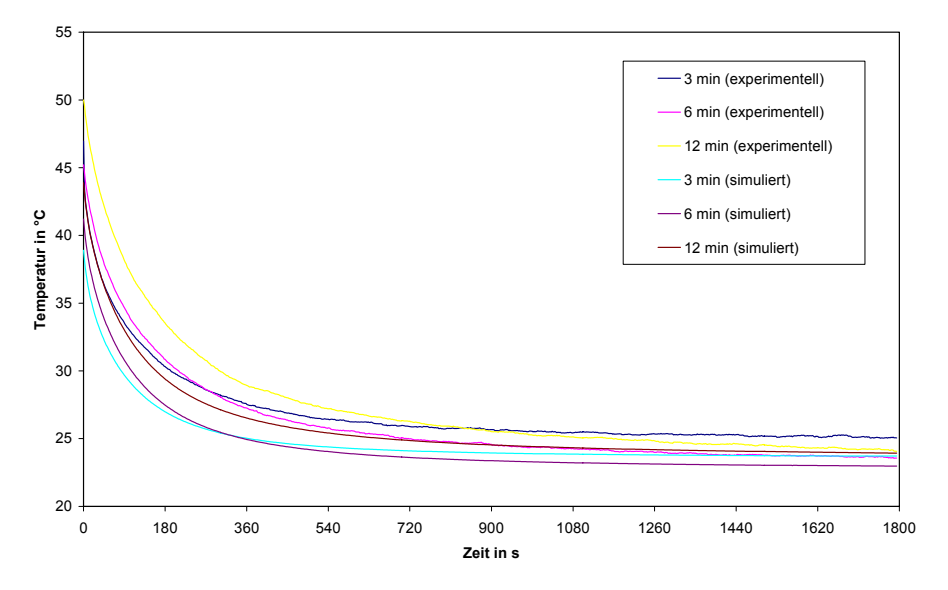

*Abbildung 7.5 Experimentelle und simulierte Temperatur-Zeit-Kurven über Referenzstellen für 0,01 m dicken Putz und unterschiedliche Erwärmungszeiten* 

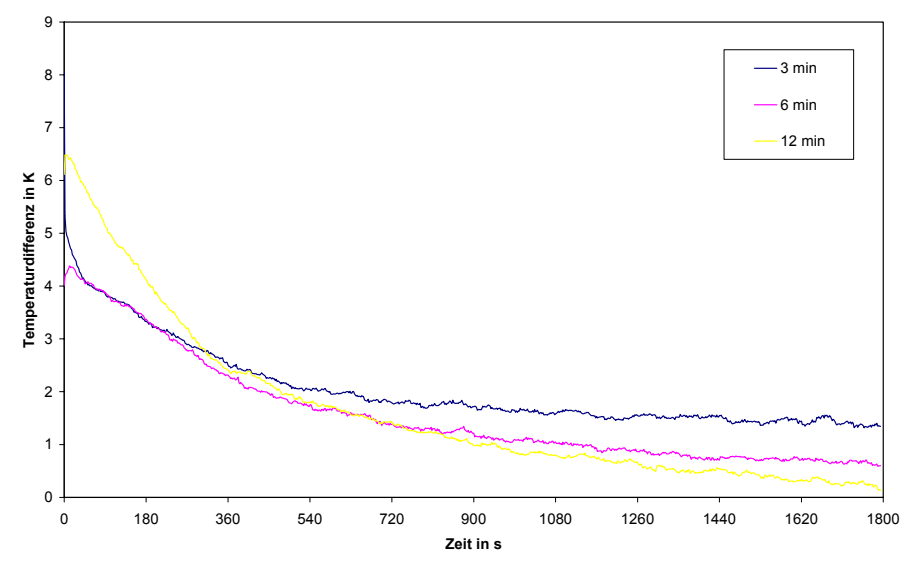

*Abbildung 7.6 Differenzkurven der jeweiligen experimentellen abzüglich der jeweiligen simulierten Temperatur-Zeit-Kurve für 0,01 m dicken Putz und unterschiedliche Erwärmungszeiten* 

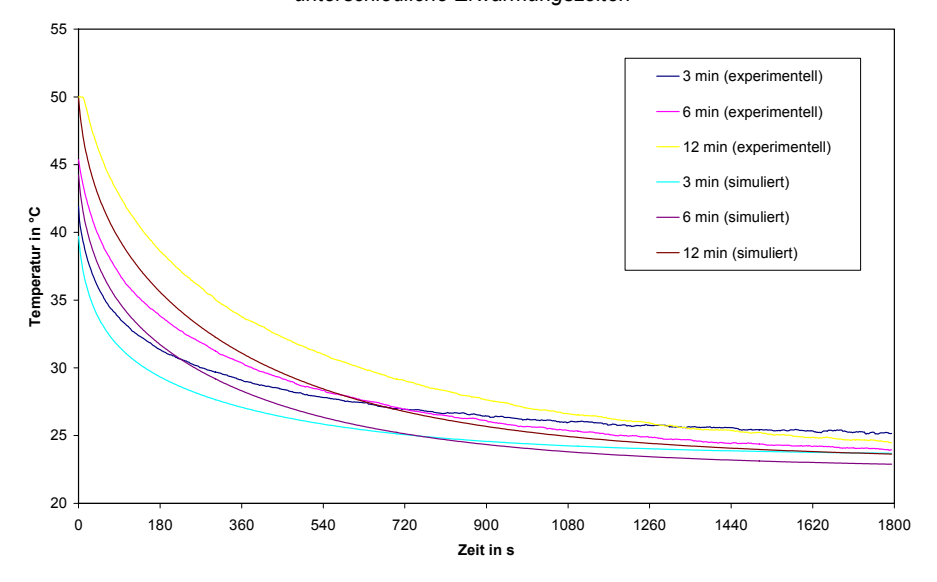

*Abbildung 7.7 Experimentelle und simulierte Temperatur-Zeit-Kurven über Referenzstellen für 0,02 m dicken Putz und unterschiedliche Erwärmungszeiten* 

*Simulation der Aufheiz- und Abkühlungsvorgänge und Vergleich mit den experimentellen Ergebnissen an den Probekörpern* 

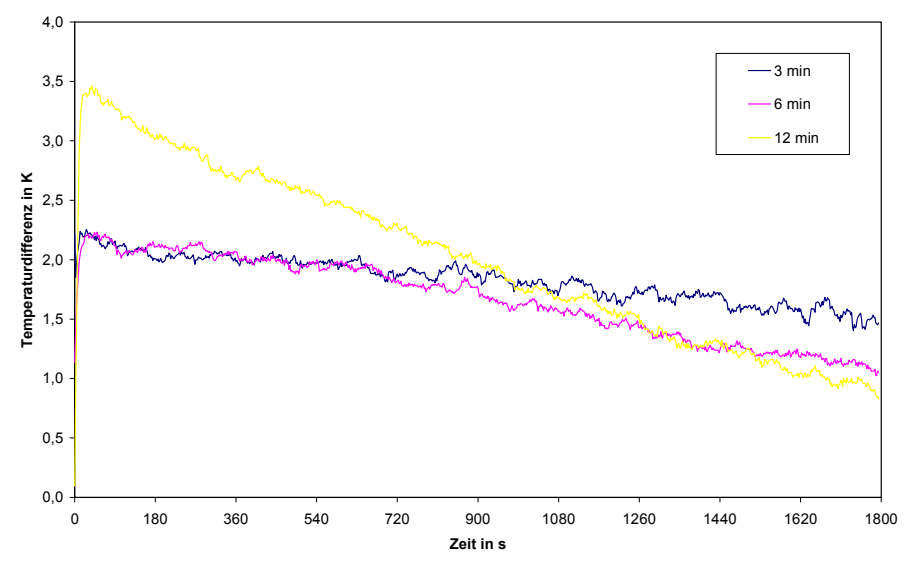

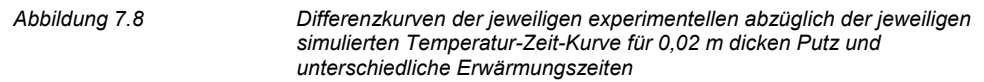

Wie den Differenzkurven aus *Abbildung 7.6* und *Abbildung 7.8* zu entnehmen ist, ist die experimentell gemessene Oberflächentemperatur bei beiden Putzdicken und allen Erwärmungszeiten größer als die simulierte Oberflächentemperatur.

Die mittleren Abweichungen und die Standardabweichungen der Differenzkurven für die unterschiedlichen Erwärmungszeiten sind für das betrachtete Zeitintervall in *Tabelle 7.5* zusammengefasst.

| <b>Putzdicke</b> | Erwärmungszeit                              | <b>Mittelwert</b> | Standardabweichung |
|------------------|---------------------------------------------|-------------------|--------------------|
|                  | 180 s                                       | 2,1               | 0,8                |
| 0.01 m           | 360 s                                       | 1.6               | 1.0                |
|                  | 720 s<br>180 <sub>s</sub><br>360 s<br>720 s | 1,6               | 1.5                |
|                  |                                             | 1.8               | 0,2                |
| $0.02 \; m$      |                                             | 1.7               | 0,3                |
|                  |                                             | 2.0               | 0.                 |

*Tabelle 7.5 Mittelwerte und Standardabweichungen der Differenzkurven für 0,01 m und 0,02 m dicken Putz und unterschiedliche Erwärmungszeiten* 

Der größte Temperaturunterschied tritt jeweils direkt zu Beginn der Abkühlungsphase auf. Anschließend nähern sich die jeweiligen experimentellen und simulierten Temperatur-Zeit-Kurven mit fallender Geschwindigkeit für den 0,01 m dicken Putz und mit nahezu gleichbleibender Geschwindigkeit bei dem 0,02 m dicken Putz aneinander an.

Die Ursachen für die zum Teil deutlichen Abweichungen konnten nicht ermittelt werden, da auch eine Variation in Frage kommender Parameter innerhalb eines für sie realistischen Bereiches zu keinen besseren Ergebnissen führte.

Die simulierten Temperatur-Zeit-Kurven über Referenz- und Fehlstellen werden für 0,01 m dicken Putz in *Abbildung 7.9* und für 0,02 m dicken Putz in *Abbildung 7.10* für alle drei Erwärmungszeiten gezeigt. Die dazugehörigen Temperaturdifferenzkurven sind für beide Putzdicken in *Abbildung 7.11* zusammengefasst.

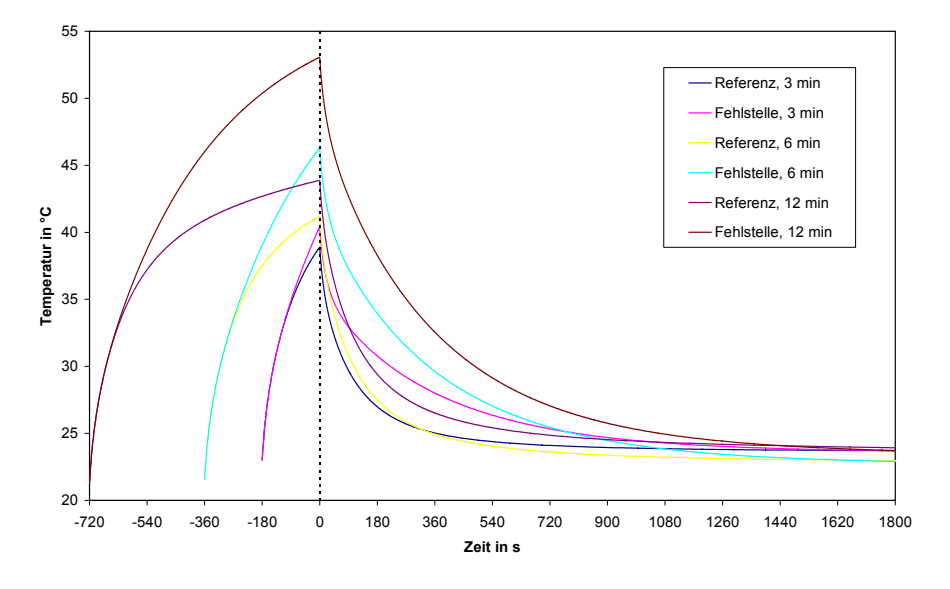

*Abbildung 7.9 Temperatur-Zeit-Kurven über einer Referenzstelle und einer Fehlstelle bei 0,01 m dicken Putz für unterschiedliche Erwärmungszeiten* 

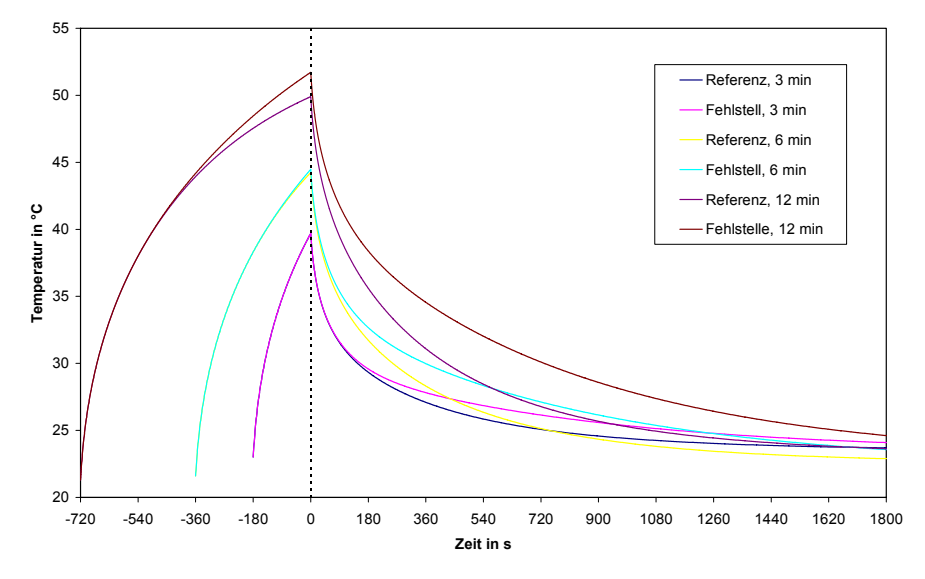

*Abbildung 7.10 Temperatur-Zeit-Kurven über einer Referenzstelle und einer Fehlstelle bei 0,02 m dicken Putz für unterschiedliche Erwärmungszeiten* 

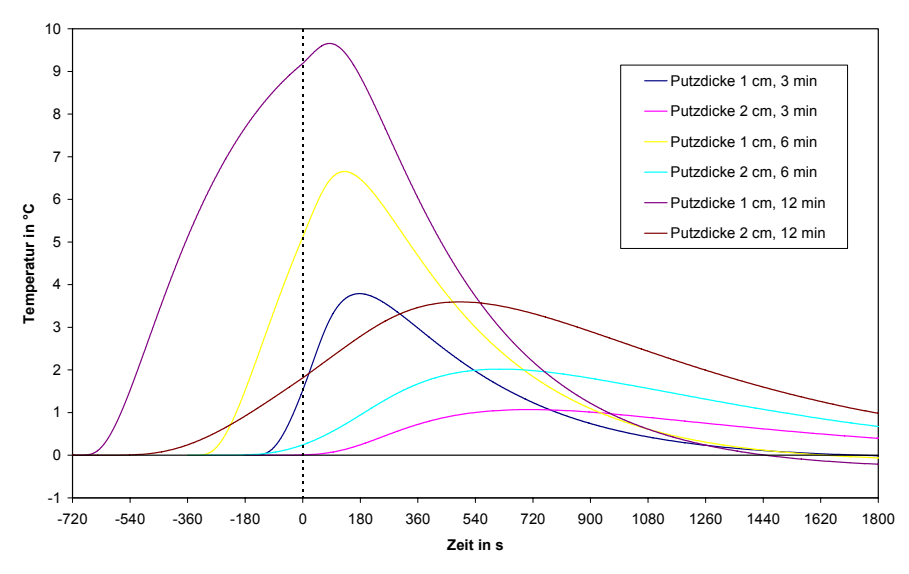

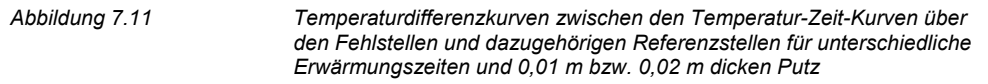

Wie bei Probekörper Pk1 kann für jede Temperaturdifferenzkurve eine maximale Temperaturdifferenz zu einem bestimmten Zeitpunkt ermittelt werden. Die Werte für die in *Abbildung 7.11* gezeichneten Kurven sind in der *Tabelle 7.6* aufgelistet.

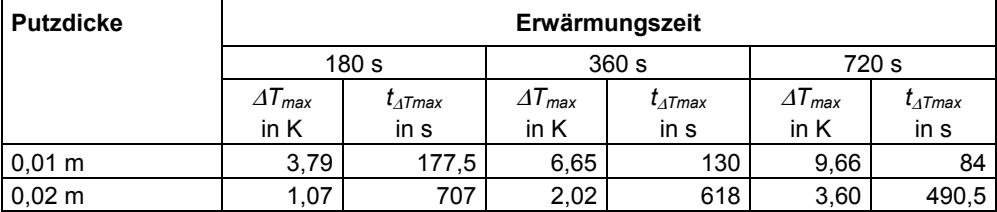

*Tabelle 7.6 Maximale Temperaturdifferenzen* ∆Tmax *und Zeitpunkte* t∆Tmax *für die Fehlstellen bei verschiedenen Erwärmungszeiten aus Simulationen* 

Trotz der Abweichungen bei den absoluten Temperaturwerten stimmen die Ergebnisse für <sup>∆</sup>*Tmax* und *t*∆*Tmax* zwischen Simulation und experimenteller Messung ganz gut überein, wie ein Vergleich der *Tabelle 4.5* und der *Tabelle 7.6* bzw. die *Abbildung 7.12* und die *Abbildung 7.13* zeigen, in denen ∆*Tmax* und *t*∆*Tmax* in Abhängigkeit der Erwärmungszeit und der Putzdicke aus Simulationen und experimentellen Messungen aufgetragen sind.

Die Abweichungen der experimentell gemessenen von den simulierten maximalen Temperaturdifferenzen liegen betragsmäßig beim 0,01 m dicken Putz zwischen 5,3 % und 16,5 % und beim 0,02 m dicken Putz zwischen 33,6 % und 53,5 %. Bei den Zeitpunkten reichen sie betragsmäßig von 40,5 % bis 46,2 % für 0,01 m dicken Putz und von 5,5 % bis 15,4 % für 0,02 m dicken Putz.

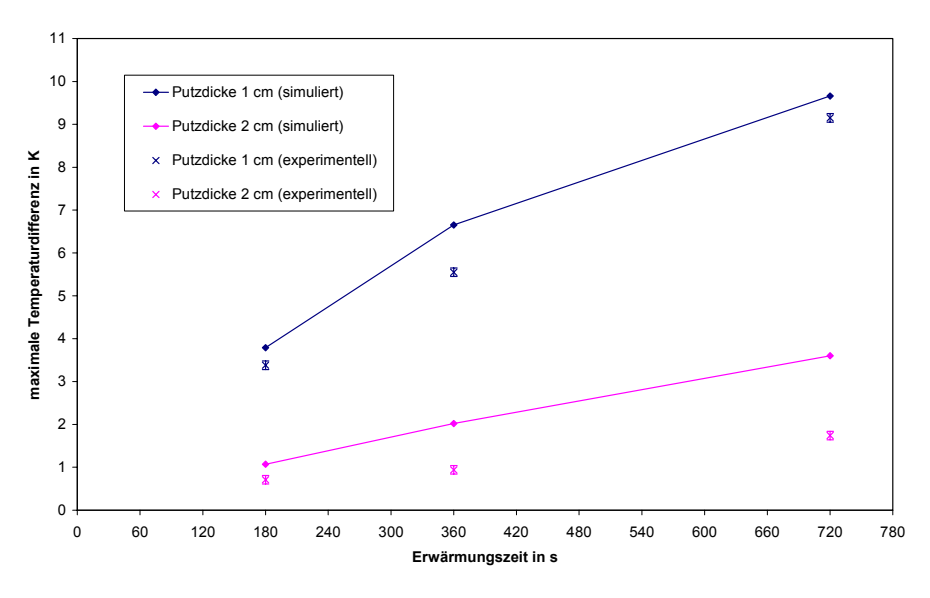

*Abbildung 7.12 Maximale Temperaturdifferenz in Abhängigkeit der Erwärmungszeit und der Putzdicke aus Simulationen und experimentellen Messungen* 

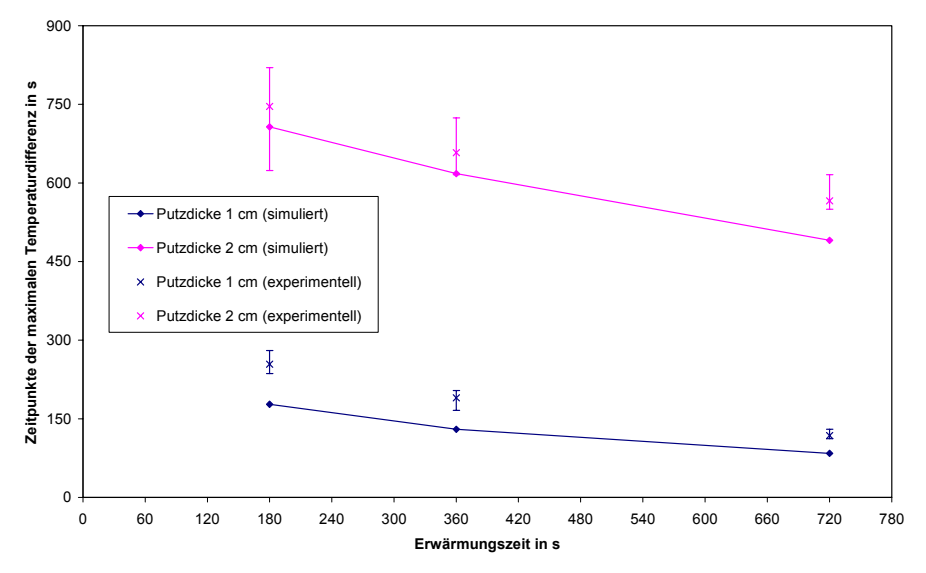

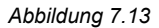

*Abbildung 7.13 Zeitpunkte der maximalen Temperaturdifferenz in Abhängigkeit der Erwärmungszeit und der Putzdicke aus Simulationen und experimentellen Messungen* 

# **7.3 Spaltklinker im Dickbettmörtel auf Beton (PK3)**

Analog zu den experimentellen Messungen wurden Simulationen für Erwärmungszeiten von 180 s, 360 s und 720 s gerechnet. Bei den Simulationen wurde ein Bereich von 0,10 x 0,10 x 0,09 m<sup>3</sup> betrachtet. Die Werte der Programm-, Material- und Geometrieparameter sowie der Randbedingungen für die Simulation sind in *Tabelle 7.7* zusammengefasst. Die aufgebrachte Wärmestromdichte ist im Verhältnis zum Probekörper Pk1 trotz gleicher Wärmequelle kleiner, weil die Emissivität von Spaltklinkern mit 0,62 geringer ist als die von Beton mit 0,92.

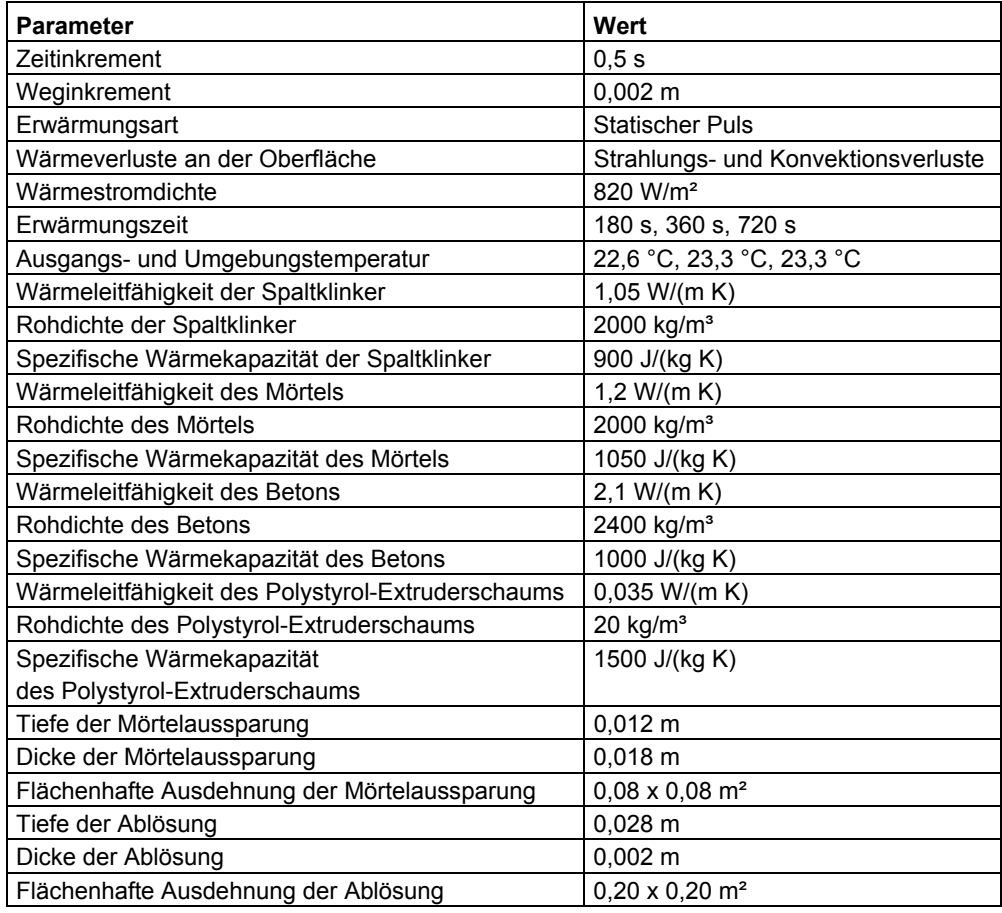

*Tabelle 7.7 Werte der Parameter für die Simulation von Probekörper Pk3* 

Wie in den beiden *Kapiteln 7.1* und *7.2* wurden anhand der Referenzstellen die experimentellen Messungen und die Simulationen quantitativ verglichen. Die jeweiligen Temperatur-Zeit-Kurven sind in *Abbildung 7.14* für die drei unterschiedlichen Erwärmungszeiten dargestellt. Das Bestimmtheitsmaß für die einzelnen Kurvenpaare liegt zwischen 0,9946 und 0,9991. Die Differenzkurven zu den entsprechenden Temperatur-Zeit-Kurven werden in *Abbildung 7.15* gezeigt.

*Simulation der Aufheiz- und Abkühlungsvorgänge und Vergleich mit den experimentellen Ergebnissen an den Probekörpern* 

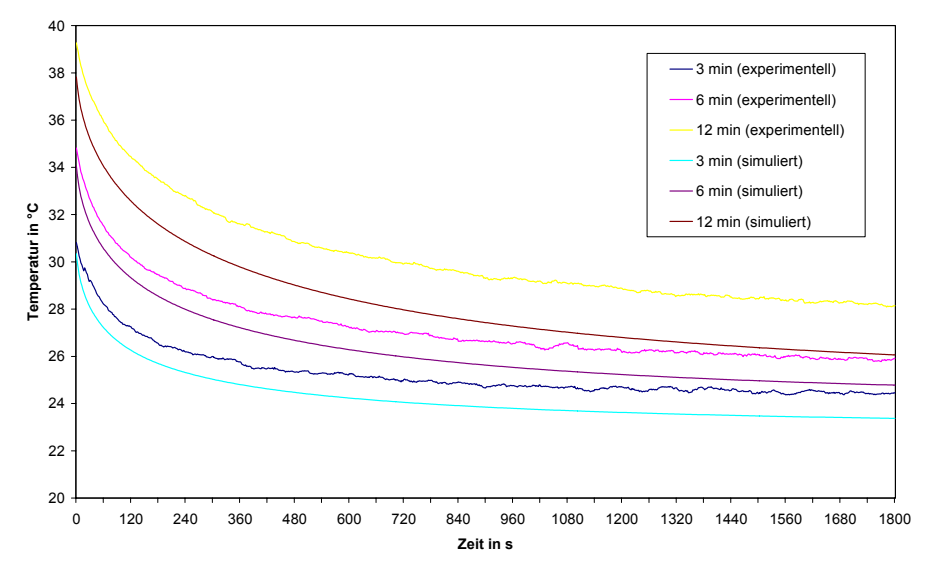

*Abbildung 7.14 Experimentelle und simulierte Temperatur-Zeit-Kurven über Referenzstellen für unterschiedliche Erwärmungszeiten* 

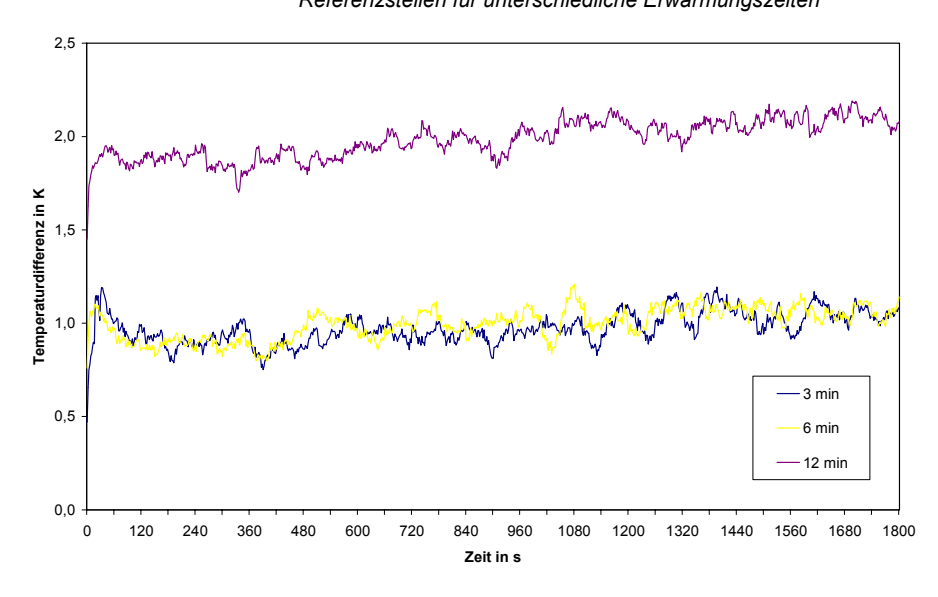

*Abbildung 7.15 Differenzkurven der jeweiligen experimentellen abzüglich der jeweiligen simulierten Temperatur-Zeit-Kurve für unterschiedliche Erwärmungszeiten* 

Aus den Differenzkurven lässt sich ersehen, dass für alle Erwärmungszeiten eine relative konstante Abweichung zwischen experimentellen und simulierten Temperatur-Zeit-Kurven in Höhe von 1 K für die beiden Erwärmungszeiten von 180 s bzw. 360 s und von 2 K für die 720 s lange Erwärmung vorliegt. Über das betrachtete Zeitintervall betragen die mittleren

Abweichungen der Differenzkurven 1,0 K (180 s), 1,0 K (360 s) und 2,0 K (720 s) bei Standardabweichungen von 0,1 K.

Die Ursache für diese nahezu konstante Abweichung ist nicht eindeutig zu erklären. Bei einer Variation sämtlicher Materialparameter sowie der Randbedingungen konnte mit Ausnahme der Ausgangs- und Umgebungstemperatur ein Zusammenhang zwischen den einzelnen Parametern und der konstanten Abweichung ausgeschlossen werden (siehe *Anlage 2*).

Durch eine Erhöhung der Ausgangs- und Umgebungstemperatur um 1 K (180 s, 360 s) bzw. 2 K (720 s) bei den Simulationsrechnungen wird die konstante Abweichung zwischen experimentellen und simulierten Temperatur-Zeit-Kurven quasi auf Null reduziert. Die entsprechenden Temperatur-Zeit-Kurven sowie die dazugehörigen Differenzkurven sind in *Abbildung 7.16* und *Abbildung 7.17* dargestellt.

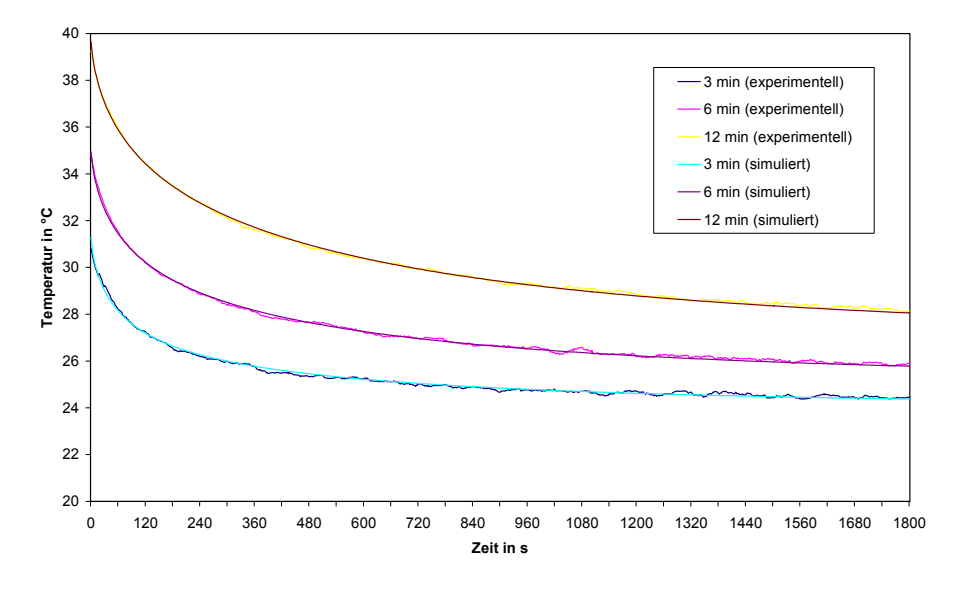

*Abbildung 7.16 Experimentelle und simulierte Temperatur-Zeit-Kurven über Referenzstellen für unterschiedliche Erwärmungszeiten mit erhöhten Ausgangstemperaturen bei den Simulationen* 

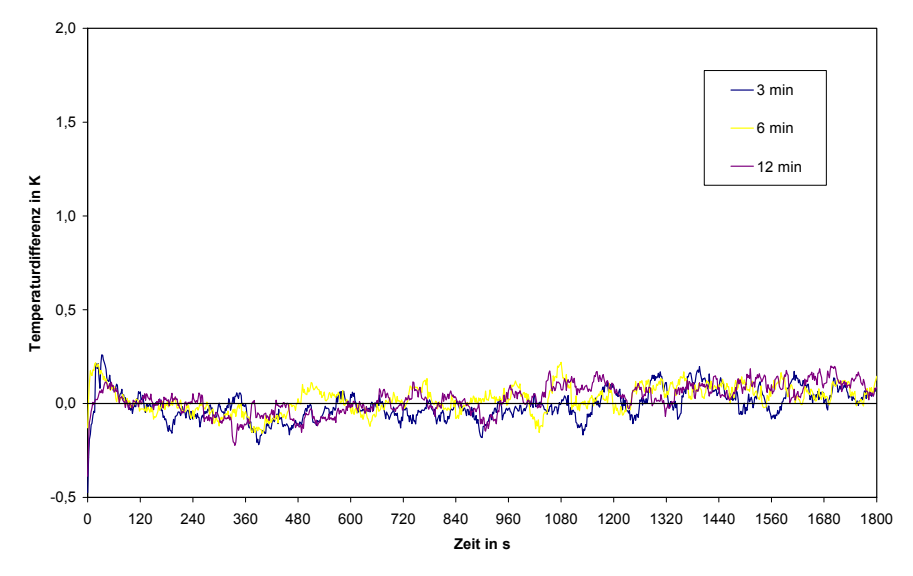

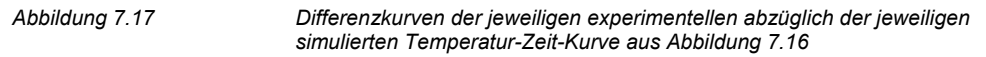

Die Bestimmtheitsmaße für die in *Abbildung 7.16* dargestellten Kurvenpaare sind mit 0,9947 bis 0,9990 genau so groß wie zuvor. Die mittleren Abweichungen der Differenzkurven sinken betragsmäßig aber unter 0,1 K bei den ebenfalls unveränderten Standardabweichungen von 0,1 K.

Nach *Kapitel 6.2.5* hat die Ausgangs- und Umgebungstemperatur nahezu keinen Einfluss auf die Temperaturdifferenzkurven der Temperatur-Zeit-Kurven über Fehl- und Referenzstellen. Daher können sowohl die in *Abbildung 7.14* als auch die in *Abbildung 7.16* dargestellten Temperatur-Zeit-Kurven für die nachfolgende Auswertung verwendet werden.

*Abbildung 7.18* zeigt die simulierten Temperatur-Zeit-Kurven über einer Referenzstelle, einer  $0.08 \times 0.08 \times 0.018$  m<sup>3</sup> großen und  $0.012$  m tiefen Mörtelaussparung und einer 0,20 x 0,20 x 0,002 m<sup>3</sup> großen und 0,028 m tiefen Ablösung des Mörtels vom Beton für alle drei Erwärmungszeiten. In *Abbildung 7.19* sind die dazugehörigen Temperaturdifferenzkurven und in *Tabelle 7.8* die einzelnen Werte für die maximale Temperaturdifferenz sowie deren Zeitpunkte zusammengestellt.

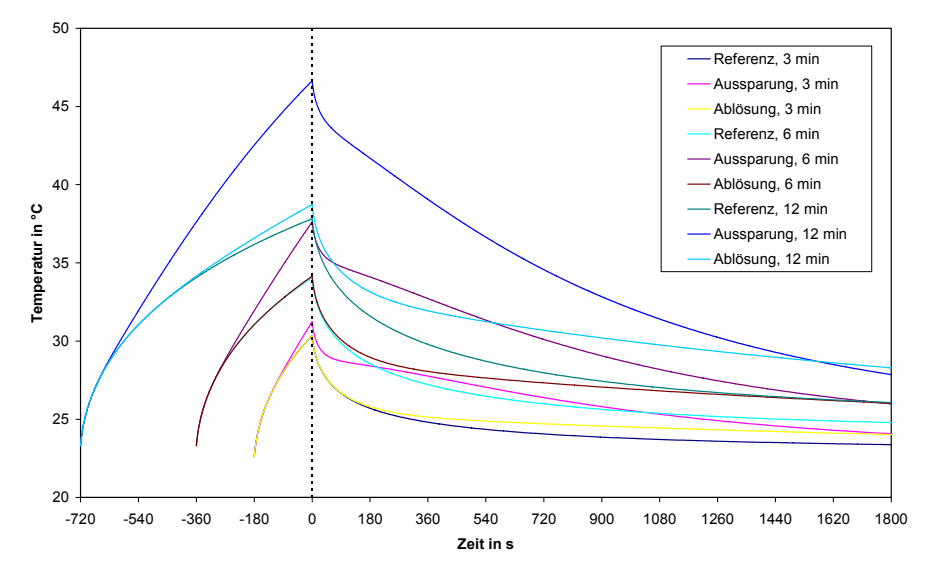

*Abbildung 7.18 Temperatur-Zeit-Kurven über einer Referenzstelle, über einer Mörtelaussparung und über einer Ablösung für verschiedene Erwärmungszeiten* 

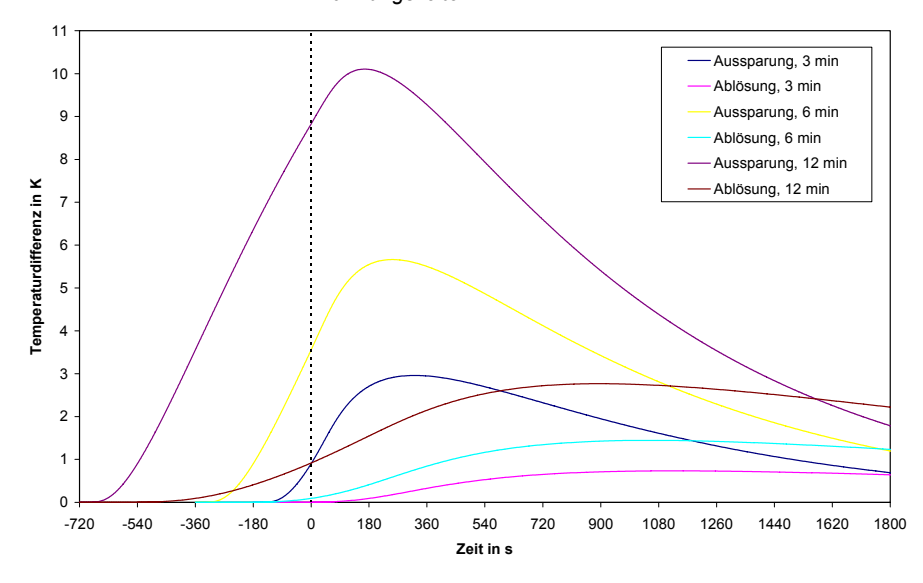

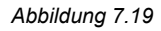

*Abbildung 7.19 Temperaturdifferenzkurven zwischen den Temperatur-Zeit-Kurven über den Fehlstellen und der dazugehörigen Referenzstelle für verschiedene Erwärmungszeiten* 

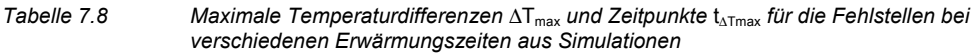

*Simulation der Aufheiz- und Abkühlungsvorgänge und Vergleich mit den experimentellen Ergebnissen an den Probekörpern* 

| <b>Fehlstelle</b> | Erwärmungszeit                         |                  |                         |             |                  |             |  |  |  |  |
|-------------------|----------------------------------------|------------------|-------------------------|-------------|------------------|-------------|--|--|--|--|
|                   |                                        | 180 <sub>s</sub> |                         | 360 s       | 720 s            |             |  |  |  |  |
|                   | $\varDelta T_{\sf max}$<br>$I_{ATmax}$ |                  | $\Delta T_{\text{max}}$ | $I_{ATmax}$ | $\Delta T_{max}$ | $I_{ATmax}$ |  |  |  |  |
|                   | in $K$                                 | in s             | in $K$                  | in s        | in $K$           | in s        |  |  |  |  |
| Aussparung        | 2.96                                   | 322,0            | 5,66                    | 252,5       | 10,11            | 166,5       |  |  |  |  |
| Ablösung          | 0,73                                   | 1129,0           | 1.44                    | 1052,0      | 2,77             | 894,0       |  |  |  |  |

Die Ergebnisse für ∆*Tmax* und *t*∆*Tmax* aus der Simulation weichen doch erheblich von den experimentell bestimmten Werten ab, was ein Vergleich der *Tabelle 4.6* mit der *Tabelle 7.8* bzw. die *Abbildung 7.20* und die *Abbildung 7.21* veranschaulichen.

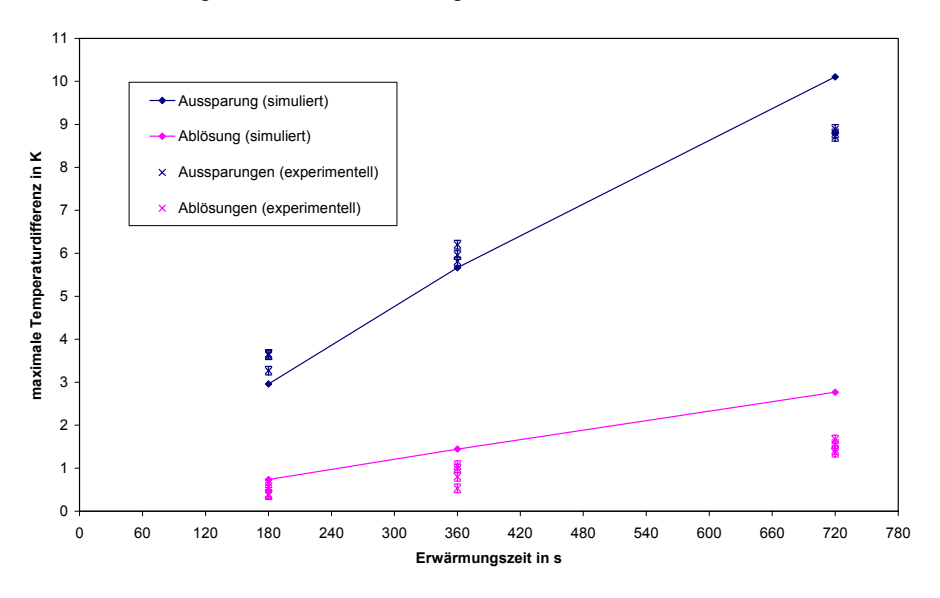

*Abbildung 7.20 Maximale Temperaturdifferenz in Abhängigkeit der Erwärmungszeit für Aussparungen und Ablösungen aus Simulationen und experimentellen Messungen* 

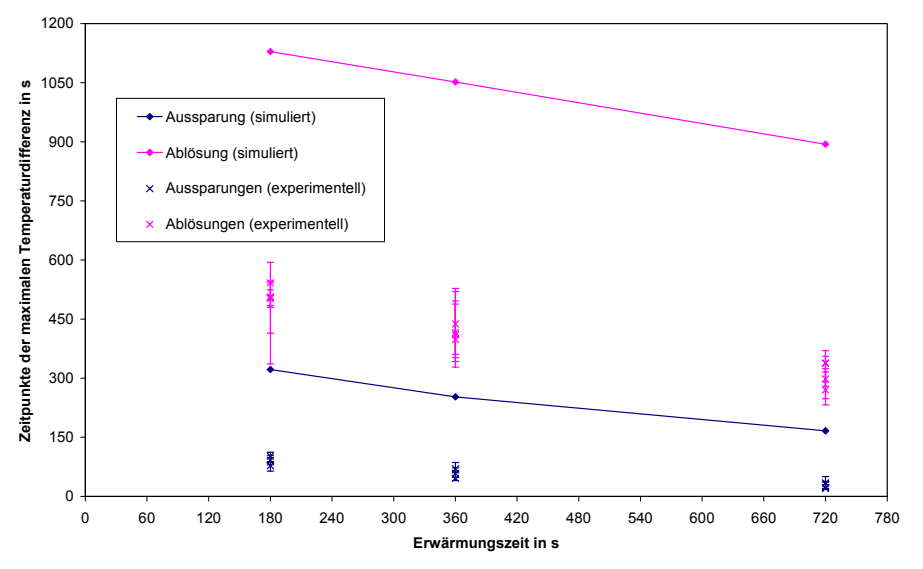

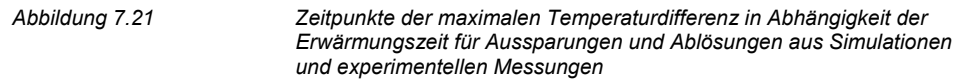

Bei den experimentellen Messungen treten die maximalen Temperaturdifferenzen erheblich früher auf als bei den Simulationen. Die Ergebnisse für die maximalen Temperaturdifferenzen selbst sind mit Abweichungen von bis zu 19,1 % bei den Aussparungen (Fehlstellen 6, 7 und 9 in *Tabelle 4.6*) noch relativ gut, aber mit Abweichungen von bis zu 172,6 % bei den Ablösungen (Fehlstellen 10, 11 und 12 in *Tabelle 4.6*) teilweise sehr schlecht.

Zu berücksichtigen ist dabei allerdings, dass die absoluten Werte der maximalen Temperaturdifferenzen für die Ablösungen deutlich kleiner sind als für die Aussparungen, wodurch sich selbst bei betragsmäßig gleichen Abweichungen ein höherer relativer Fehler für die Ablösungen ergibt.

Die Oberflächentemperatur über den Referenzstellen kann mit einer für die Auswertung unerheblichen nahezu konstanten Abweichung simuliert werden. Die Oberflächentemperatur hängt von den Randbedingungen und der Wärmeausbreitung innerhalb des Probekörpers ab. Die gute Übereinstimmung zwischen experimenteller Messung und Simulation bedeutet wegen der vielen Einflussfaktoren nicht, dass der Temperaturverlauf im Inneren bei der Simulation korrekt beschrieben wird.

Da der simulierte Oberflächentemperaturverlauf über der Fehlstelle deutlich von dem experimentell gemessenen abweicht, ist es demzufolge nicht gelungen, die einzelnen Prozesse mit Hilfe des Simulationsprogramms gut zu beschreiben oder die Fehlstellen in geeigneter Art und Weise zu simulieren.

Da für die Fehlstellen alle realistischen und im Rahmen des Simulationsprogramms möglichen Änderungen überprüft wurden und dabei keine besseren Ergebnisse für die Oberflächentemperatur über der Fehlstelle erzielt werden konnten, ist es vermutlich nicht

gelungen, das komplexe System mit Hilfe des gewählten Simulationsverfahrens ausreichend genau abzubilden.

Es wäre daher sinnvoll die Simulationen für diesen Probekörper noch einmal mit einem modifizierten Algorithmus oder gegebenenfalls einem anderen Simulationsverfahren durchzuführen, weil eine quantitative Auswertung der experimentellen Daten mit Hilfe der vorliegenden Simulationsrechnungen wegen der großen Abweichungen nicht möglich ist.

# **8 Inverse Lösung**

## **8.1 Auswertung systematischer Simulationsrechnungen zur quantitativen Tiefenbestimmung**

Neben der in den *Kapiteln 4* und *7* demonstrierten qualitativen Auswertung der Inhomogenitäten sollen mit Hilfe der Impulsthermografie nach Möglichkeit auch quantitative Aussagen getroffen werden. Die Lösung des inversen Problems ist wesentlich zur quantitativen Bestimmung von Geometrie- und Materialparametern aus den experimentellen Daten. Sie kann unter anderem durch eine praktische numerische Annäherung in Form von systematischen Simulationsrechnungen gefunden werden, welche mit Hilfe des in Kapitel 5 vorgestellten Simulationsprogramms durchgeführt wurden.

Die Ergebnisse dieser Simulationsrechnungen für den Probekörper Pk1 sind in den *Tabellen 7.1* und *7.2* zusammengestellt. Die maximale Temperaturdifferenzen ∆*Tmax* und die Zeitpunkte *t*∆*Tmax* ihres Auftretens können in Abhängigkeit der Erwärmungszeit und der Fehlstellentiefe für die beiden untersuchten Fehlstellengrößen dargestellt werden. Die maximalen Temperaturdifferenzen werden für die 0,10 x 0,10 x 0,10 m<sup>3</sup> großen Fehlstellen in *Abbildung 8.1* und für die 0,20 x 0,20 x 0,10 m³ großen Fehlstellen in *Abbildung 8.3* gezeigt. Die dazugehörigen Zeitpunkte sind analog in *Abbildung 8.2* und *Abbildung 8.4* zu sehen.

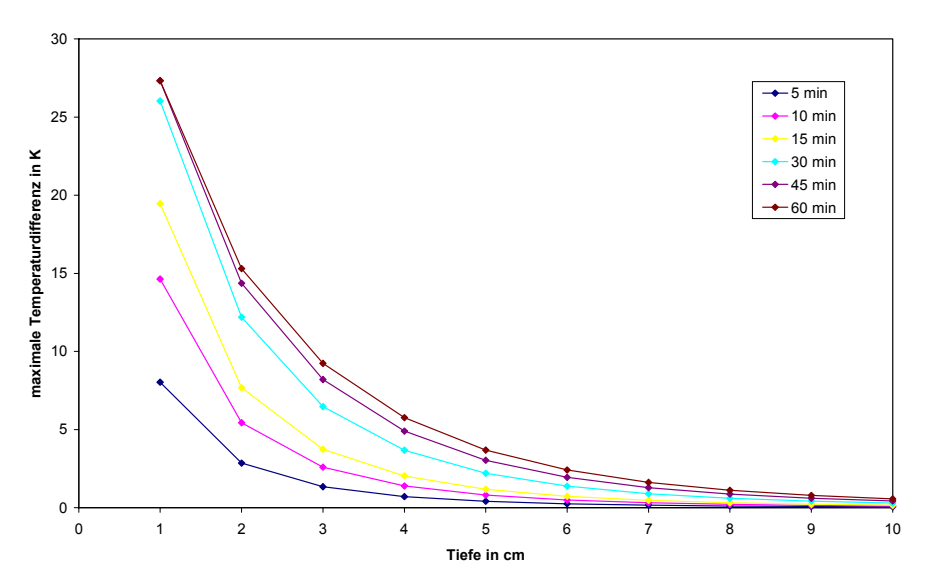

*Abbildung 8.1 Maximale Temperaturdifferenz in Abhängigkeit der Fehlstellentiefe für 0,10 x 0,10 x 0,10 m³ große Fehlstellen und verschiedener Erwärmungszeiten* 

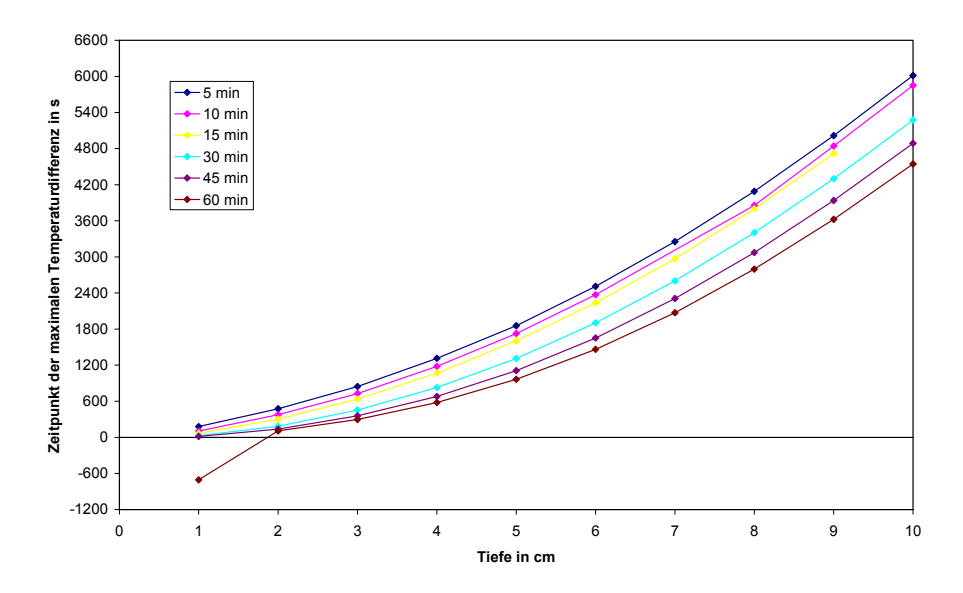

*Abbildung 8.2 Zeitpunkte der maximalen Temperaturdifferenz in Abhängigkeit der Fehlstellentiefe für 0,10 x 0,10 x 0,10 m³ große Fehlstellen und verschiedener Erwärmungszeiten* 

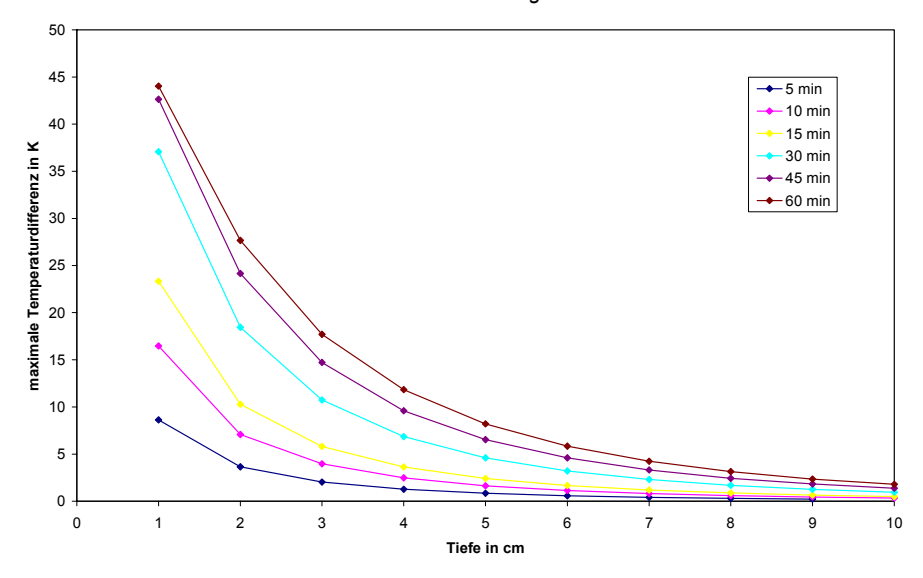

*Abbildung 8.3 Maximale Temperaturdifferenz in Abhängigkeit der Fehlstellentiefe für 0,20 x 0,20 x 0,10 m³ große Fehlstellen und verschiedener Erwärmungszeiten* 

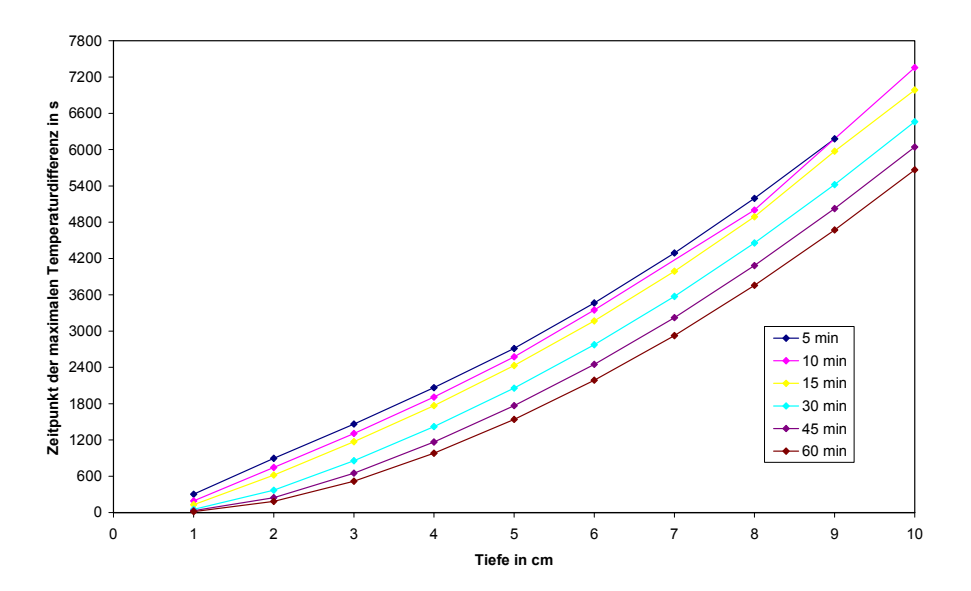

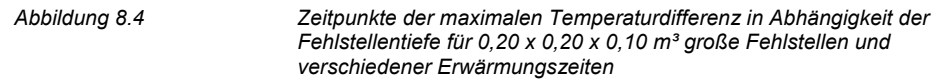

Die Erwärmungszeit, die Fehlstellengröße und die Fehlstellentiefe haben einen maßgeblichen Einfluss auf die beiden Parameter ∆*Tmax* und *t*∆*Tmax*. Die Erwärmungszeiten und in diesem Fall auch die Abmaße der Fehlstellen sind sowohl bei den Simulationsrechnungen als auch bei den experimentellen Messungen bekannt. Normalerweise sind die Abmaße der Fehlstellen jedoch unbekannt und müssen dann zunächst anhand der thermischen Bilddaten abgeschätzt werden, was im allgemeinen zu hinreichend genauen Werten führt.

Daher eignet sich die aus den Simulationen bekannte Beziehung der maximalen Temperaturdifferenz und der Zeitpunkt ihres Auftretens zur Fehlstellentiefe, um die unbekannten Fehlstellentiefen in dem realen Probekörper zu ermitteln. Unter der Annahme, dass die anderen weniger einflussreichen Geometrie- und Materialparameter sowie Randbedingungen hinreichend genau zwischen Simulation und Experiment übereinstimmen, sind auch ∆*Tmax* und *t*∆*Tmax* bei entsprechender Fehlstellentiefe vergleichbar.

Da die Fehlstellentiefe bei den Simulationsrechnungen bekannt ist, kann die Bestimmung der realen Fehlstellentiefen des Probekörpers Pk1 aus den experimentell ermittelten Werten der *Tabelle 4.4* graphisch mit Hilfe der *Abbildungen 8.1* bis *8.4* erfolgen oder mittels Interpolationen anhand der Werte aus den *Tabellen 7.1* und *7.2* durchgeführt werden. Die Ergebnisse für die Fehlstellentiefen, in diesem Fall beispielhaft durch Interpolation bestimmt, sind in *Tabelle 8.1* und in

*Tabelle* 8.2 für den Probekörper Pk1 zusammengefasst.

| Fehl-             | Erwärmungszeit      |       |                  |       |                  |       |                  |          |                          |                          |                          |        |  |
|-------------------|---------------------|-------|------------------|-------|------------------|-------|------------------|----------|--------------------------|--------------------------|--------------------------|--------|--|
| stelle            | 300 <sub>s</sub>    |       | 600 s            |       |                  | 900 s |                  | 1800 s   |                          | 2700 s                   |                          | 3600 s |  |
|                   | $\varDelta T_{max}$ | Tiefe | $\Delta T_{max}$ | Tiefe | $\Delta T_{max}$ | Tiefe | $\Delta T_{max}$ | Tiefe    | $\Delta T_{max}$         | Tiefe                    | $\varDelta T_{max}$      | Tiefe  |  |
|                   | in $K$              | in cm | in $K$           | in cm | in $K$           | in cm | in $K$           | in<br>cm | in $K$                   | in cm                    | in $K$                   | in cm  |  |
| 1 '               | 0,2                 | 8,6   | 0,7              | 7,5   | 0,7              | 8,6   | 1,4              | 8,4      | 2,0                      | 8,5                      | 2,4                      | 8,9    |  |
| $2^r$             | 0,4                 | 6,8   | 0,9              | 6,7   | 1,5              | 6,5   | 2,6              | 6,7      | 3,5                      | 6,9                      | 4,3                      | 7,0    |  |
| $3^{\frac{1}{2}}$ | 0,8                 | 5,3   | 1,7              | 4,9   | 2,3              | 5,1   | 3,7              | 5,7      | 5,4                      | 5,6                      | 6,0                      | 5,9    |  |
| $4^f$             | 1,7                 | 3,4   | 3,5              | 3,3   | 4,7              | 3,5   | 8,4              | 3,6      | $\overline{\phantom{a}}$ | -                        |                          |        |  |
| 5 <sup>9</sup>    | 1,4                 | 3,0   | 2,7              | 3,0   | 3,5              | 3,2   | 5,4              | 3,4      | 6,6                      | 3,5                      | 7,3                      | 3,6    |  |
| 6 <sup>9</sup>    | 1,2                 | 3,2   | 2,1              | 3,4   | 3,0              | 3,5   | 4,8              | 3,6      | 6,1                      | 3,6                      | 6,9                      | 3,7    |  |
| 7 <sup>9</sup>    | 2,2                 | 2,4   | 4,0              | 2,5   | 5,5              | 2,6   | 8,5              | 2,6      | $\overline{\phantom{0}}$ | $\overline{\phantom{a}}$ | $\overline{\phantom{a}}$ |        |  |
| 8 <sup>9</sup>    | 1,0                 | 3,5   | 1,8              | 3,7   | 2,6              | 3,7   | 4,1              | 3,8      | 5,8                      | 3,7                      | 6,4                      | 3,8    |  |

*Tabelle 8.1 Interpolierte Fehlstellentiefen des Probekörpers Pk1 bei Verwendung der maximalen Temperaturdifferenzen* 

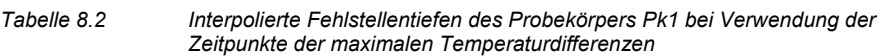

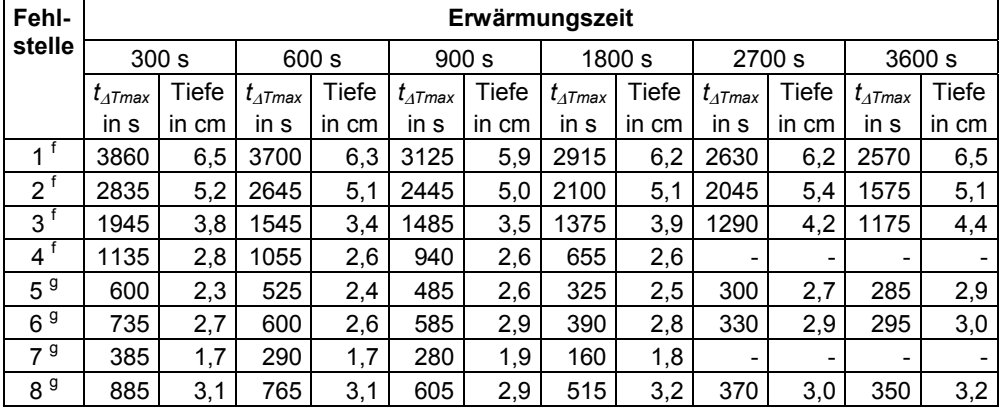

Aus beiden Tabellen ist ersichtlich, dass die Ergebnisse in Abhängigkeit der maximalen Temperaturdifferenz bzw. ihres Zeitpunktes für die verschiedenen Erwärmungszeiten sehr gut übereinstimmen. Die Unterschiede zwischen den einzelnen Werten innerhalb einer Tabelle liegen zumeist in einem Bereich von  $\pm$  0,002 m.

Die Abweichungen entstehen unter anderem durch Fehler bei der Bestimmung von ∆*Tmax* und *t*∆*Tmax* aus den experimentellen Daten. Dieses wird in *Abbildung 8.5* beispielhaft an den Temperaturdifferenzkurven für eine Erwärmungszeit von 900 s der Fehlstellen 1 und 4 veranschaulicht.

 $\overline{a}$ 

 $^{\rm f}$  Fehlstellengröße 0,20 x 0,20 x 0,10 m $^{\rm a}$ 

 $9$  Fehlstellengröße 0,10 x 0,10 x 0,10 m<sup>3</sup>

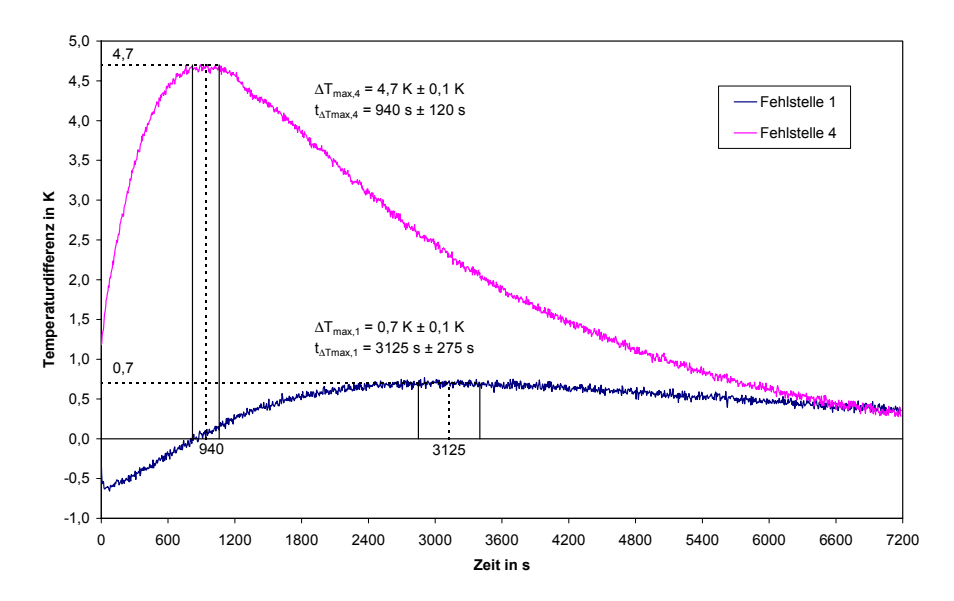

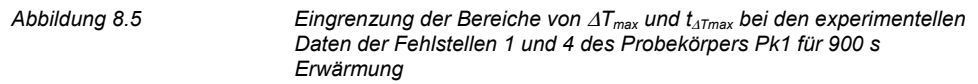

Bei der flachen Fehlstelle 4 tritt die maximale Temperaturdifferenz von 4,7 K  $\pm$  0,1 K in einem Zeitintervall von ca. 820 s bis 1060 s auf. Der Zeitpunkt der maximalen Temperaturdifferenz hat demzufolge eine Genauigkeit von  $\pm$  120 s. Noch schwieriger ist die Bestimmung der Werte bei der tieferen Fehlstelle 1. Hier kann der maximalen Temperaturdifferenz von 0,7 K  $\pm$  0,1 K ein Zeitpunkt von 3125 s  $\pm$  275 s zugeordnet werden.

| <b>Fehlstelle</b> | <b>Solltiefe</b><br>in cm | Tiefe aus<br><b>Mittlere Tiefe</b><br>nach Tabelle 8.1<br>Radarmessungen<br>in cm<br>in cm |               | <b>Mittlere Tiefe</b><br>nach Tabelle 8.2<br>in cm |
|-------------------|---------------------------|--------------------------------------------------------------------------------------------|---------------|----------------------------------------------------|
|                   | 8,0                       | $9.2 \pm 1.0$                                                                              | $8.4 \pm 0.9$ | $6.3 \pm 0.4$                                      |
| $\overline{2}$    | 6,0                       | $7,6 \pm 1,0$                                                                              | $6,8 \pm 0,3$ | $5,2 \pm 0,2$                                      |
| 3                 | 4,0                       | $4.0 \pm 1.0$                                                                              | $5.4 \pm 0.5$ | $3,9 \pm 0,5$                                      |
| 4                 | 2,0                       | $1.0 \pm 1.0$                                                                              | $3.5 \pm 0.2$ | $2.7 \pm 0.1$                                      |
| 5                 | 2,0                       | $3,5 \pm 1,0$                                                                              | $3.3 \pm 0.3$ | $2,6 \pm 0,3$                                      |
| 6                 | 4,0                       | $4,3 \pm 1,0$                                                                              | $3,5 \pm 0,3$ | $2,8 \pm 0,2$                                      |
| 7                 | 6,0                       | $3.0 \pm 1.0$                                                                              | $2,5 \pm 0,1$ | $1,8 \pm 0,1$                                      |
| 8                 | 8,0                       | $4.3 \pm 1.0$                                                                              | $3.7 \pm 0.2$ | $3.1 \pm 0.2$                                      |

*Tabelle 8.3 Vergleich der unterschiedlich ermittelten Tiefen für die Fehlstellen von Probekörper Pk1* 

Die mittleren Tiefen und die maximale absolute Abweichung sind für alle Fehlstellen in *Tabelle 8.3* aufgelistet. Die Werte der mittleren Tiefen aus den beiden *Tabellen 8.1* und *8.2* weichen für die einzelnen Fehlstellen teilweise erheblich voneinander ab. Die

wahrscheinlichste Ursache dafür ist, dass ein oder mehrere bei der Simulation verwendete Materialparameter nicht mit den realen Werten übereinstimmen.

In der *Tabelle 8.3* sind zudem sind die geplanten Einbautiefen und die durch Radarmessungen bestimmten Werte dargestellt. Während die Einbautiefen nur Sollwerte darstellen, die, wie bereits in *Kapitel 4* erwähnt, für einige Fehlstellen mit Sicherheit nicht verwirklicht worden sind, haben die Radarwerte eine Messgenauigkeit von  $\pm$  0,01 m.

Die über die charakteristischen Werte von ∆*Tmax* und *t*∆*Tmax* ermittelten Tiefen weichen teilweise deutlich von den Radarergebnissen ab. Für die schief eingebauten Fehlstellen 3 und 4 sind die Radar- und die Thermografieergebnisse allerdings nicht vergleichbar, da bei den Radarmessungen generell die geringste Betondeckung und bei den Thermografiemessungen immer die Tiefe in der Mitte der Fehlstelle ermittelt wurde.

Eine Verbesserung der Simulationsergebnisse kann vermutlich durch eine genauere Anpassung der Materialparameter zwischen experimenteller Messung und Simulation erzielt werden. Aus diesem Grund wurde am Probekörper Pk1 ein Bohrkern gezogen und an diesem mit einem hochauflösenden optischen Abtastverfahren [29] eine Wärmeleitfähigkeit von 2,5 W/(m K)  $\pm$  0,5 W/(m K) bestimmt. Diese ist merklich größer als der bei den Simulationen angenommene Wert von 2,1 W/(m K), liegt aber noch innerhalb der Fehlergrenzen des experimentell bestimmten Werts.

Mit der Wärmeleitfähigkeit von 2,5 W/(m K) wurde eine neue Simulationsreihe mit einer Erwärmungszeit von 900 s und Fehlstellentiefen von 0,01 m bis 0,10 m sowie den vorher verwendeten Standardparametern durchgeführt. Die Simulationsreihe wurde analog zu den bisherigen Betrachtungen ausgewertet und ihre Ergebnisse mit denen der experimentellen Messungen verglichen. Die mit Hilfe der Simulationen ermittelten Fehlstellentiefen für die beiden unterschiedlichen Wärmeleitfähigkeiten sind in *Tabelle 8.4* gegenübergestellt.

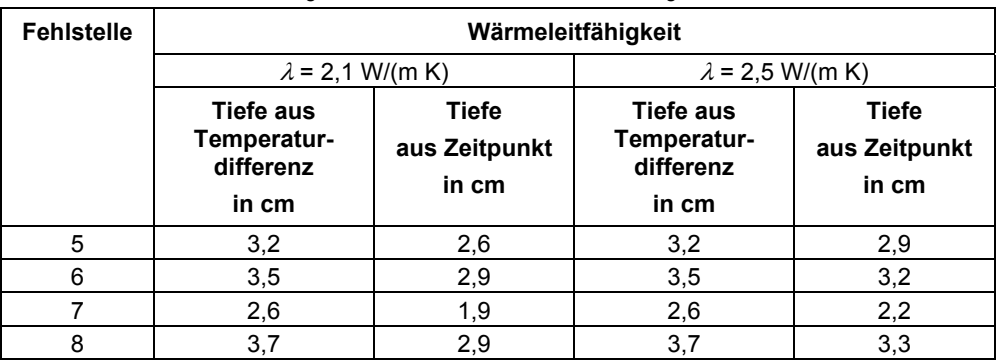

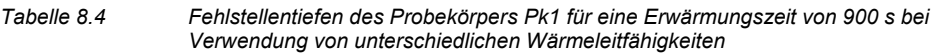

Die Fehlstellentiefen, die über die maximale Temperaturdifferenz bestimmt wurden, sind für beide Wärmeleitfähigkeiten bei allen vier Fehlstellen gleich. Diejenigen, die über die Zeitpunkte der maximalen Temperaturdifferenzen ermittelt wurden, sind für die Wärmeleitfähigkeit von 2,5 W/(m K) um 0,003 m bis 0,004 m größer und liegen damit näher an den über die maximale Temperaturdifferenz berechneten Fehlstellentiefen. Die

genauere Anpassung der Wärmeleitfähigkeit an die realen Werte des Probekörpers bei den Simulationen führt also, wie vermutet, zu besseren Ergebnissen.

# **8.2 Theoretisches Modell (Anpassung simulierter und experimenteller Temperatur-Zeit-Kurven an ein theoretisches Modell)**

Ein anderer Ansatz zur Bestimmung quantitativer Material- und Geometrieparameter als die in *Kapitel 8.1* vorgestellte Vorgehensweise ist die Beschreibung des Abkühlungsprozesses mit Hilfe eines analytischen Modells. Ein vollständige Lösung wäre die Darstellung der Oberflächentemperatur durch eine analytische Funktion in Abhängigkeit aller Einflussparameter. Aufgrund ihrer Komplexität ist eine solche Lösung aber praktisch nicht zu realisieren.

Es wird daher nach weniger komplexen analytischen Funktionen gesucht, die Vereinfachungen der Lösung der Fourierschen Differentialgleichung (5) darstellen oder die aus empirischen Überlegungen über das Temperaturverhalten abgeleitet werden.

Eine solche Funktion kann aus der Betrachtung eines gleichmäßig erwärmten Körpers mit der Ausgangstemperatur

$$
T(t=0) = A_0 + A_1 \tag{48}
$$

und der konstanten Umgebungstemperatur

$$
T_0(t) = A_0 \tag{49}
$$

abgeleitet werden. Dabei wird die Zunahme der Umgebungstemperatur durch die Wärmeabgabe des Körpers nicht berücksichtigt und die Geometrie des Körpers sowie sein Wärmedurchgangswert vernachlässigt. Die Temperatur des Körpers ist dann proportional zur zeitlichen Änderung der Temperatur und es gilt

$$
T(t) = T_0(t) - t_1 \frac{dT(t)}{dt}
$$
\n
$$
\tag{50}
$$

Die Lösung für diese Differentialgleichung ist

$$
T(t) = T_0(t) + T_1(t)
$$
\n(51)

mit

$$
T_1(t) = A_1 e^{-\frac{t}{t_1}}
$$
\n(52)

Aus diesen Überlegungen heraus konnte für die Oberflächentemperatur eines homogenen halbunendlichen Körpers empirisch eine Funktion zur Anpassung gegeben durch

$$
T(t) = T_0(t) + T_1(t) + T_2(t)
$$
\n(53)

mit

$$
T_2(t) = A_2 e^{-\frac{t}{t_2}}
$$
\n(54)

finden. Die Abkühlungskurven der Oberfläche setzen sich demzufolge aus der Summe der drei Funktionen *T<sub>0</sub>, T<sub>1</sub>* und *T<sub>2</sub>* zusammen, wobei die Funktionen *T<sub>1</sub>* und *T<sub>2</sub>* den inneren und äußeren Wärmeabfluss beschreiben. Die Parameter *A1*, *A2*, *t1* und *t2* sind zeitlich konstant und werden näherungsweise als unabhängig von *T* angenommen.

In den folgenden drei Abbildungen sind jeweils experimentelle Temperatur-Zeit-Kurven für den Probekörper Pk1 nach 900 s Erwärmung sowie die dazugehörigen Anpassungskurven und deren drei Funktionen *T0*, *T1* und *T2* dargestellt. Die experimentell gemessene Umgebungstemperatur betrug 18,3 °C. *Abbildung 8.6* zeigt die Abkühlungskurve über der Referenzstelle 1, *Abbildung 8.7* die über der tiefen Fehlstelle 1 und *Abbildung 8.8* die über der flachen Fehlstelle 4. Die Bestimmtheitsmaße für die einzelnen Anpassungen liegen bei 0,9974, 0,9965 und 0,9994.

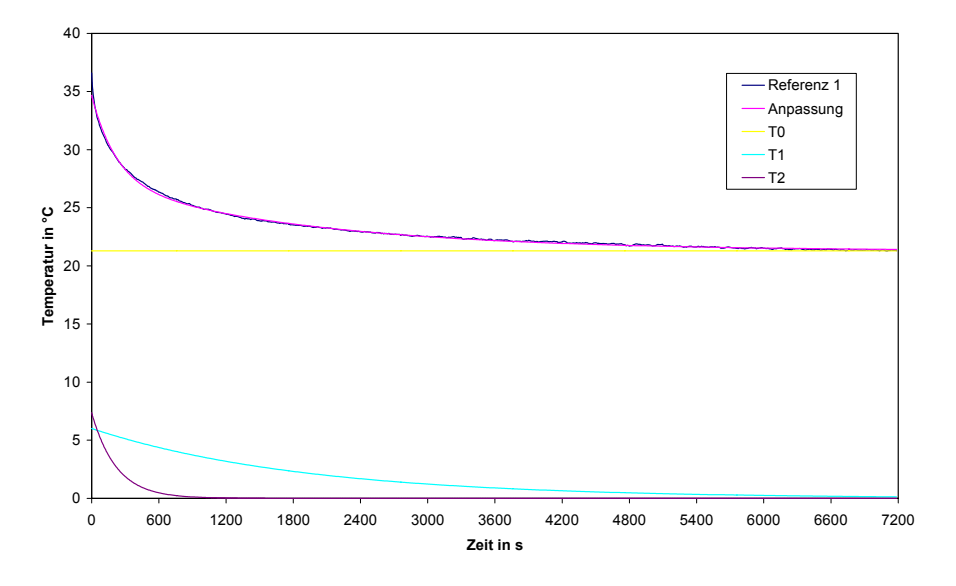

*Abbildung 8.6 Temperatur-Zeit-Kurve des Probekörpers Pk1 über der Referenzstelle 1 sowie die*  Anpassungskurve und deren drei Funktionen T<sub>0</sub>, T<sub>1</sub> und T<sub>2</sub>

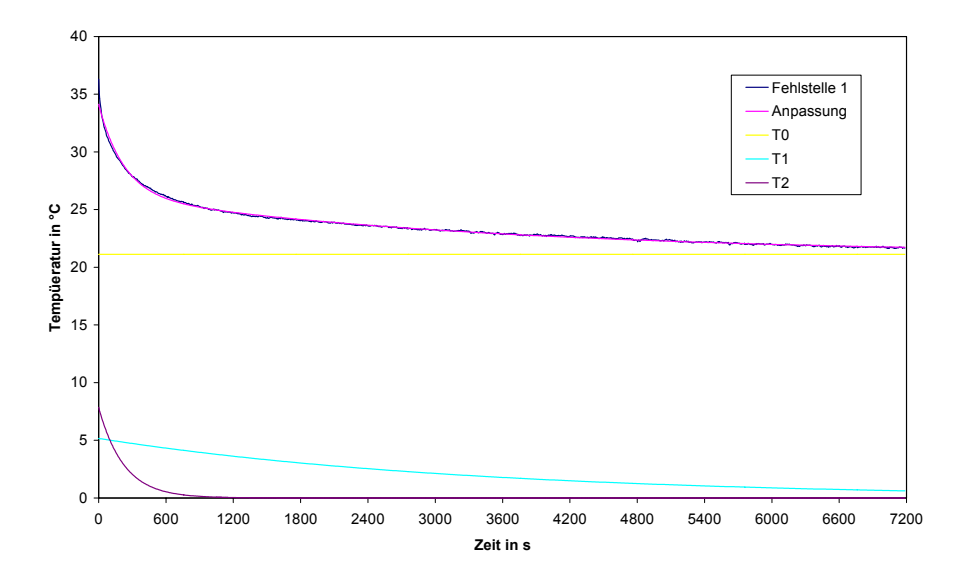

*Abbildung 8.7 Temperatur-Zeit-Kurve des Probekörpers Pk1 über der Fehlstelle 1 sowie die*  Anpassungskurve und deren drei Funktionen T<sub>0</sub>, T<sub>1</sub> und T<sub>2</sub>

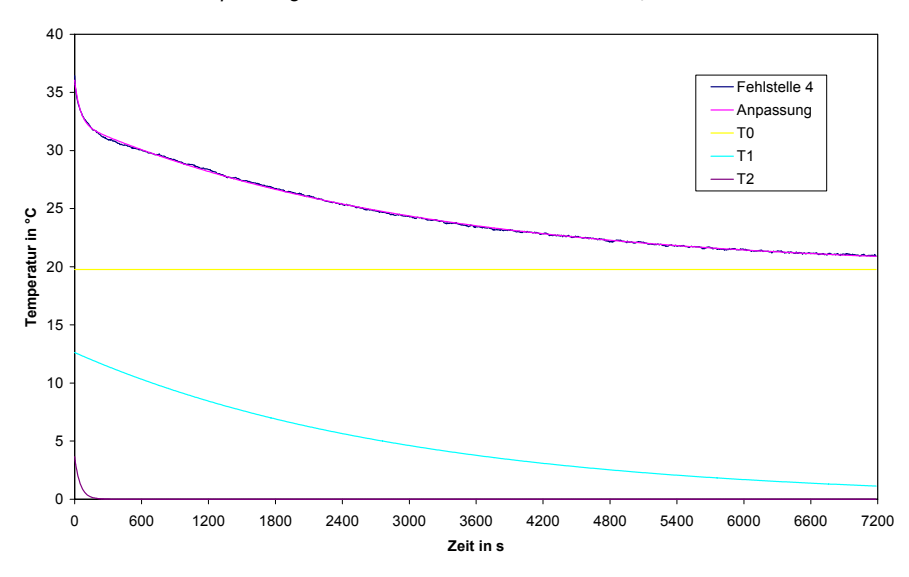

#### *Abbildung 8.8 Temperatur-Zeit-Kurve des Probekörpers Pk1 über der Fehlstelle 4*  sowie die Anpassungskurve und deren drei Funktionen T<sub>0</sub>, T<sub>1</sub> und T<sub>2</sub>

Bei einem Vergleich der drei Einzelfunktionen *T0*, *T1* und *T2* lassen sich die größten Unterschiede bei der Funktion T<sub>1</sub> feststellen, die für die tiefe Fehlstelle 1 deutlich langsamer abklingt als für die Referenzstelle 1 und die bei der flachen Fehlstelle 4 zudem mit einem

### *Inverse Lösung*

höheren Temperaturwert startet. Die Funktionen *T2* unterscheidet sich für die Referenzstelle 1 und die Fehlstelle 1 dagegen kaum und weicht nur für die Fehlstelle 4 ab.

Die Werte der einzelnen Parameter sind für alle Referenz- und Fehlstellen des Probekörpers Pk1 und eine Erwärmungszeit von 900 s in der *Tabelle 8.5* aufgelistet. Die vier jeweils miteinander vergleichbaren Referenzstellen weisen für alle fünf Parameter eine gute Übereinstimmung auf, während sich die Parameter für die Fehlstellen vergleichsweise deutlich von jenen unterscheiden.

Der Abkühlungsprozess des Probekörpers Pk1 wurde bei den experimentellen Messungen, wie bereits in *Kapitel 4* erwähnt, generell 7200 s betrachtet. Die Simulationsrechnungen wurden aber nur für die großen Fehlstellen 1 bis 4  $(0,20 \times 0,20 \times 0,10 \text{ m}^3)$  mit einer so langen Zeit berechnet. Für die kleinen Fehlstellen 5 bis 8 (0,10 x 0,10 x 0,10 m<sup>3</sup>) wurde nur bei Bedarf die Betrachtungszeit von 3600 s verlängert. Für die Vergleichbarkeit der Anpassungsparameter *A0*, *A1*, *A2*, *t1* und *t2* zwischen experimentellen Messungen und Simulationsrechnungen wurde die Anpassung bei den kleinen Fehlstellen daher auch bei den experimentellen Messungen nur für die ersten 3600 s der Abkühlungsphase durchgeführt.

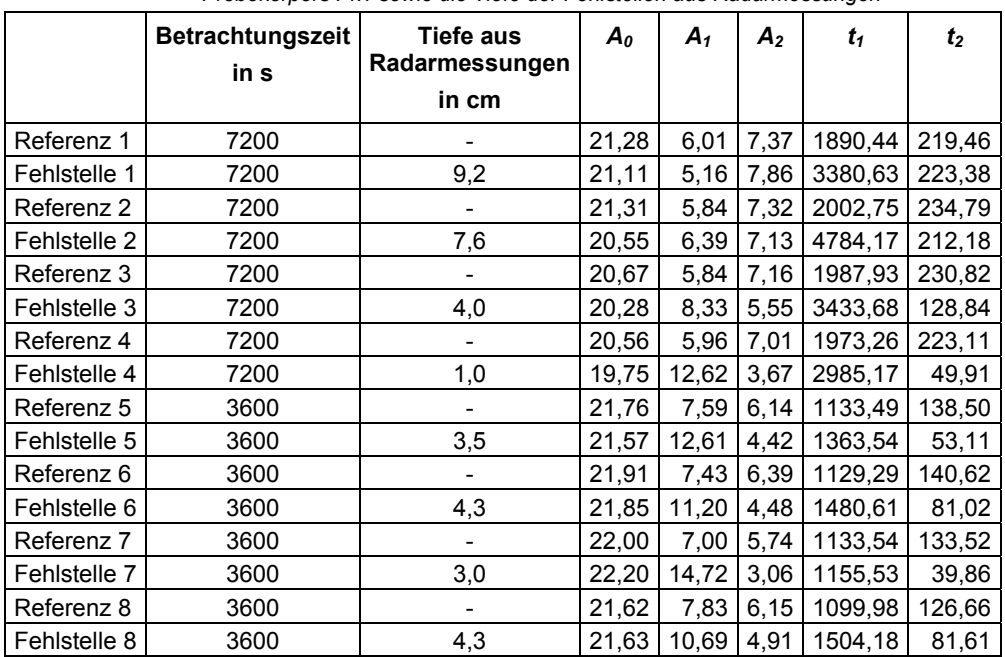

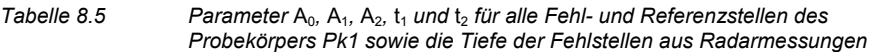

Aufgrund der geringen Datenmenge ist die Beschreibung der Abhängigkeit der einzelnen Parameter von der Tiefe allein für die experimentellen Messungen schwierig. Zum Vergleich wurden daher Anpassungen auch für Simulationsrechnungen mit definierten Fehlstellentiefen von 0,01 m bis 0,10 m durchgeführt. Die Parameter  $A_0$ ,  $A_1$ ,  $A_2$ ,  $t_1$  und  $t_2$  sind in Abhängigkeit der jeweiligen Tiefe in *Abbildung 8.9*, *Abbildung 8.10*, *Abbildung 8.11* und *Abbildung 8.12* zusammengefasst.

In der *Tabelle 8.5* sind zudem die mit Radar gemessenen Tiefen der einzelnen Fehlstellen eingetragen. In *Abbildung 8.9*, *Abbildung 8.10*, *Abbildung 8.11* und *Abbildung 8.12* sind auch die Parameter aus den experimentellen Messungen in Abhängigkeit dieser Tiefenwerte zum Vergleich dargestellt. Wie aus den Abbildungen entnommen werden kann, stimmen die Parameter für die experimentellen Ergebnisse und die Simulationsrechnungen im allgemeinen gut überein besonders unter der Berücksichtigung der Genauigkeit von ± 0,01 m der mit Hilfe von Radarmessungen ermittelten Tiefen des realen Probekörpers.

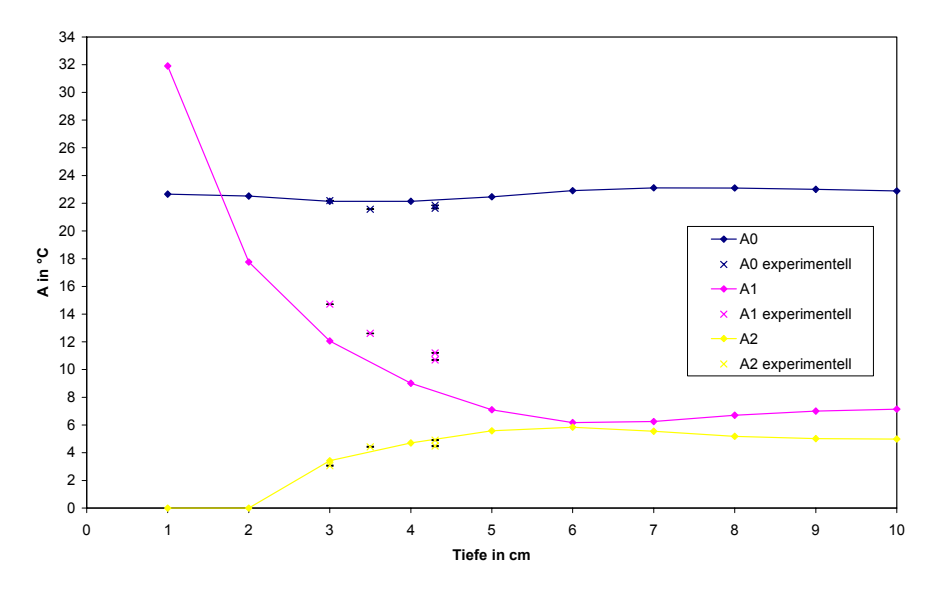

*Abbildung 8.9 Parameter A0, A1 und A2 in Abhängigkeit der Fehlstellentiefe für 0,10 x 0,10 x 0,10 m³ große Fehlstellen aus Simulationsrechnungen und für Fehlstellen 5 bis 8 aus experimentellen Messungen* 

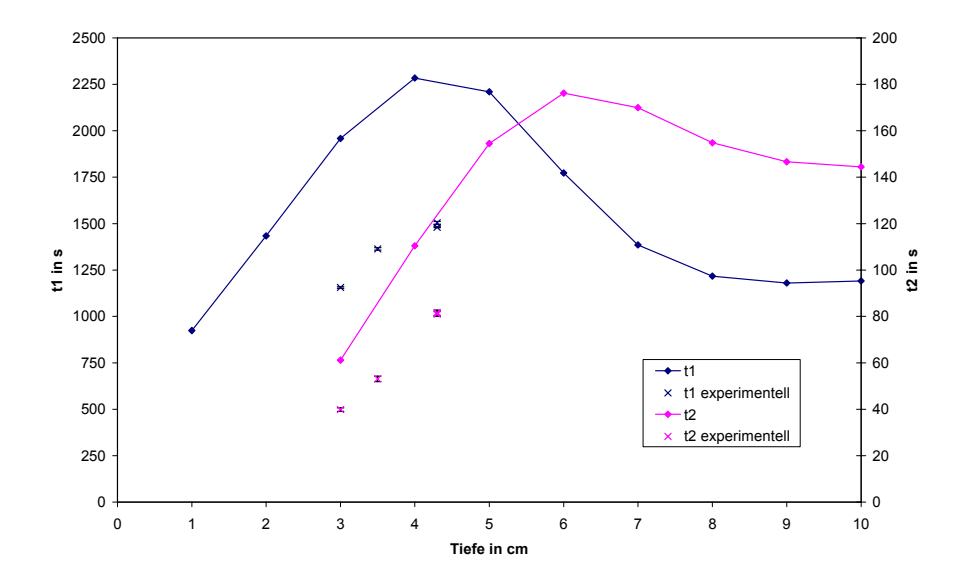

Abbildung 8.10 Parameter t<sub>1</sub> und t<sub>2</sub> in Abhängigkeit der Fehlstellentiefe für 0,10 x 0,10 x 0,10 m<sup>3</sup> *große Fehlstellen aus Simulationsrechnungen und für Fehlstellen 5 bis 8 aus experimentellen Messungen* 

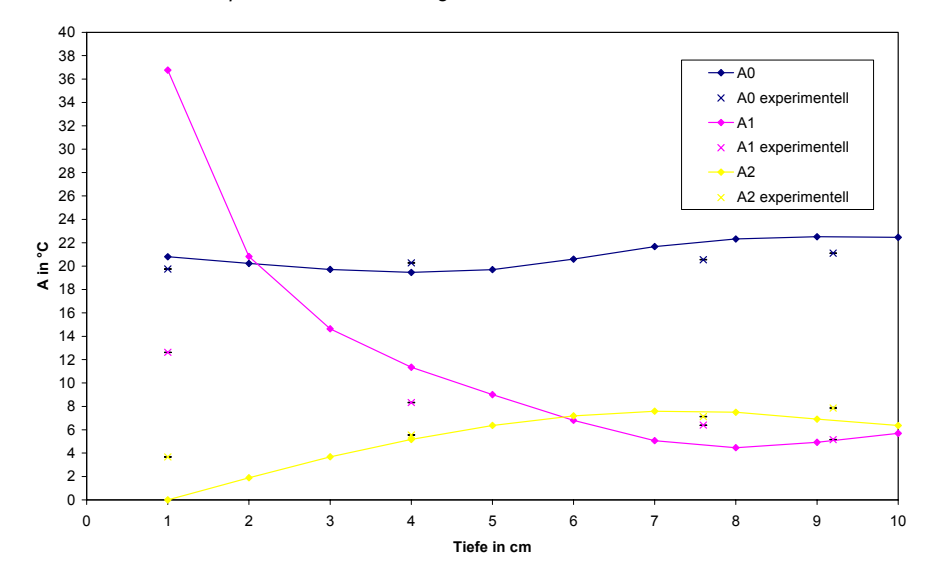

*Abbildung 8.11 Parameter A0, A1 und A2 in Abhängigkeit der Fehlstellentiefe für 0,20 x 0,20 x 0,10 m³ große Fehlstellen aus Simulationsrechnungen und für Fehlstellen 1 bis 4 aus experimentellen Messungen* 

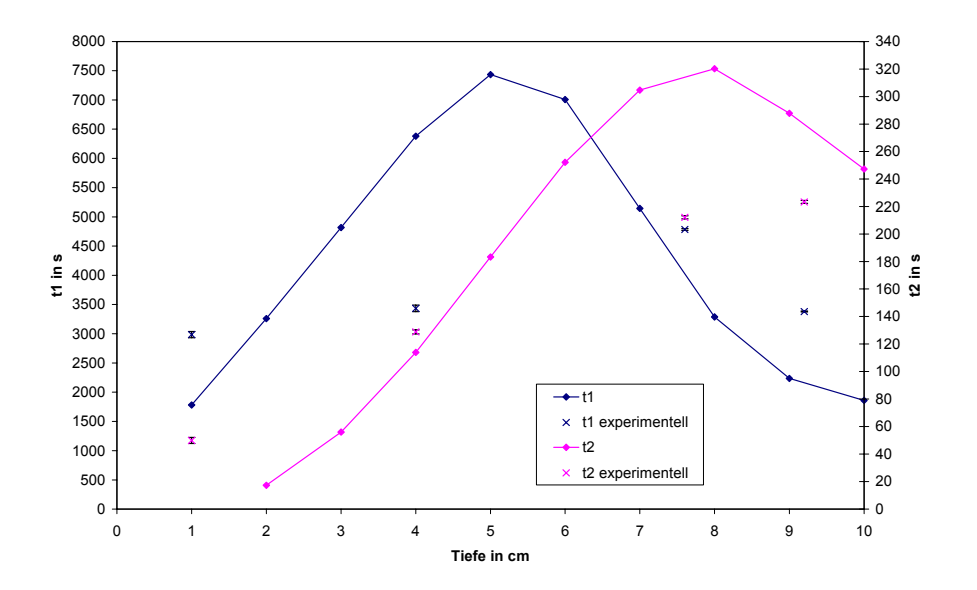

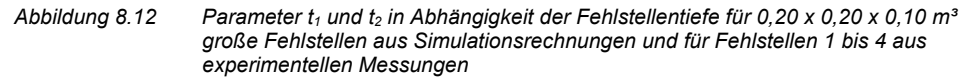

Der qualitative Verlauf der fünf Parameter in Abhängigkeit der Fehlstellentiefe ist für beide Fehlstellengrößen jeweils sehr ähnlich. Erwartungsgemäß sind der Parameter A<sub>0</sub> quasi und der Parameter *A2* nahezu unabhängig von der Fehlstellentiefe, da sie die konstante Umgebungstemperatur bzw. den äußeren Wärmeabfluss wiederspiegeln. Der Parameter *A1* weist wie vermutet eine große Abhängigkeit gegenüber der Fehlstellentiefe auf, weil der innere Wärmeabfluss natürlich maßgeblich von der Inhomogenität beeinflusst wird. Die beiden Parameter *t<sub>1</sub>* und *t<sub>2</sub>* haben qualitativ eine ähnliche, wenn auch leicht versetzte Abhängigkeit zur Tiefe. Quantitativ ist sie für  $t_1$  jedoch deutlich größer als für  $t_2$ , was die bisherigen Interpretationen stützt.

Die Parameter *A0*, *A1*, *A2*, *t1* und *t2* können also ungefähr den Geometrie- und Materialparametern zugeordnet werden, da die Einflussparameter der einzelnen Funktionen *T0*, *T1* und *T2* qualitativ bekannt sind. Für die Charakterisierung von Fehlstellen eignen sich besonders die beiden Parameter  $A_1$  und  $t_1$ , während anhand der Parameter  $A_2$ und t<sub>2</sub> eher Aussagen über die Homogenität der Oberfläche getroffen werden können. Eine genauere quantitative Aussage ist mit der Verwendung eines theoretischen Modells zur Zeit aber nicht möglich.

Die Anpassung mit Hilfe der ausgewählten Funktion kann jedoch bei der Bildauswertung angewendet werden, um zusätzliche Informationen zu erhalten, indem die Anpassung für jeden einzelnen Oberflächenpunkt während der betrachten Abkühlungsphase durchgeführt wird. Eine solche Auswertung eines Thermografiefilms wird beispielhaft für eine Erwärmungszeit von 900 s in *Abbildung 8.13* gezeigt.

### *Inverse Lösung*

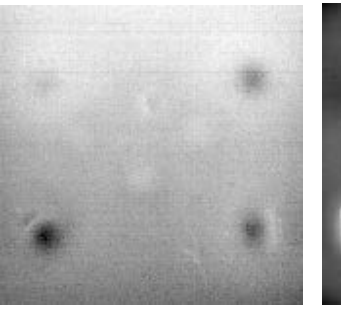

19,36 bis 21,73 (*A0* in °C) 3,12 bis 16,23 (*A1* in °C) 2,63 bis 12,17 (*A2* in °C)

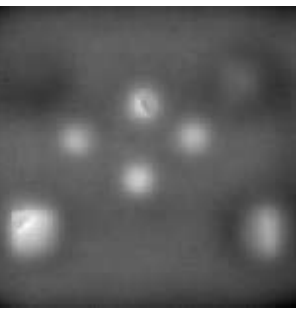

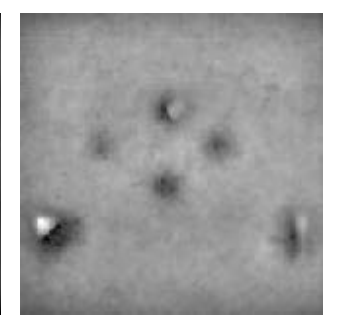

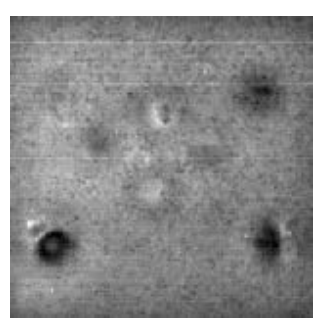

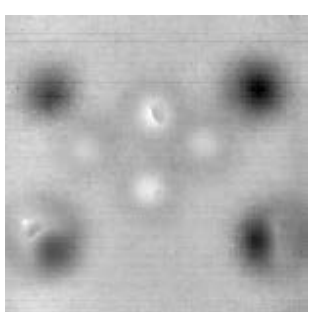

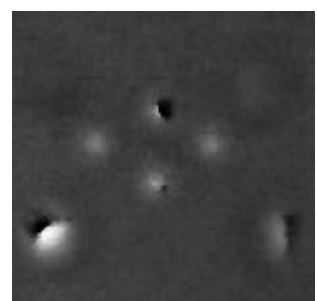

0,00013 bis 0,00087  $(\chi^2)$ 

0,0009 bis 0,0034 ( $t_1$  in 1/s) 0,0079 bis 0,1192 ( $t_2$  in 1/s) Abbildung 8.13 Darstellung der Anpassungsparameter A<sub>0</sub>, A<sub>1</sub>, A<sub>2</sub>, t<sub>1</sub> und t<sub>2</sub> für die *Messung des Probekörpers Pk1 mit 900 s Erwärmung* 

Die Qualität der Anpassung wird durch den χ²-Wert dokumentiert. Der Parameter *A0* ist wie erwartet nahezu konstant für den gesamten Probekörper. Die Parameter A<sub>1</sub> und t<sub>1</sub> zeigen deutlich alle Fehlstellen, was die Vermutung stützt, dass die Funktion  $T_1$  den inneren Wärmeabfluss beschreibt. Die Parameter A<sub>2</sub> und t<sub>2</sub> zeigen die Fehlstellen weniger klar, dafür sind aber trotz nachträglicher auf den Probekörper aufgebrachter Schlämme bei Parameter *A2* Oberflächenstrukturen andeutungsweise auszumachen. Bei einem analog untersuchten Probekörper, der nicht mit Schlämme bestrichen wurde und der schematisch in *Abbildung 8.14* links dargestellt ist, sind die Oberflächenstrukturen bei Parameter *A2* deutlich zu erkennen, wie in *Abbildung 8.14* rechts gezeigt wird.
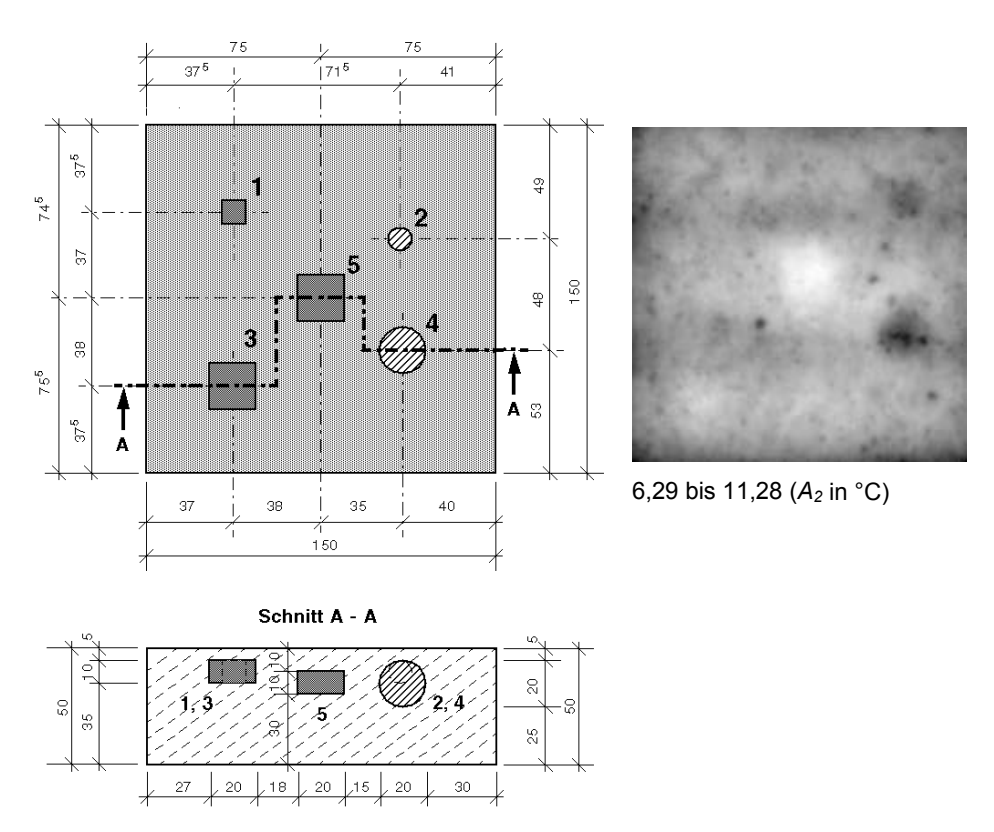

*Abbildung 8.14 Ansicht und Schnitt eines Probekörpers aus Beton mit den Fehlstellen 1, 3 und 5 aus Polystyrol-Extruderschaum sowie 2 und 4 aus Polystyrol-Extruderschaum-Kies-Gemischen (links) und der Anpassungsparameter*  A2 *für eine Messung dieses Probekörpers mit 1800 s Erwärmung (rechts)* 

# **9 Zusammenfassung**

Im Rahmen der Arbeit wurden qualitative und quantitative Möglichkeiten der Impuls-Thermografie als zerstörungsfreies Prüfverfahren im Bauwesen dargelegt. Es konnte aufgezeigt werden, inwiefern sich die Impuls-Thermografie zur Lösung des inversen Problems eignet.

Einleitend wurden dazu die Anwendungsmöglichkeiten der zerstörungsfreien Prüfung im allgemeinen und der Impuls-Thermografie im speziellen angesprochen und daraus die Motivation für diese Arbeit abgeleitet.

Der Hauptteil der Arbeit beginnt mit der Vorstellung der passiven und den verschiedenen aktiven Thermografieverfahren und ihrer Bedeutung für das Bauwesen. Insbesondere das in der Arbeit angewendete Verfahrensprinzip wurde ausführlich erläutert.

Anschließend wurden die im Labor durchgeführten experimentellen Untersuchungen beschrieben. Dabei wurden zunächst der experimentelle Aufbau bestehend aus der Infrarotkamera, der Erwärmungseinheit und einem Rechnersystem vorgestellt und die für die Messungen wichtigen Spezifikationen der Infrarotkamera und der Erwärmungseinheit genannt. Als sinnvollste Variante zur Erwärmung der Oberfläche erwiesen sich linienförmig angeordnete Infrarotstrahler, die senkrecht zu ihrer Anordnungsrichtung bewegt werden können.

Die experimentellen Untersuchungen wurden an drei verschiedenen Probekörpern durchgeführt, welche mit einem engen Bezug zur Praxis hergestellt wurden. Im einzelnen wurden Hohlstellen in Betonbauteilen (Pk1), Putzablösungen auf Betonkonstruktionen (Pk2) und unzureichende Vermörtelungen von im Dickbettverfahren verlegten Spaltklinkern auf Betonwänden (Pk3) geprüft.

Die experimentellen Messungen dienten dem qualitativen Nachweis der Anwendbarkeit der Impulsthermografie als zerstörungsfreies Prüfverfahren im Bauwesen. In *Kapitel 4* werden die Durchführung, die digitale Aufzeichnung der thermischen Bilddaten als Filme und die anschließende Auswertung der Messdaten detailliert erklärt und ihre Ergebnisse für alle drei Probekörper ausführlich dargestellt. Insbesondere die Auswirkungen auf die maximale Temperaturdifferenz über einer Fehl- und einer Referenzstelle und deren Zeitpunkt des Auftretens wurden analysiert. Die Ergebnisse belegen die Eignung der Impulsthermografie für die zerstörungsfreie Prüfung im Bauwesen.

Neben den experimentellen Untersuchungen wurden als Schwerpunkt der Arbeit numerische Simulationen durchgeführt. Dafür wurde zunächst ein Programm auf Basis der finiten Differenzen entwickelt. Die Methode, die zu berücksichtigenden Randbedingungen wie z. B. die Ausgangstemperatur und der Aufbau des Simulationsprogramms werden in der Arbeit beschrieben.

Mit Hilfe des Programms wurde eine umfangreiche Variation aller Einflussparameter für den Probekörper Pk1 vorgenommen. Die Arbeit zeigt, dass mit steigendem Weginkrement der Fehler zwischen Experiment und Simulation linear wächst, während die Ergebnisse bei Einhaltung des Stabilitätskriteriums unabhängig von der Größe des Zeitinkrements sind.

Die Betrachtung der Randbedingungen ergab, dass die Erwärmungsart und die Ausgangstemperatur nahezu keinen Einfluss auf die maximale Temperaturdifferenz und ihren Zeitpunkt haben. Den Zeitpunkt betreffend gilt dieses auch für die aufgebrachte Wärmestromdichte, welche allerdings die maximale Temperaturdifferenz linear beeinflusst. Die Auswirkungen der Erwärmungszeit und der äußeren Wärmeverluste sind nicht so einfach zu beschreiben. Beide Werte sollten daher möglichst genau in die Simulation einfließen.

Das gleiche trifft auch für die Materialparameter zu. Zwar lässt sich zwischen der Rohdichte bzw. der spezifischen Wärmekapazität und dem Zeitpunkt der maximalen Temperaturdifferenz eine lineare Beziehung feststellen, aber für die Temperaturdifferenz selbst ist der Einfluss logarithmisch und bei der Wärmeleitfähigkeit von höherer Ordnung die Temperaturdifferenz und exponentiell ihren Zeitpunkt betreffend.

Bei den Geometrieparametern haben die Dicke des Probekörpers sowie die Tiefenausdehnung der Inhomogenität nur für sehr kleine Werte einen Einfluss auf die maximale Temperaturdifferenz und ihren Zeitpunkt. In Abhängigkeit der Tiefe der Fehlstelle jedoch fällt die maximale Temperaturdifferenz exponentiell ab, während der Zeitpunkt des Auftretens quadratisch anwächst.

Die flächenhafte Ausdehnung der Inhomogenität beeinflusst den Zeitpunkt der maximalen Temperaturdifferenz bereichsweise linear, bevor sich der Wert asymptotisch einem Höchstwert angleicht. Die maximale Temperaturdifferenz selbst nähert sich in Abhängigkeit der seitlichen Fehlstellenausdehnung exponentiell einem Maximalwert an.

Nach der Parametervariation wurden analog zu den experimentellen Untersuchungen für alle drei Probekörper numerische Simulation durchgeführt und mit den Ergebnissen der Messungen verglichen. Während die Messungen und Simulationen für den Probekörper Pk1 relativ gut übereinstimmen, weichen die Ergebnisse bei den anderen beiden Probekörpern teilweise doch erheblich voneinander ab. Mögliche Gründe für diese Unterschiede werden im *Kapitel 7* angegeben.

Im Hinblick auf die quantitativen Möglichkeiten der Impuls-Thermografie wurden im Rahmen dieser Arbeit zwei Ansätze betrachtet. Zum einen wurden die Simulationsergebnisse für den Probekörper Pk1 systematisch ausgewertet, mit den experimentellen Ergebnissen verglichen und aus dem Vergleich die Tiefen der einzelnen Fehlstellen des Probekörpers bestimmt. Zum anderen wurden die experimentellen und simulierten Temperatur-Zeit-Kurven an ein theoretisches empirisches Modell angepasst.

Die systematische Auswertung der Simulationen liefert für die Bestimmung der Tiefen der Inhomogenitäten gute Ergebnisse, falls die wesentlichen Einflussparameter der experimentellen Messungen bei den numerischen Simulationen entsprechend angepasst werden, und eignet sich demzufolge als quantitative Auswertungsmöglichkeit der Impuls-Thermografie.

Die Anpassung von experimentellen und simulierten Temperatur-Zeit-Kurven an ein theoretisches Modell bietet die Möglichkeit Geometrie- und Materialparameter tendenziell zu beschreiben. Genauere quantitative Aussagen sind zur Zeit nicht erzielbar. Die Anpassung kann jedoch bei der Bildauswertung benutzt werden, um zusätzliche Informationen zu gewinnen.

### *Zusammenfassung*

Insgesamt belegt die Arbeit die Eignung der Impuls-Thermografie als qualitatives zerstörungsfreies Prüfverfahren, welches ohne weiteres direkt in der Praxis eingesetzt werden kann. Unter der Vorraussetzung, dass sich zu untersuchende Bauteile aufgrund der jeweiligen Randbedingungen gezielt erwärmen lassen, ist die Methode für Strukturuntersuchungen im oberflächennahen Bereich bis zu einer Tiefe von 10 cm bis 15 cm geeignet. Eine Bestätigung der im Labor durchgeführten Arbeiten durch Versuche an realen Bauteilen muss jedoch noch erfolgen.

Die erfolgreiche Anwendung bei drei unterschiedlichen Probekörpern weist auf die Vielseitigkeit des Verfahrens hin, was weitergehende Untersuchungen im Rahmen des DFG-Forschungsprojekts "Struktur- und Feuchteuntersuchungen von Bauteil- und Bauwerksoberflächen mit der Impuls-Thermografie" belegen.

Ferner zeigt die Arbeit Möglichkeiten auf, die Impuls-Thermografie auch quantitativ anzuwenden. In diesem Zusammenhang hat sich besonders der Einsatz von numerischen Simulationen bewährt, mit deren Hilfe eine Lösung für das inverse Problem gefunden werden konnte.

Weiterer Forschungsbedarf besteht bei der Anpassung von experimentellen und simulierten Temperatur-Zeit-Kurven an ein theoretisches Modell. Hier konnte zwar das Potential des Ansatzes angedeutet werden, quantitative Ergebnisse wurden hier wie bereits erwähnt nicht erzielt.

*Danksagung* 

## **10 Danksagung**

Mein Dank gilt der Deutschen Forschungsgemeinschaft, welche diese Arbeit durch die Förderung des Projekts "Struktur- und Feuchteuntersuchungen von Bauteil- und Bauwerksoberflächen mit der Impuls-Thermografie" ermöglicht hat.

Persönlich danke ich Dr. Christiane Maierhofer, Prof. Dr.-Ing. Bernd Hillemeier und Dr. Herbert Wiggenhauser für die intensive Betreuung, Prof. Dr. Erich Cziesielski als Prüfungsvorsitzendem, Matthias Röllig für die gute Zusammenarbeit, meinen Kolleginnen und Kollegen insbesondere Kerstin Borchardt, Dr. Camilla Colla, Andre Gardei, Marco Lange, Ernst Niederleithinger, Dieter Schaurich, Dr. Friederike Weritz und Gerd Wilsch für ihre Unterstützung, meinen Eltern Carmen und Dr.-Ing. Kurt Brink für alles, was sie mir ermöglicht haben, meinem Bruder Thore und meinen Freundinnen und Freunden für die notwendige Ablenkung zwischendurch und meiner Freundin Anke für den Rückhalt, den sie mir gegeben hat.

# **11 Literatur**

- [1] Brink, A., Maierhofer, Ch., Röllig, M. und Wiggenhauser, H.: Struktur- und Feuchteuntersuchungen von Bauteil- und Bauwerksoberflächen mit der Impuls-Thermografie, Zwischenbericht zum DFG-Projekt, 2001, unveröffentlicht.
- [2] Hillemeier, B., Scheel, H., Rieck, C. und Westphal, B.: Struktur- und Feuchteuntersuchungen von Bauteil- und Bauwerksoberflächen mit der Impuls-Thermografie, Zwischenbericht zum DFG-Forschungsprojekt, 2001, unveröffentlicht.
- [3] Hurley, T. L.: Infrared techniques for electric utilities, in: Maldague, X. P. V.; Infrared methodology and technology, Gordon and Breach, New York, 1994, S. 265-317.
- [4] Holmsten, D. und Houis, R.: High-resolution thermal scanning for hot-strip mills, in: Semanovich, S. A.; Thermosense XII, SPIE Proceedings, 1313 (1990), S. 322-331.
- [5] Schickert, G.: Infrarot-Thermografie als Hilfsmittel für bautechnische Untersuchungen, Amts- und Mitteilungsblatt der BAM 12, Berlin, 1982, S. 336.
- [6] Petterson, B. und Axen, B.: Thermography; Testing of the thermal insulation and airtightness of buildings, Swedish Council for Building Research, Spangbergs Tryckerier AB, Stockholm, 1980, S. 227.
- [7] Maldague, X. P. V.: Nondestructive evaluation of materials by infrared thermography, 1. Auflage, Springer-Verlag, London, 1993.
- [8] Wyss, P., Lüthi, T., Primas, R. und Zogmal, O.: Factors affecting the detectability of voids by infrared thermography, in: Proceedings of QIRT 1996, Stuttgart, 1996, Edizioni ETS, Pisa (1997), S. 227-232.
- [9] Cielo, P.: Pulsed photothermal evaluation of layered materials, in: J. Appl. Phys., 1984, Vol. 56, No. 1, S. 230-234.
- [10] Busse, G., Wu, D. und Karpen, W.: Thermal wave imaging with phase sensitive modulated thermography, in: J. Appl. Phys., 1992, Vol. 71, No. 8, S. 3962-3965.
- [11] Wu, D.: Lockin-Thermografie für die zerstörungsfreie Werkstoffprüfung und Werkstoffcharakterisierung, Dissertation am IKP der Universität Stuttgart, Stuttgart, 1996.
- [12] Maldague, X. P. V., Couturier, J.-P., Marinetti, S., Salerno, A. und Wu, D.: Avances in pulsed phased thermography, in: Proceedings of QIRT 1996, Stuttgart, 1996, Edizioni ETS, Pisa (1997), S. 377-382.
- [13] Bjegovic, D., Mikulic, D. und Sekulic, D.: Non-destructive methods for monitoring of reinforcing steel in concrete, in: Forde, M. C.: Proceedings of X. International Conference of Structural Faults & Repair 2001, 4.-6. July 2001, London, UK, Engineering Technics Press, CD-ROM.
- [14] Stimolo, M.: Praktische Anwendung der Thermografie im Straßenbau und für Abdichtungssysteme, in: Thermografie-Kolloquium 2001, 22.09.2001, Universität Stuttgart, DGZfP-Berichtsband auf CD 77, 2001, Vortrag V06.
- [15] Lüthi, T., Meier, H., Primas, R. und Zogmal, O.: Infrared inspection of external bonded CFPR-sheets, in: Schickert, G. und Wiggenhauser, H.: Proceedings of the International Symposium on Non-Destructive Testing in Civil Engineering (NDT-CE), Berlin, 1995, DGZfP, Berlin (1995), Vol. 1, S. 689-696.
- [16] Nokes, J. P., Hawkins, G. F. und Johnson, E. C.: The non-destructive evaluation of composites in infrastructure applications, in: Proceedings of  $7<sup>th</sup>$  Int. Conference on Structural Faults and Repair, Engineering Technics Press, 1997, Vol. 2, S. 79-81.
- [17] Weise, F., Arndt, D., Borchardt, K., Geyer, E., Henschen, J., Krause, M. und Niedack-Nad, M.: Non-Destructive Testing Methods for Determining the Built-in Position of Anchoring Elements at Curtain Facades, in: Schickert, G. und Wiggenhauser, H.: Proceedings of the International Symposium on Non-Destructive Testing in Civil Engineering (NDT-CE), Berlin, 1995, DGZfP, Berlin (1995), Vol. 1, S. 867-876.
- [18] Geyer, E., Arndt, D. und Vogel, L.: Bestimmung des Remissionsgrades von trockenen und befeuchteten Baustoffen im Wellenlängenbereich 1,3 bis 13 µm für die IR-reflektometrische Ermittlung von Oberflächenfeuchte, in Wiggenhauser, H., Müller, H. S. und Girlich, N.: Tagungsbericht Feuchtetag 21.09.1993, Berlin, 1993, DGZFP, Berlin (1993), S. 223-231.
- [19] Geyer, E., Arndt, D. und Günther, B.: Bestimmung der Reflexion von trockenen und befeuchteten Baustoffen im Wellenlängenbereich 0,3 bis 2,5 µm für die IR-optische Bestimmung der Feuchte, in: Wiggenhauser, H. und Müller, H. S.: Tagungsbericht Feuchtetag '95, Berlin, 1995, BAM, Berlin (1995), S. 176-184.
- [20] Vavilov, V., Kauppinen, T. und Grinzato, E.: Thermal characterization of defects in building envelopes using long square pulse and slow thermal wave techniques, in: Research Nondestructive Evaluation 9, New York, 1997, S. 181-200.
- [21] Faires, J. D. und Burden, R. L.: Numerische Methoden Näherungsverfahren und ihre praktische Anwendung, Spektrum Akademischer Verlag, Heidelberg, 1994.
- [22] Michejew, M. A.: Grundlagen der Wärmeübertragung, VEB Verlag Technik, Berlin, 1962.
- [23] Schuster, N. und Kolobrodov, V. G.: Infrarotthermographie, WILEY-VCH Verlag, Berlin, 2000.
- [24] VDI-Wärmeatlas, 8. Auflage, Springer-Verlag, Berlin Heidelberg, 1997.
- [25] Churchill, S. W.: A comprehensive correlating equation for laminar, assisting, forced and free convection, in: AIChE Journal, Vol. 23 (1977) Nr. 1, S. 10-16.
- [26] Churchill, S. W. und Chu, H. H. S.: Correlating equations for laminar and turbulent free convection from a vertical plate, in: International Journal of Heat and Mass Transfer, Vol. 18 (1975) Nr. 11, S. 1323-1329.
- [27] Gnielinski, V.: Berechnung mittlerer Wärme- und Stoffübergangskoeffizienten am laminar und turbulent überströmten Einzelkörper mit Hilfe einer einheitlichen Gleichung, in: Forschung im Ingenieurwesen, Vol. 41 (1975), S. 145-153.
- [28] Carslaw, H. S. und Jaeger, J. C.: Conduction of heat in solids, 2. Auflage, Oxford University Press, Oxford, 1959.
- [29] Popov, Y. A., Pribnow, D. F. C., Sass, J. H., Williams, C. F. und Burkhardt, H.: Characterization of rock thermal conductivity by high-resolution optical scanning, in: Geothermics, Vol. 28 (1999), S. 253-276.
- [30] DIN 4801 Wärmeschutz im Hochbau, Teil 4: Wärme- und feuchteschutztechnische Kennwerte.
- [31] Dr. Eichler, F., Dr. Arndt, H.: Bautechnischer Wärme- und Feuchtigkeitsschutz, 2. Auflage, VEB Verlag für Bauwesen, Berlin, 1989.
- [32] Grigull, U., Sandner, H.: Wärmeleitung, 2. Auflage, Springer-Verlag, Berlin, 1990.

*Veröffentlichungen* 

## **12 Veröffentlichungen**

Brink, A., Maierhofer, C., Röllig, M. und Wiggenhauser, H.: Impulse thermography for the detection of defects in structural elements, in: Bergmeister, K.; Proceedings of the International PhD Symposium in Civil Engineering, Volume 1, Wien, 5.-7.10.2000, Fleck Druck GmbH, Wien (2000), S. 351–360.

Maierhofer, C., Brink, A., Röllig, M. und Wiggenhauser, H.: Detection of shallow voids in concrete structures with impulse thermography and radar, in: Forde, M. C.; Proceedings of  $9<sup>th</sup>$  International Conference of Structural Faults & Repair 2001, London, 4.-6.7.2001, Engineering Technics Press, Edinburgh (2001), CD.

Maierhofer, C., Brink, A., Röllig, M. und Wiggenhauser, H.: Transient thermography for structural investigation of concrete and composites in the surface near region,  $6<sup>th</sup>$ international workshop on Advances in Infrared Technology and Applications (6<sup>th</sup> AITA). Siena (Italien), 17.-19.9.2001.

Brink, A., Maierhofer, C., Röllig, M. und Wiggenhauser, H.: Auswertungsmethoden der Impuls-Thermografie zur Ortung von Fehlstellen in Betonstrukturen, in: DGZfP-Berichtsband 77-CD; Thermografie-Kolloquium 2001, Stuttgart, 22.9.2001, CD.

Brink, A., Maierhofer, C., Röllig, M. und Wiggenhauser, H.: Anwendung der Impuls-Thermografie als zerstörungsfreies Prüfverfahren im Bauwesen, in: DGZfP-Berichtsband 76-CD; Bauwerksdiagnose – Praktische Anwendungen Zerstörungsfreier Prüfungen, Leipzig, 25.-26.10.2001, CD.

Maierhofer, C., Brink, A., Röllig, M. und Wiggenhauser, H.: Transient thermography for structural investigation of concrete and composites in the surface near region, in: Infrared Physics & Technology, 43 (2002), S. 271-278.

Maierhofer, C., Brink, A., Röllig, M. und Wiggenhauser, H.: Anwendung der Impuls-Thermografie als quantitatives zerstörungsfreies Prüfverfahren im Bauwesen, in: DGZfP-Berichtsband 80-CD; DGZfP-Jahrestagung 2002, Weimar, 6.-8.5.2002, CD.

Brink, A., Hillemeier, B., Maierhofer, C., Rieck, C., Röllig, M. und Wiggenhauser, H.: Untersuchung des Einflusses von Feuchtigkeit auf die Ortung von Hohlstellen in Betonstrukturen mit der Impuls-Thermografie, in: Kupfer, K. und Trinks, E.; 11. Feuchtetag 2002, Weimar, 18.-19.9.2002, CD.

Brink, A., Maierhofer, C., Röllig, M. und Wiggenhauser, H.: Impulse thermography for locating voids and honeycombing in concrete structures supported by numerical simulations, in: Häupl, P. and Roloff, J.; 11. Bauklimatisches Symposium Tagungsbeiträge, Volume 1, Band 1, Dresden, 26.9.-30.9.2002, Eigenverlag der TU Dresden, Dresden (2002), S. 242–252.

Brink, A., Maierhofer, C., Röllig, M. und Wiggenhauser, H.: Application of quantitative impulse thermography for structural evaluation in civil engineering – comparison of experimental results and numerical simulations,  $6<sup>th</sup>$  international conference on Quantitative Infrared Thermography (QIRT 2002), Dubrovnik, 24.-27.9.2002.

### *Veröffentlichungen*

Maierhofer, C., Brink, A., Hillemeier, B., Rieck, C., Röllig, M. und Wiggenhauser, H.: Struktur und Feuchteuntersuchung in Betonstrukturen mit der Impuls-Thermografie, in: Bauphysik 25 (2003), Heft 1, S. 22-26.

Maierhofer, C., Brink, A., Röllig, M. und Wiggenhauser, H.: Detection of shallow voids in concrete structures with impulse thermography and radar, in: NDT&E International, 36 (2003), S. 257-263.

Maierhofer, C., Brink, A., Röllig, M. und Wiggenhauser, H.: Transient thermography for nondestructive investigation of building structures in the near surface region, in: Binda, L und Vekey, R. C.; Proceedings of RILEM TC 177-MDT Workshop on on-site control and evaluation of masonry structures, Mantova (Italien), 13.-14.11.2001, RILEM Publications S.A.R.L., Bagneux (2003), S. 251-262.

Maierhofer, C., Wöstmann, J., Brink, A. und Röllig, M.: Ortung von Hohlstellen und Ablösungen in Betonkonstruktionen mit Radar und Impuls-Thermografie, in: VDI; GESA-Symposium 2003, Braunschweig, 12.-13.6.2003,VDI Verlag, Düsseldorf (2003), S. 281- 292.

Brink, A., Maierhofer, C., Röllig, M. und Wiggenhauser, H.: Quantitative impulsethermography as non-destructive testing method in civil engineering – experimental results and numerical simulations, in: Forde, M. C.; Proceedings of  $10<sup>th</sup>$  International Conference of Structural Faults & Repair 2003, London, 1.-3.7.2003, Engineering Technics Press, Edinburgh (2003), CD.

Wedler, G., Brink, A., Maierhofer, C., Röllig, M., Weritz, F. und Wiggenhauser, H.: Active infrared thermography in civil engineering – quantitative analysis by numerical simulation, in: Proceedings of International Symposium on Non-Destructive Testing in Civil Engineering (NDT-CE) 2003, Berlin, 16.-19.9.2003, CD.

Weritz, F., Wedler, G., Brink, A., Maierhofer, C., Röllig, M. und Wiggenhauser, H.: Investigation of concrete structures with pulse phase thermography, in: Proceedings of International Symposium on Non-Destructive Testing in Civil Engineering (NDT-CE) 2003, Berlin, 16.-19.9.2003, CD.

Maierhofer, C., Brink, A., Röllig, M. und Wiggenhauser, H.: Quantitative numerical analysis of transient IR-experiments on buildings,  $7<sup>th</sup>$  international workshop on Advances in Infrared Technology and Applications  $7<sup>th</sup>$  AITA), Pisa (Italien), 9.-11.9.2001.

# **13 Anhang**

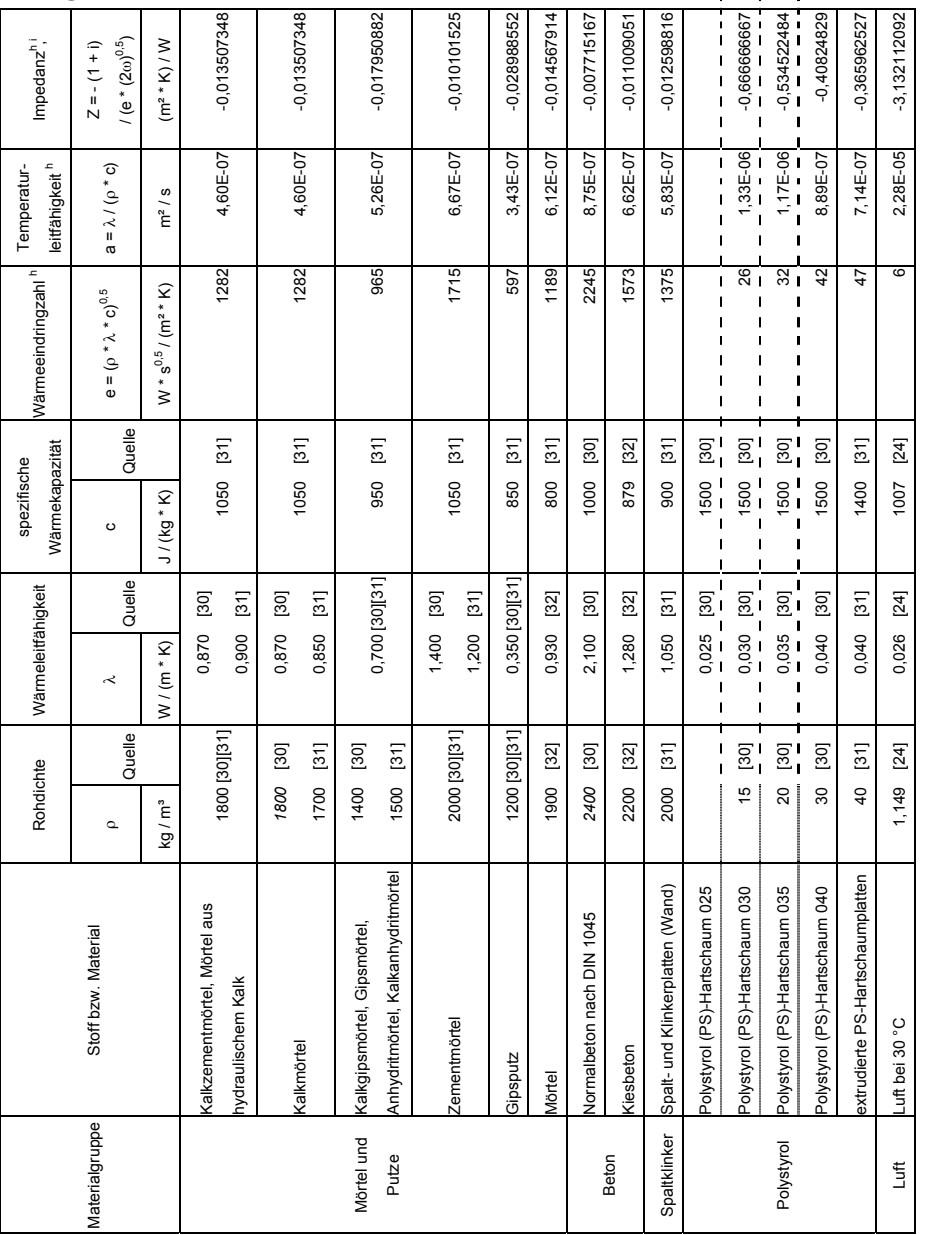

### **Anlage 1 Materialparameter**

 $\overline{a}$ 

#### *Anhang*

Tabelle 13.1

*Tabelle 13.1 Materialparameter für ausgewählte Stoffe bzw. Materialien* 

Materialparameter für ausgewählte Stoffe bzw. Materialien

h Bei unterschiedlichen Werten der einzelnen Quellen wird der entsprechende Wert der DIN 4801 Teil 4 in der Berechnung verwendet.

i Für ω wird eine Frequenz von 1/600 Hz angenommen.

*Anhang* 

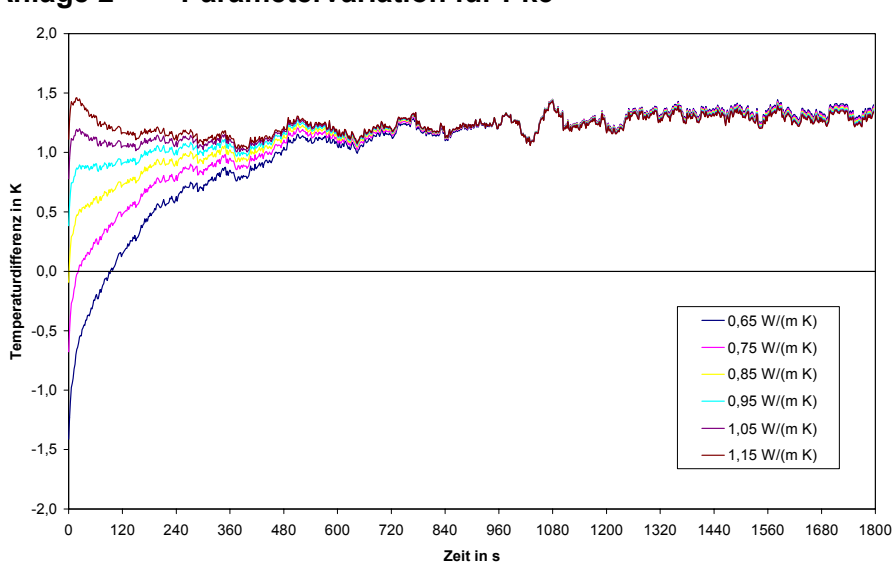

**Anlage 2 Parametervariation für Pk3** 

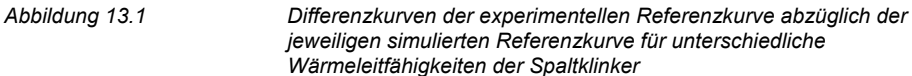

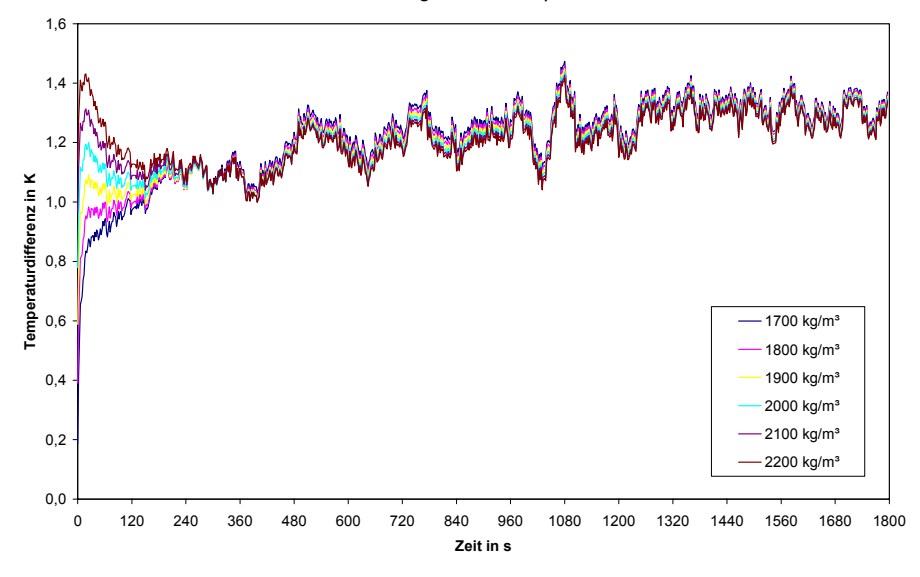

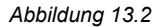

*Abbildung 13.2 Differenzkurven der experimentellen Referenzkurve abzüglich der jeweiligen simulierten Referenzkurve für unterschiedliche Rohdichten der Spaltklinker* 

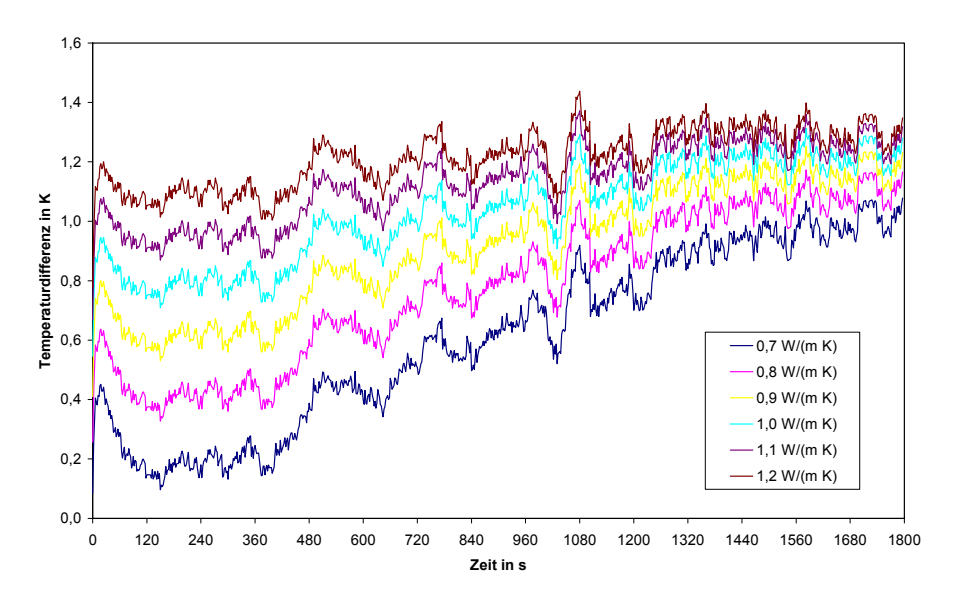

*Abbildung 13.3 Differenzkurven der experimentellen Referenzkurve abzüglich der jeweiligen simulierten Referenzkurve für unterschiedliche Wärmeleitfähigkeiten des Zementmörtels* 

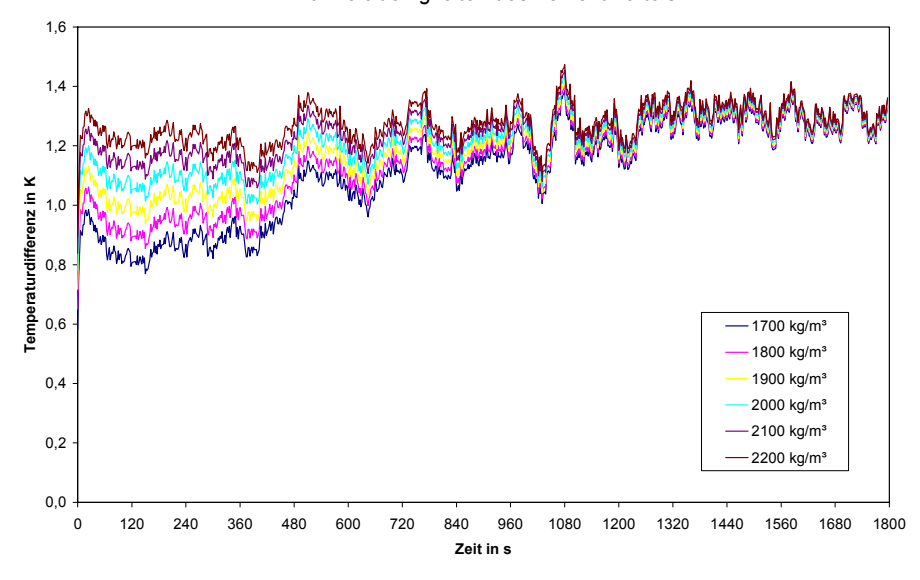

*Abbildung 13.4 Differenzkurven der experimentellen Referenzkurve abzüglich der jeweiligen simulierten Referenzkurve für unterschiedliche Rohdichten des Zementmörtels* 

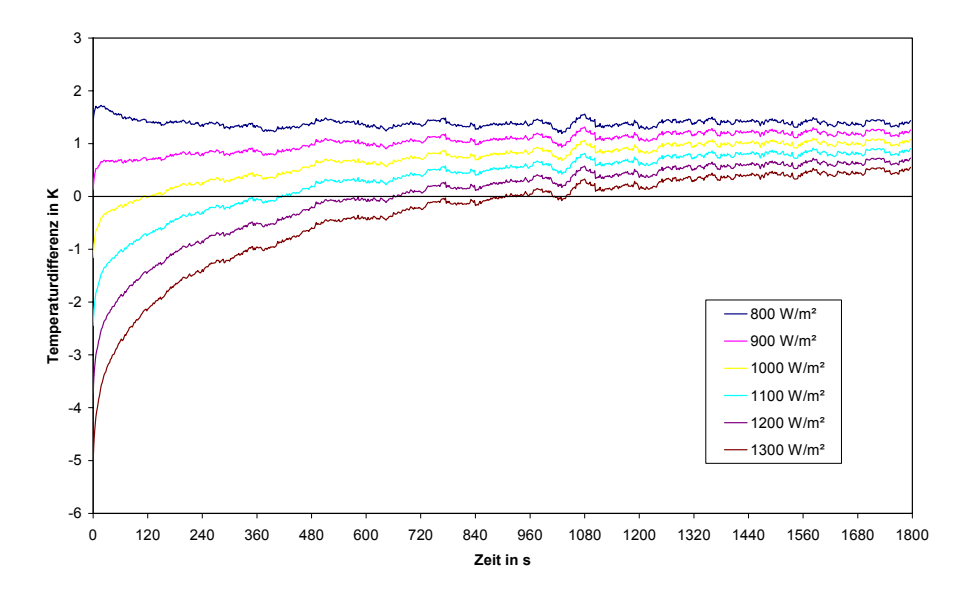

*Abbildung 13.5 Differenzkurven der experimentellen Referenzkurve abzüglich der jeweiligen simulierten Referenzkurve für unterschiedliche Wärmestromdichten* 

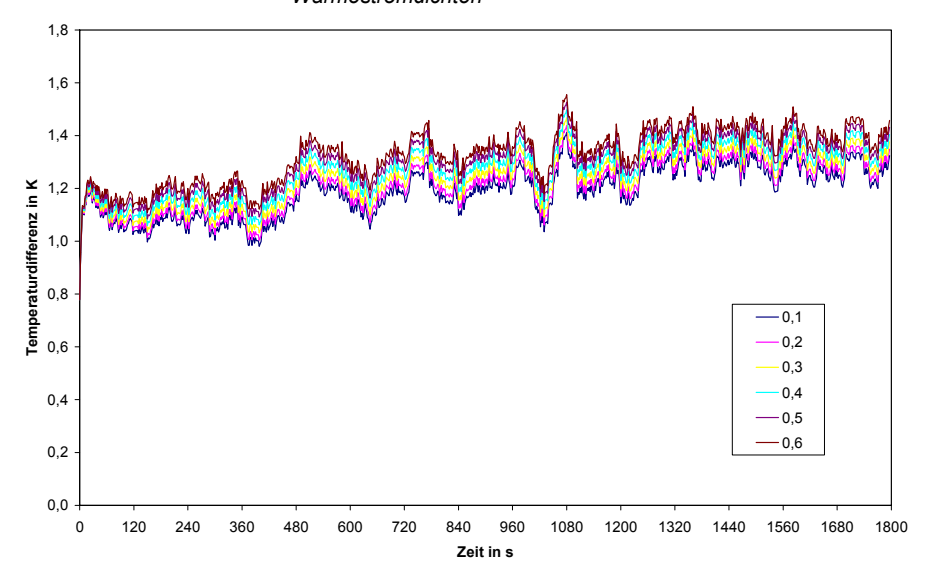

*Abbildung 13.6 Differenzkurven der experimentellen Referenzkurve abzüglich der jeweiligen simulierten Referenzkurve für unterschiedliche Reynolds-Zahlen bei den konvektiven Wärmeverlusten*